# int<sub>el</sub>

# **537EX Chipset**

**Developer's Manual**

*January 2002*

Order Number: 273584-002

# **int**

Information in this document is provided in connection with Intel® products. No license, express or implied, by estoppel or otherwise, to any intellectual property rights is granted by this document. Except as provided in Intel's Terms and Conditions of Sale for such products, Intel assumes no liability whatsoever, and Intel disclaims any express or implied warranty, relating to sale and/or use of Intel products including liability or warranties relating to fitness for a particular purpose, merchantability, or infringement of any patent, copyright or other intellectual property right. Intel products are not<br>intended for use in medical, life saving, or life sustaining applicat

Intel may make changes to specifications and product descriptions at any time, without notice.

Designers must not rely on the absence or characteristics of any features or instructions marked "reserved" or "undefined." Intel reserves these for future definition and shall have no responsibility whatsoever for conflicts or incompatibilities arising from future changes to them.

The 536EX may contain design defects or errors known as errata which may cause the product to deviate from published specifications. Current characterized errata are available on request.

Contact your local Intel sales office or your distributor to obtain the latest specifications and before placing your product order.

Copies of documents which have an ordering number and are referenced in this document, or other Intel literature may be obtained by calling 1-800-548-4725 or by visiting Intel's website at http://www.intel.com.

Copyright © Intel Corporation, 2002

\*Third-party brands and names are the property of their respective owners.

2 *536EX Chipset Developer's Manual* 

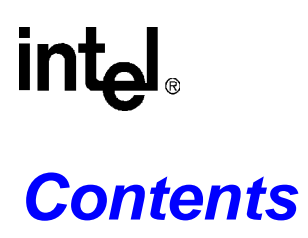

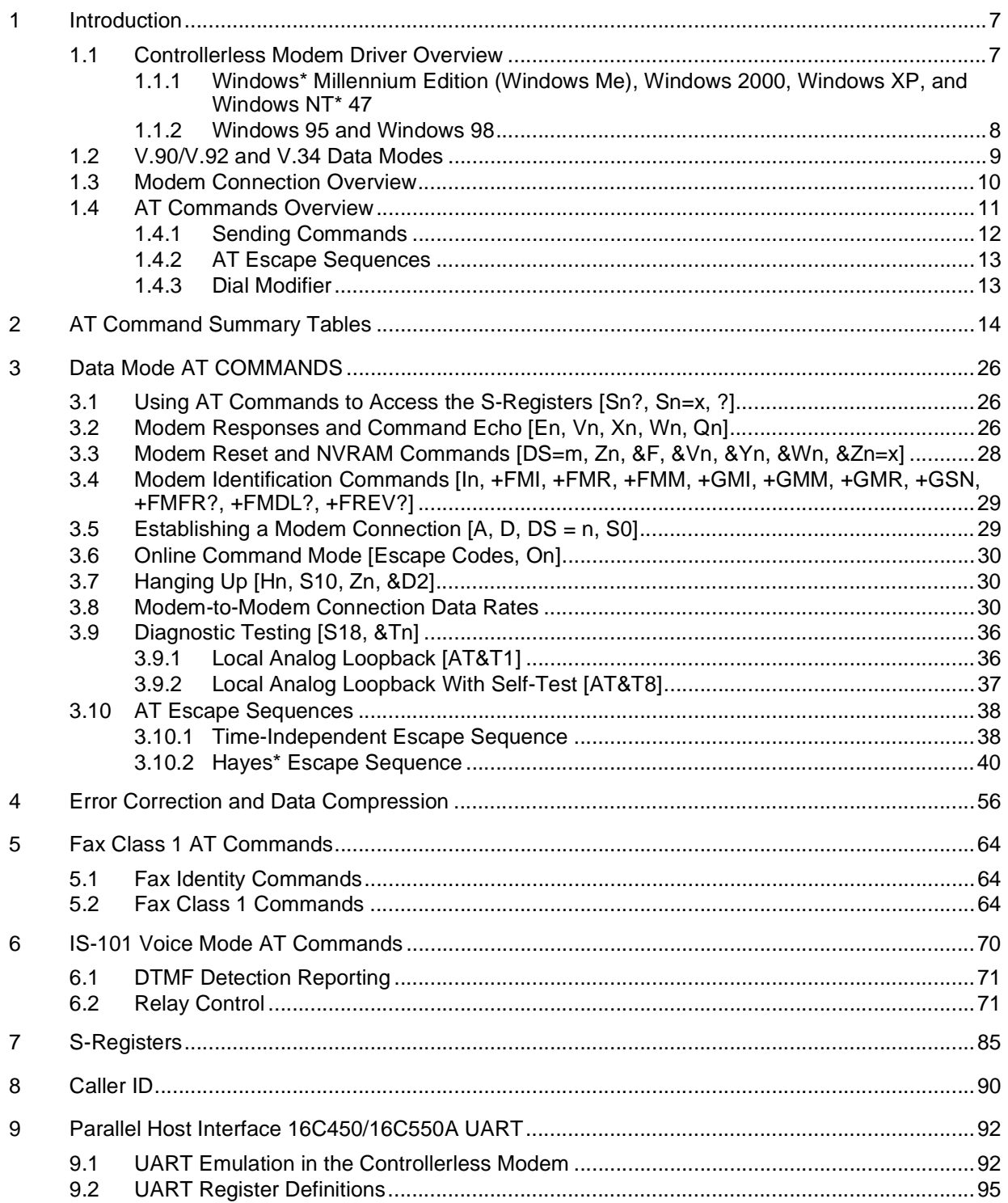

# intel.

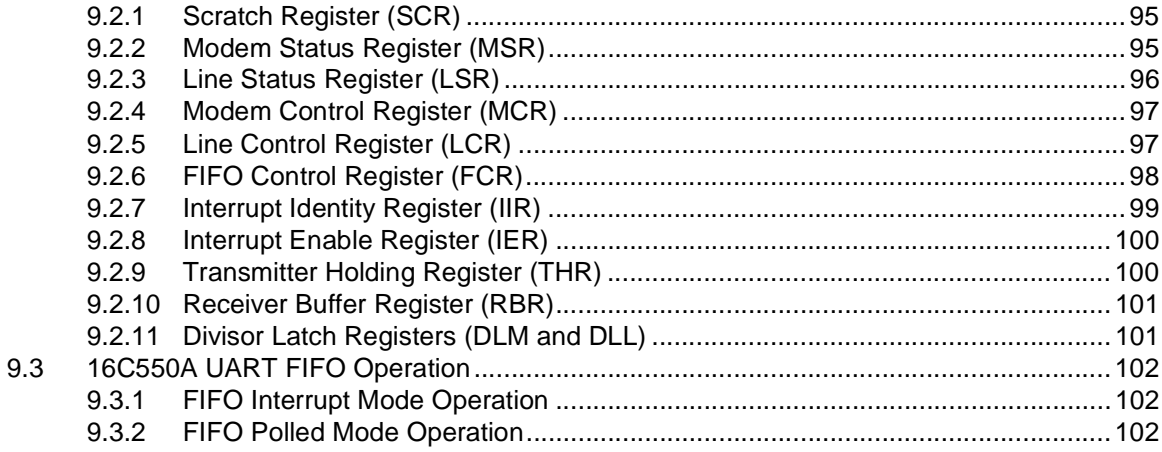

# **Figures**

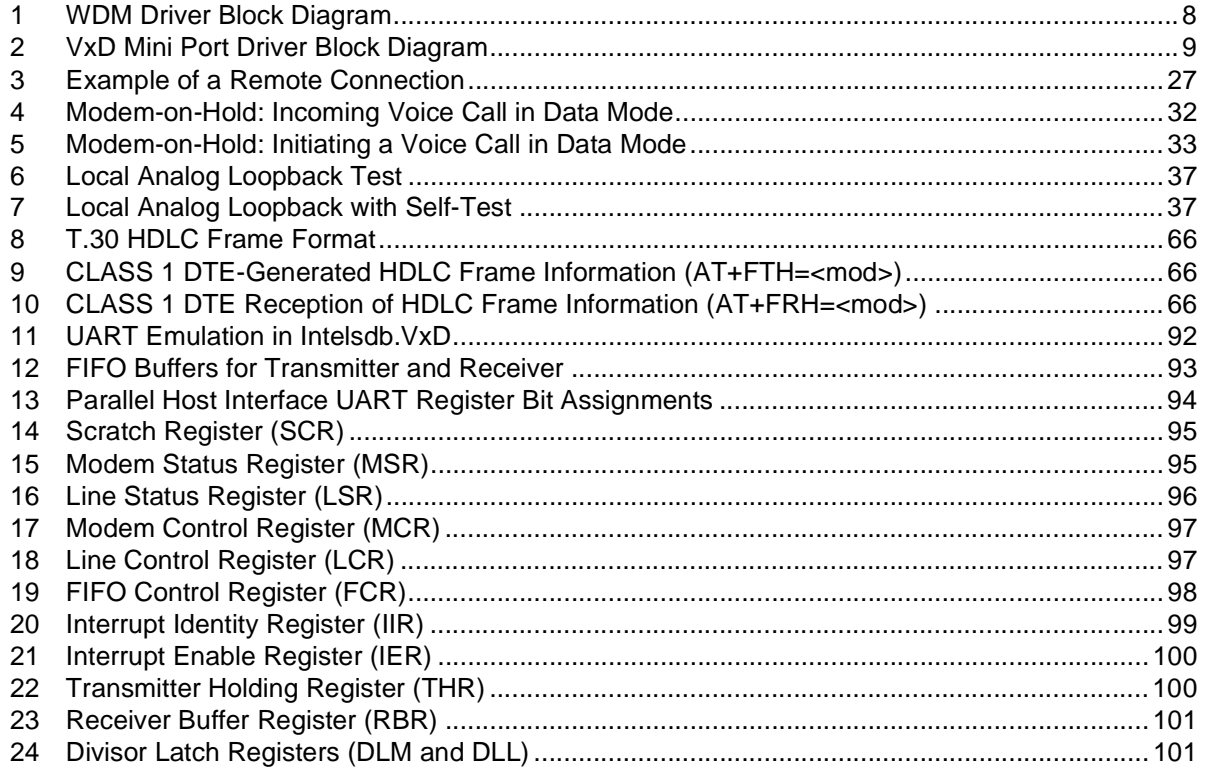

536EX Chipset Developer's Manual

# intel.

# **Tables**

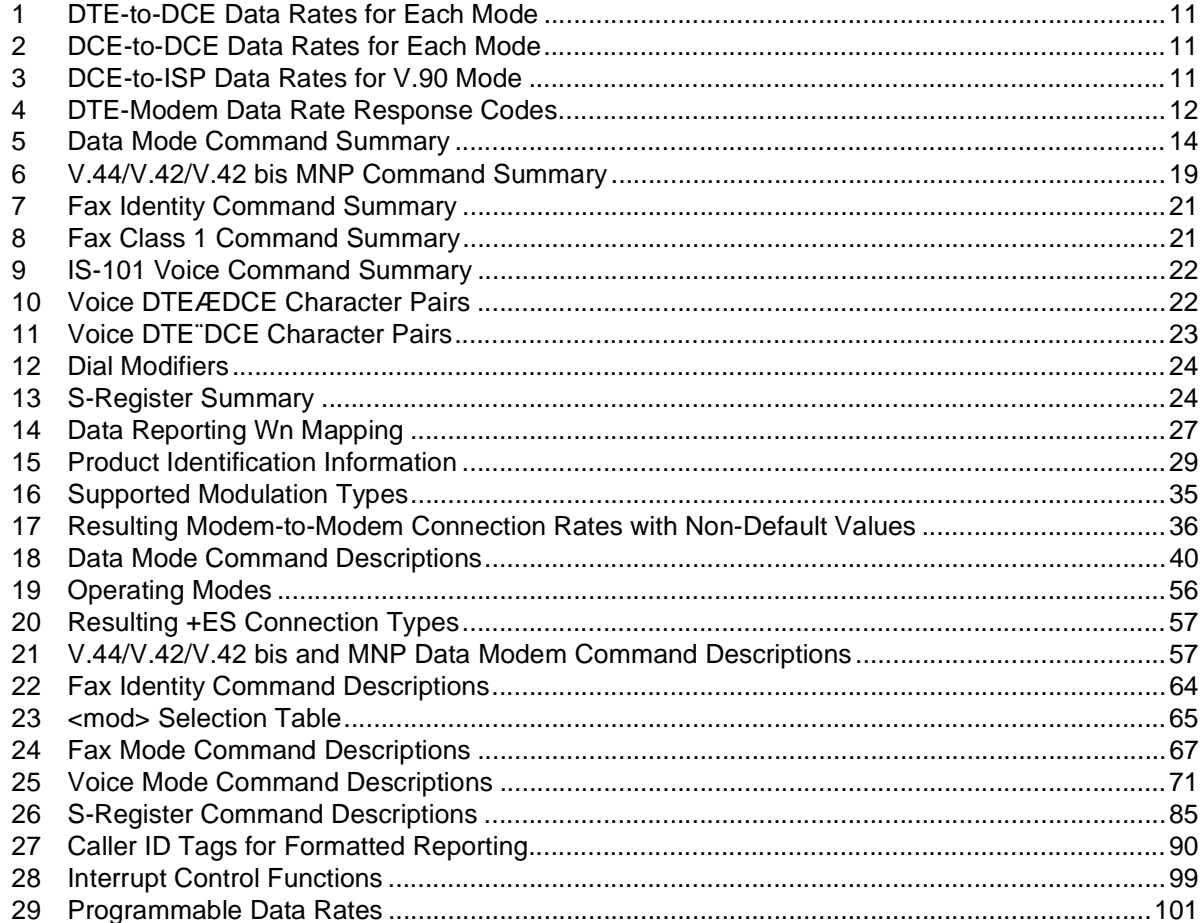

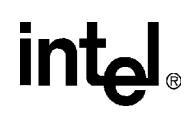

# **Revision History**

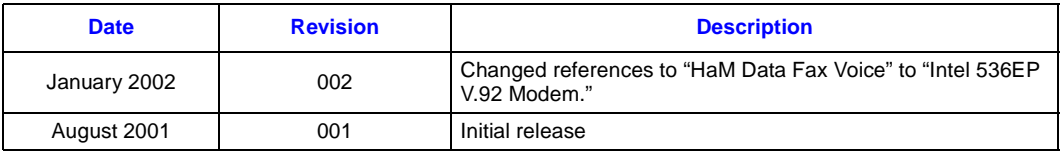

# <span id="page-6-0"></span>**intel** *Introduction*

This developer's manual describes the software interface for Intel® 536EX (controllerless and controller) chipset solutions. The controllerless-based solutions include the 536EP for PCI and Mini-PCI. Refer to the chipset datasheets for the detailed chipset descriptions (public order numbers 273503-001, 273xxx-001, 273xxx-001, 273xxx-001, and 273xxx-001).

The controllerless-based chipset, as the name implies, does not have a dedicated hardware controller. The controller functions are executed by the CPU. This developer's manual includes the AT command sets for data, fax, and voice and the UART interface and emulation. Like the earlier solutions from Intel, the 536EX chipsets support a variety of applications without the need of additional firmware development. Note, the supported AT commands are firmware or driver version dependent.

# <span id="page-6-1"></span>**1.1 Controllerless Modem Driver Overview**

### <span id="page-6-2"></span>**1.1.1 Windows\* Millennium Edition (Windows Me), Windows 2000, Windows XP, and Windows NT\* 4**

The controllerless modem chipsets are integrated into the Microsoft\* Windows\* Me, Windows 2000, Windows XP, and Windows NT\* 4 operating systems via proprietary Intel® Windows Driver Model (WDM) modem drivers. These drivers are fully plug and play capable and conform to all Microsoft WHQL certification requirements.

The functional block diagram in [Figure 1](#page-7-1) shows the common WDM architecture for the Microsoft's operating systems supporting common WDM drivers model.

User-mode application, via special Windows API (FILE, TAPI, UNIMODEM), can access a virtual COM port provided by the Intel WDM driver. The data flow is converted inside the driver in accordance with some compression and a channel level protocol and passed to the DSP. The control flow follows the common Microsoft WDM driver model. The Intel WDM driver is installed as a stack of filter drivers below the system modem.sys driver.

<span id="page-7-1"></span>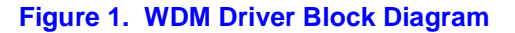

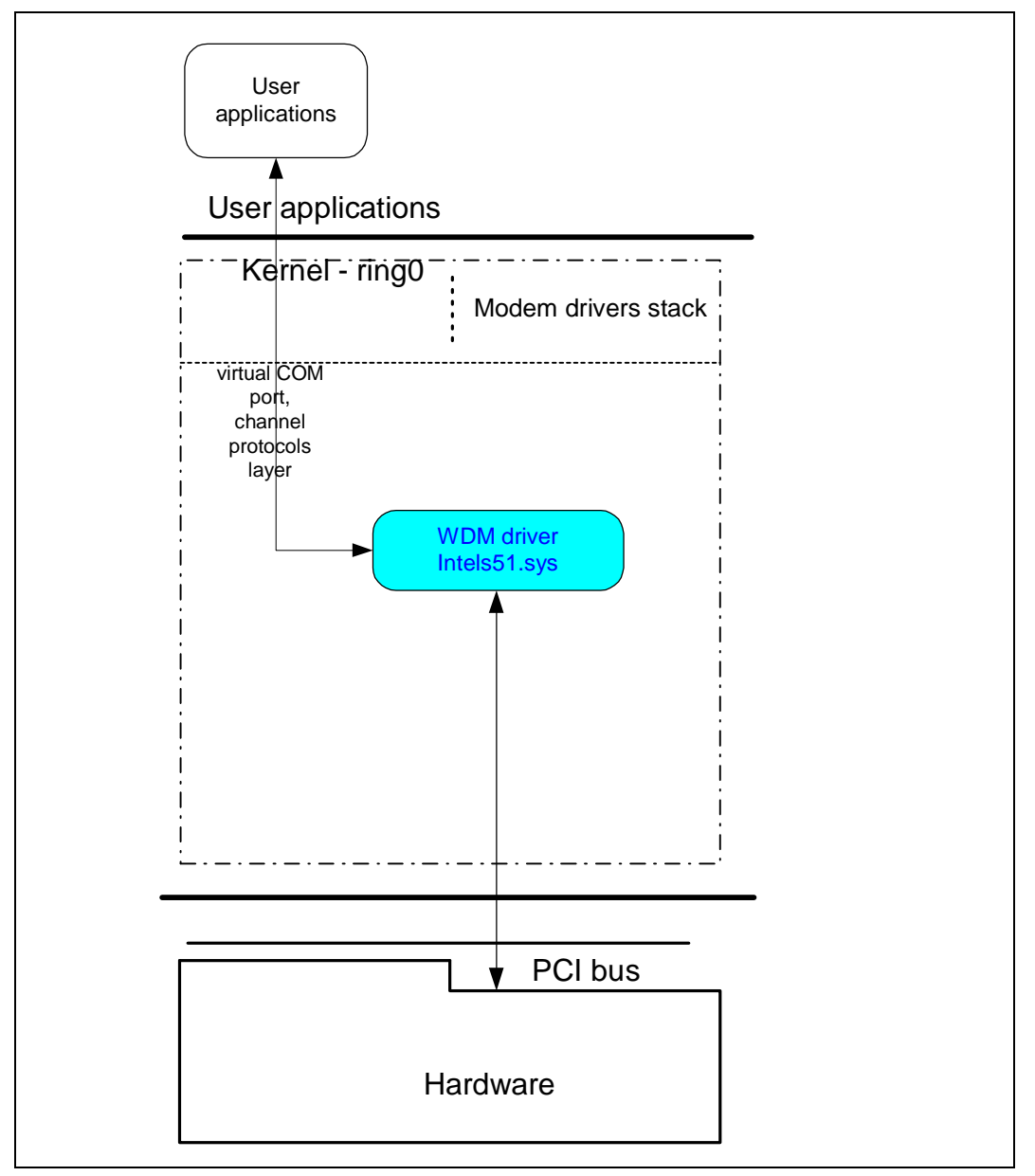

### <span id="page-7-0"></span>**1.1.2 Windows 95 and Windows 98**

When the controllerless modem chipsets are used with Microsoft Windows 95 and Windows 98 applications, the traditional UART and serial port emulations are replaced by the proprietary HaM Mini Port driver (see [Figure 2\)](#page-8-1). Instead of transferring commands to UART virtual registers, then to a serial port, the HaM Port Driver sends commands directly to the Windows virtual machine driver VCOMM.VxD. This low-level communication driver supports the Win16 and Win32 Communication APIs. Like the WDM drivers, the Mini Port VxD drivers are fully plug and play and conform to Microsoft WHQL certification requirements.

When the controllerless chipsets are used with MS-DOS\* applications, however, a UART emulation is required. Intel provides an additional driver called Intelsdb.VxD, which includes a UART emulation. Please refer to [Section 9.1, "UART Emulation in the Controllerless Modem" on](#page-91-3)  [page 92](#page-91-3) for an explanation of the 536EX UART emulation. The Intelsdb.VxD driver interacts directly with the VCOMM.VxD driver using the Win16 and Win32 Communication APIs.

<span id="page-8-1"></span>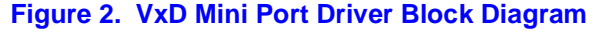

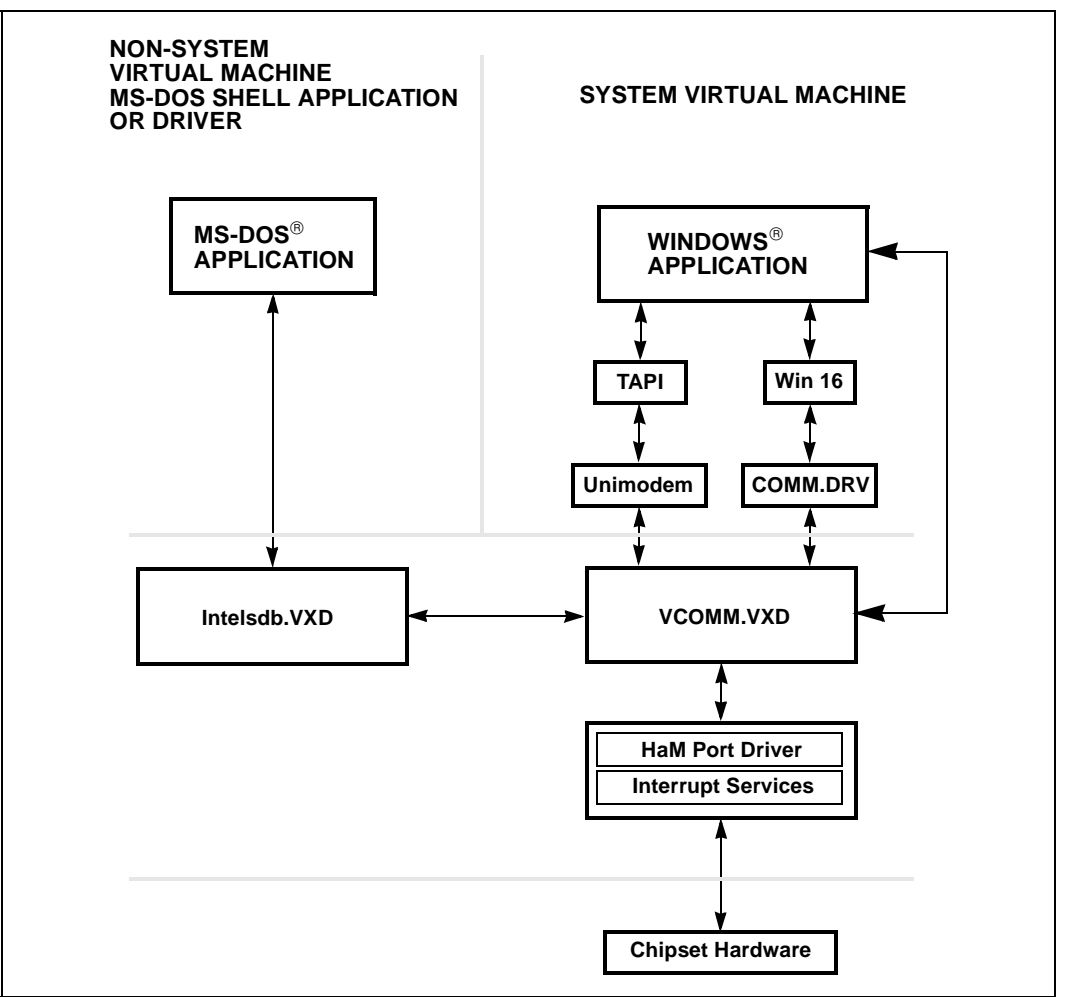

## <span id="page-8-0"></span>**1.2 V.90/V.92 and V.34 Data Modes**

The 536EX chipset defaults to the V.90 or V.92 mode depending on the driver version. The V.90/ V.92 mode allows receive data rates of up to 56,000 kbps over the PSTN (public switched telephone network) only in connections with equipment-compatible ISPs (Internet Service Providers); however, FCC regulations limit receive speeds to 53,333 kbps due to excessive power demands at higher speeds. In modem-to-modem connections, V.90/V.92 mode falls back to V.34 mode in both the transmit and receive directions. The chipsets implement all data rates and modulation schemes for ITU-T (International Telecommunications Union-Telecommunications) standards V.34, V.32 bis, V.32, V.22 bis, V.22, V.21, Bell 212A, and Bell 103.

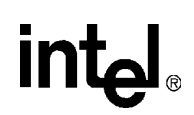

## <span id="page-9-0"></span>**1.3 Modem Connection Overview**

The DCE (modem) operates in one of two states: command or online. In each state, both data and commands (including DCE responses) are transferred through the UART THR (Transmit Holding register) and the RBR (Receiver Buffer register).

The modem defaults to the command state. In the command state, the DTE (host) communicates to the modem through AT commands and S-registers. AT commands are character strings that help guide modem operation. S-registers are internal modem registers that the DTE can access. The Sregisters contain modem status and configuration information. Many of the AT commands indirectly affect the contents of the S-registers. The AT command set and S-registers are divided into the following modes: Group 3 fax, data, V.44/V.42 bis/V.42/MNP, and voice. Note that supported AT commands are firmware revision-dependent (that is, not all commands are supported by all modem models or all firmware revisions).

All command lines sent to the modem, except for **A/**, must be preceded by an 'AT' (which stands for 'attention') and terminated by the contents of S-register **S3** (typically a carriage return <CR>). The 'AT' prompts the modem to receive a command line from the DTE.  $A < CR$  informs the modem that the entire command string has been transmitted and that the modem should start processing all the commands within the command line.

A command line may include one or more AT commands that may or may not be separated by a space. AT commands may be either upper- or lower-case characters, but all characters for a given command must use the same case. If there are multiple commands in a line, a semicolon (;) must be placed after each fax or voice command. The modem can be configured to send back (echo) to the DTE any data that the DTE sends to the modem (while in command state only). The last command may be repeated by typing **A/** without using a carriage return. Each command line may include up to 80 characters and spaces.

Examples of AT command strings:

ATS1?<CR>  $A/$ AT &C1 &D2 +FCLASS=? <CR> AT &C1 &D2 +FCLASS=?; S0=1 <CR>

The modem provides status information to the DTE in the form of response codes. These response codes can be expressed in text or numeric form. The supported response codes are provided in [Table 4 on page 12.](#page-11-1)

Examples of modem responses:

+MCR: V90 +MRR: 28800 CONNECT 50666

In the online state, the DCE is off-hook and communicating with a remote modem. Any data sent from the DTE to the DCE is transmitted to the remote modem. Similarly, any data that the DCE receives from the remote modem is transmitted to the DTE.

*Note:* In the online state, the DCE does not 'echo-back' any of the data that the DTE sent to the DCE.

The modem recognizes AT commands from the DTE at any valid data rate from 300 bps to 115,200 bps (that is, the modem autobauds up to 115,200 bps); however, the DTE should use the data rate specified for each mode according to the transmitting direction—DTE-to-modem [\(Table 1\)](#page-10-1) or modem-to-modem [\(Table 2\)](#page-10-2). The V.90 and V.92 data rates are effective only in DCE-to-ISP connections.

#### <span id="page-10-1"></span>**Table 1. DTE-to-DCE Data Rates for Each Mode**

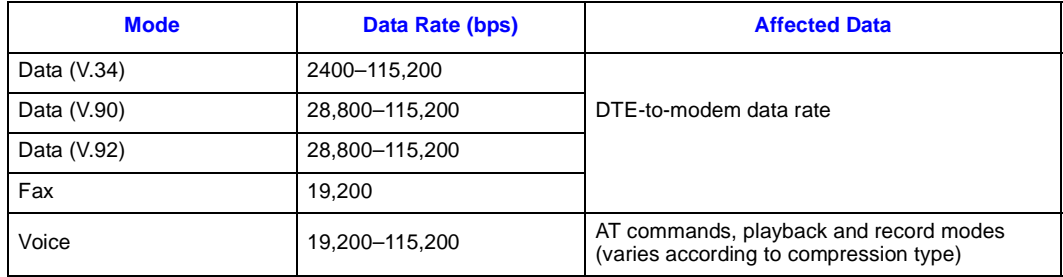

#### <span id="page-10-2"></span>**Table 2. DCE-to-DCE Data Rates for Each Mode**

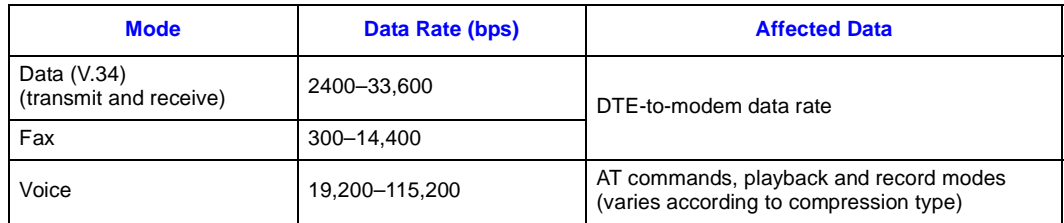

#### <span id="page-10-3"></span>**Table 3. DCE-to-ISP Data Rates for V.90 Mode**

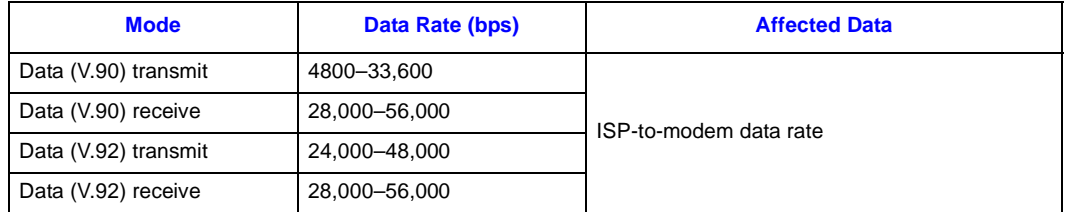

Each command may have one or more parameters associated with it. If a parameter is not sent for a command requiring a numeric parameter, then the modem assumes a zero ('0') parameter (only if zero is a valid parameter for the command). For example, **ATZ** and **ATZ0** commands perform identical functions (that is, the modem sees 'ATZ' and automatically uses the '0' parameter during processing the command). Other commands do not use parameters.

# <span id="page-10-0"></span>**1.4 AT Commands Overview**

The AT command set and S-registers are divided into four categories: data, Group 3 fax, voice, and V.42/MNP. Summaries of all commands are provided later on in this chapter.

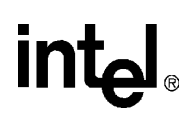

### <span id="page-11-0"></span>**1.4.1 Sending Commands**

All command lines sent to the modem, except for **A/**, must be preceded by an 'AT' and terminated by the contents of S-register **S3** (typically a carriage return <CR>). AT stands for 'attention' and prompts the modem to receive a command line from the DTE. A <CR> informs the modem that the entire command string has been transmitted and to begin processing all the commands in the command line. A command line can include one or more AT commands. The commands can be separated by a space, if desired, but no punctuation is needed except for extended commands. Extended commands begin with a '+', such as fax, voice, and V.250 commands. In a multiplecommand line, extended AT commands must be separated from following commands by a semicolon(;).

Examples:

ATS1?<CR>  $A/$ AT &F &D2 +FCLASS=?<CR> AT +FCLASS=0; S0=1<CR>

The modem provides status information to the DTE in the form of response codes, as listed in [Table 4.](#page-11-1) Response codes take two (2) forms, text (**ATV1**) or numeric (**ATV0**), depending on how the modem is configured.

[Table 4](#page-11-1) lists basic format response codes. These response codes have numeric equivalents that are displayed depending on the value of ATV. In addition to the basic format response codes, there are extended syntax result codes that indicate connection status of the DCE-DCE connection that are not effected by numeric response reporting. These result codes have no numeric equivalent and are always issued in text form. The result codes display modem mode, transmit connection rate, error correction, compression, DTE rate, and receive rate. Note that the final connection message only indicates receive rate if ATXn is greater than 0. The format for the result codes code depends on the Wn command. The setting of the Wn command will determine which of the following connect results codes are displayed (+MCR, +MRR, +ER, +DR, +ILRR). Refer to the Wn command for the detailed description of the command. Note that the supported carrier modes for +MCR can be found in parameter 1 of +MS. The last result code is the CONNECT <text>, where text is the DCE receive rate. Note, the CONNECT <text> is not displayed when ATX0 is indicated, just CONNECT is displayed and is reported by the rules in [Table 4](#page-11-1).

<span id="page-11-1"></span>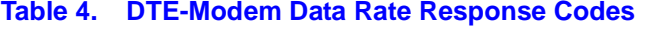

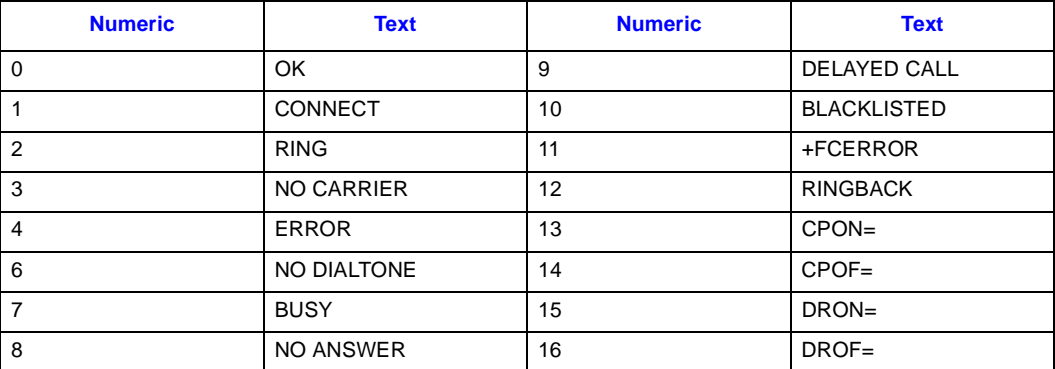

After sending an AT command string to the modem, the DTE must wait for a response code from the modem before sending a new AT command string to the modem.

# <span id="page-12-0"></span>**1.4.2 AT Escape Sequences**

**intel** 

The 536EX provides the industry-standard escape sequence, TIES (Time Independent Escape Sequence). TIES is designed to work with existing communication software written for the Hayes Escape Sequence.

Upon special request, Ambient provides the Hayes\* Escape Sequence; however, please note that licensing can be required.

TIES/Hayes\* Escape Sequences

The 536EX modem chipset is manufactured with TIES (Time Independent Escape Sequence) as the default setting. It is Hayes' position that you must have a valid license from Hayes Micro Computer of Norcross, Georgia, before producing modem systems that use the Hayes Escape Sequence.

Intel accepts no responsibility and does not indemnify nor in any way provide protection for patent or possible patent violations to its customers or users of it products.

### <span id="page-12-1"></span>**1.4.3 Dial Modifier**

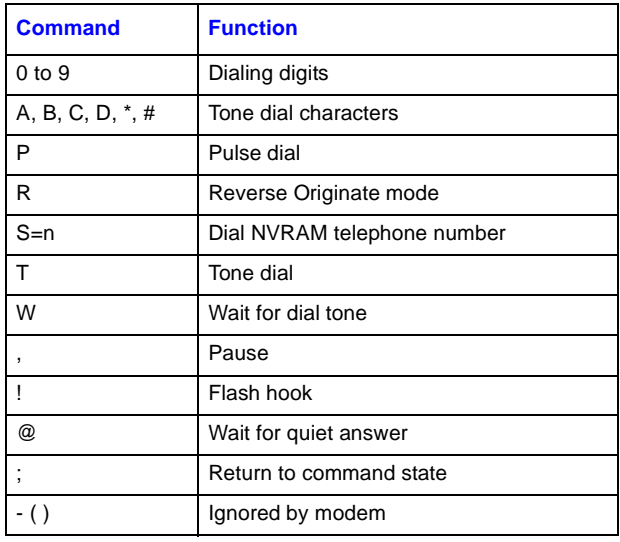

<span id="page-13-0"></span>This section contains summary tables of all AT commands, S-registers, and between AT commands and S-registers. These commands are fully described in the relevant sections of the 536EX Developer's Manual.

#### <span id="page-13-1"></span>**Table 5. Data Mode Command Summary**

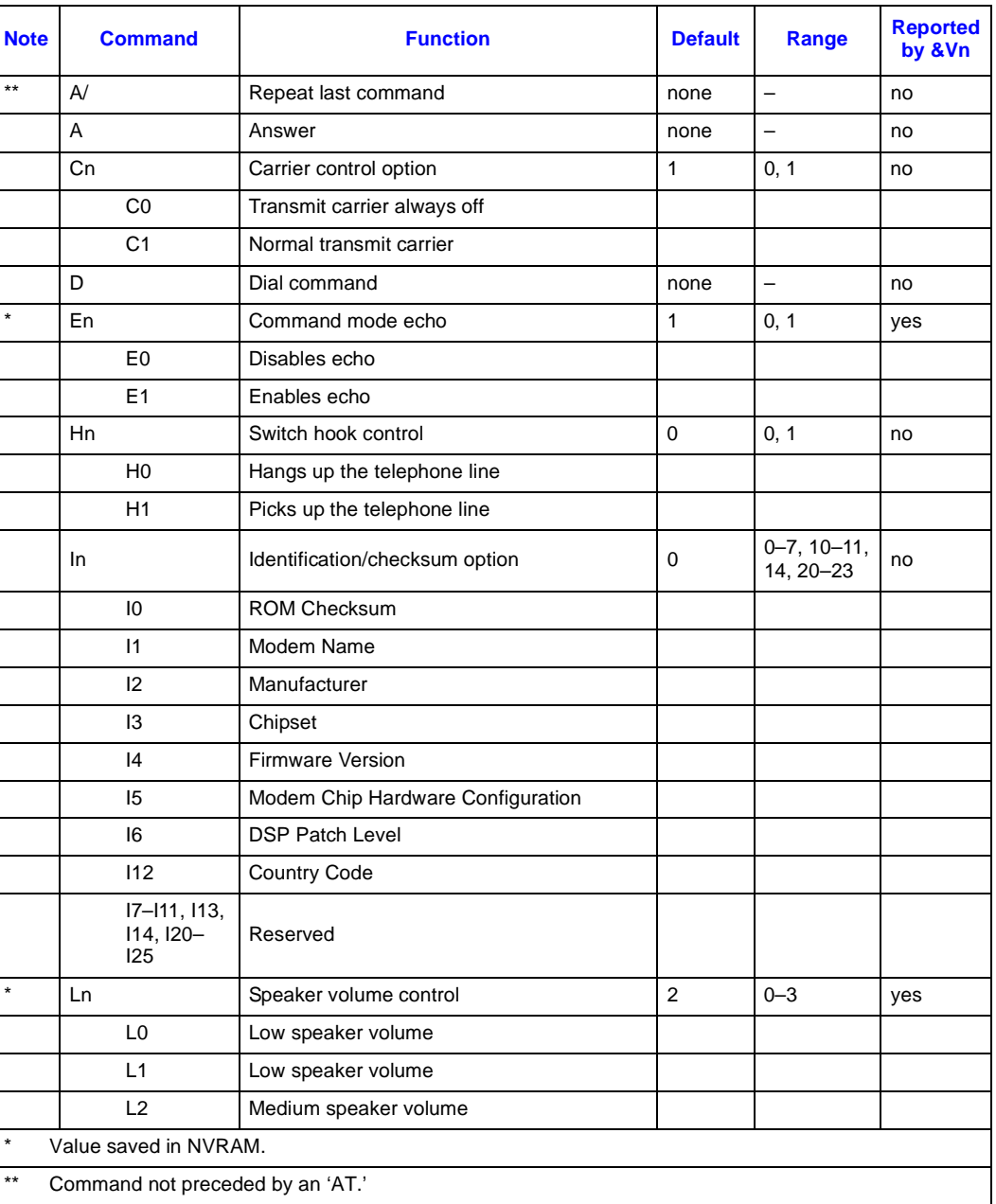

# intel

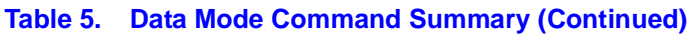

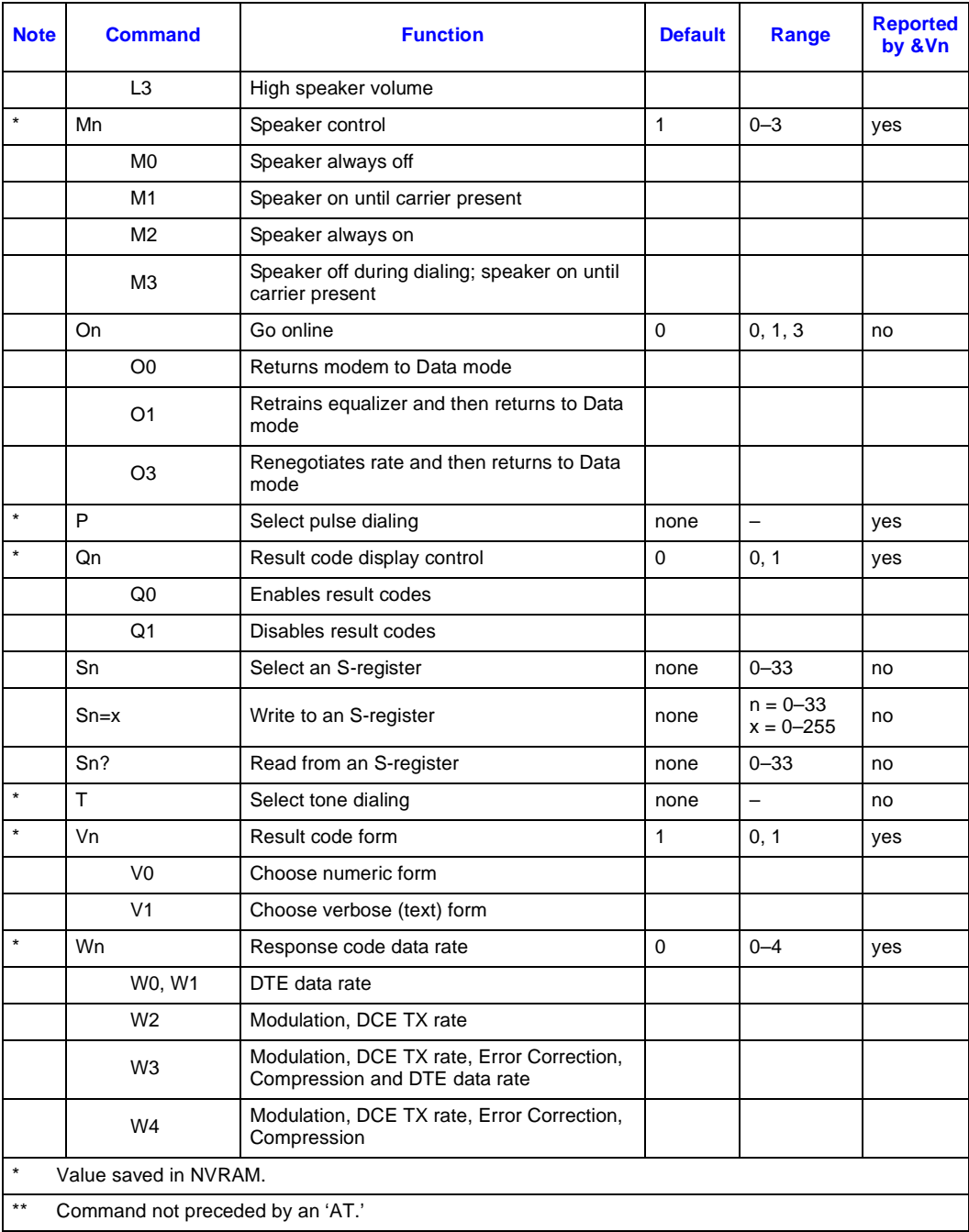

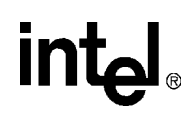

### **Table 5. Data Mode Command Summary (Continued)**

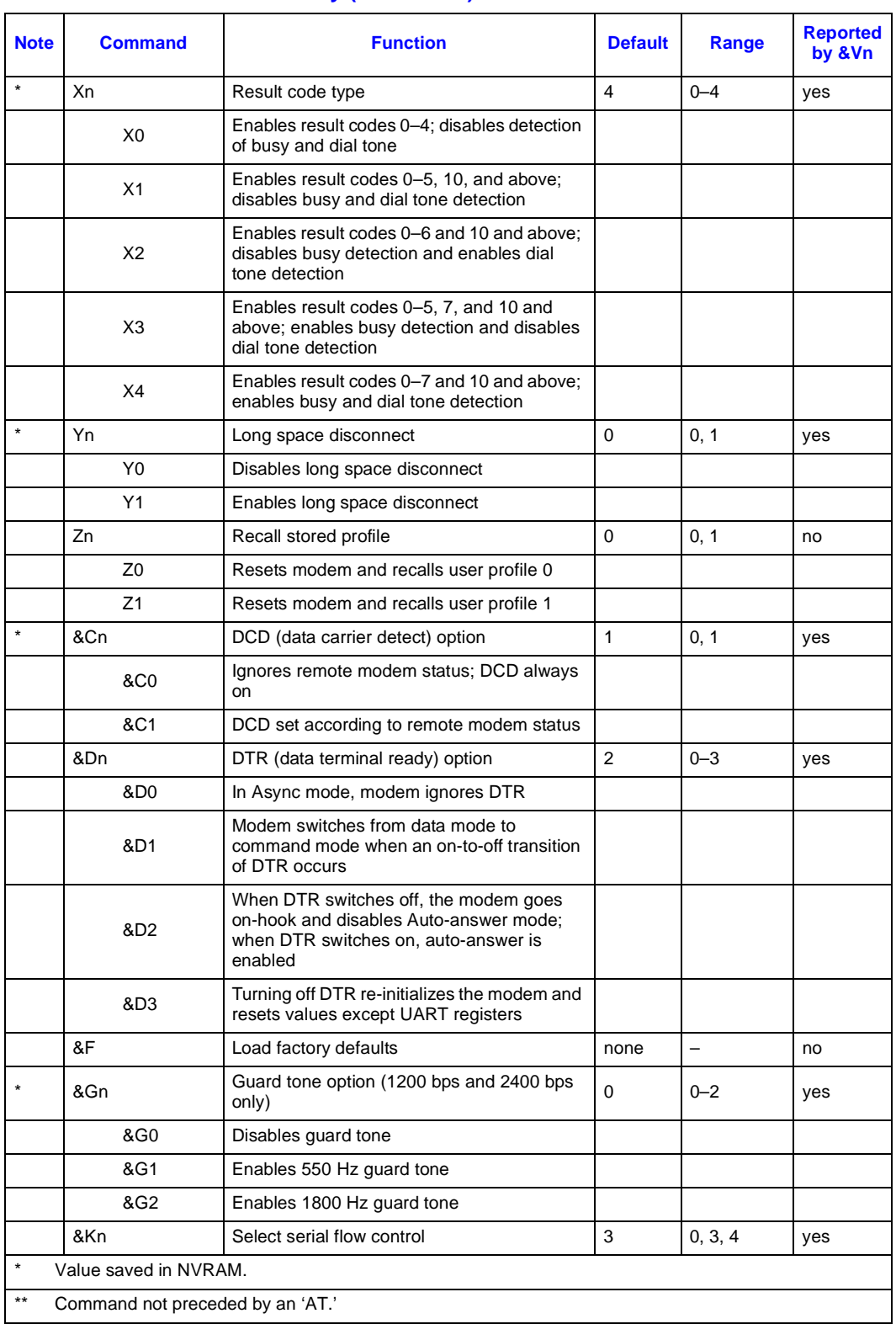

# intel

#### **Table 5. Data Mode Command Summary (Continued)**

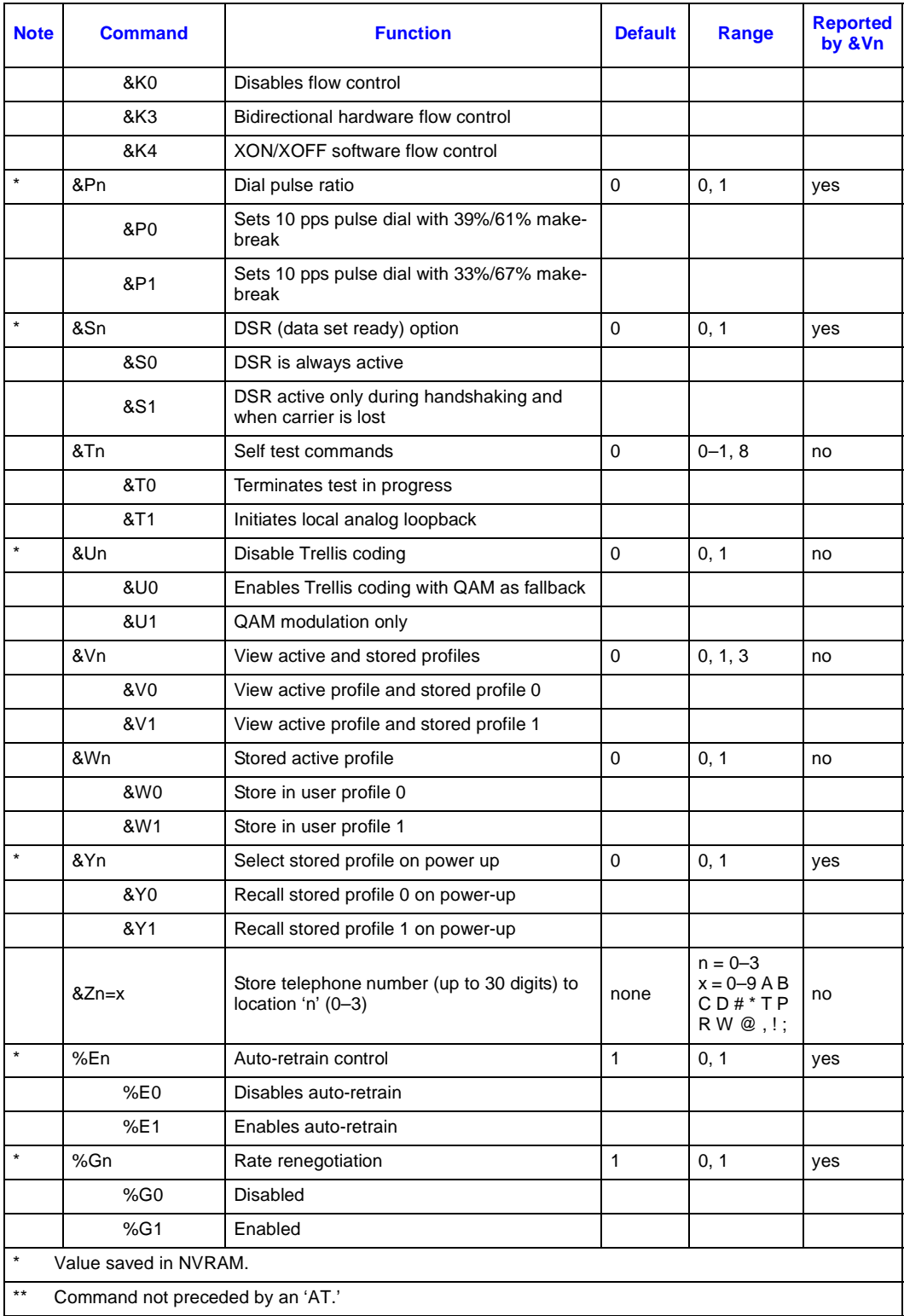

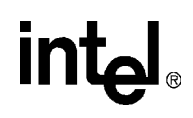

### **Table 5. Data Mode Command Summary (Continued)**

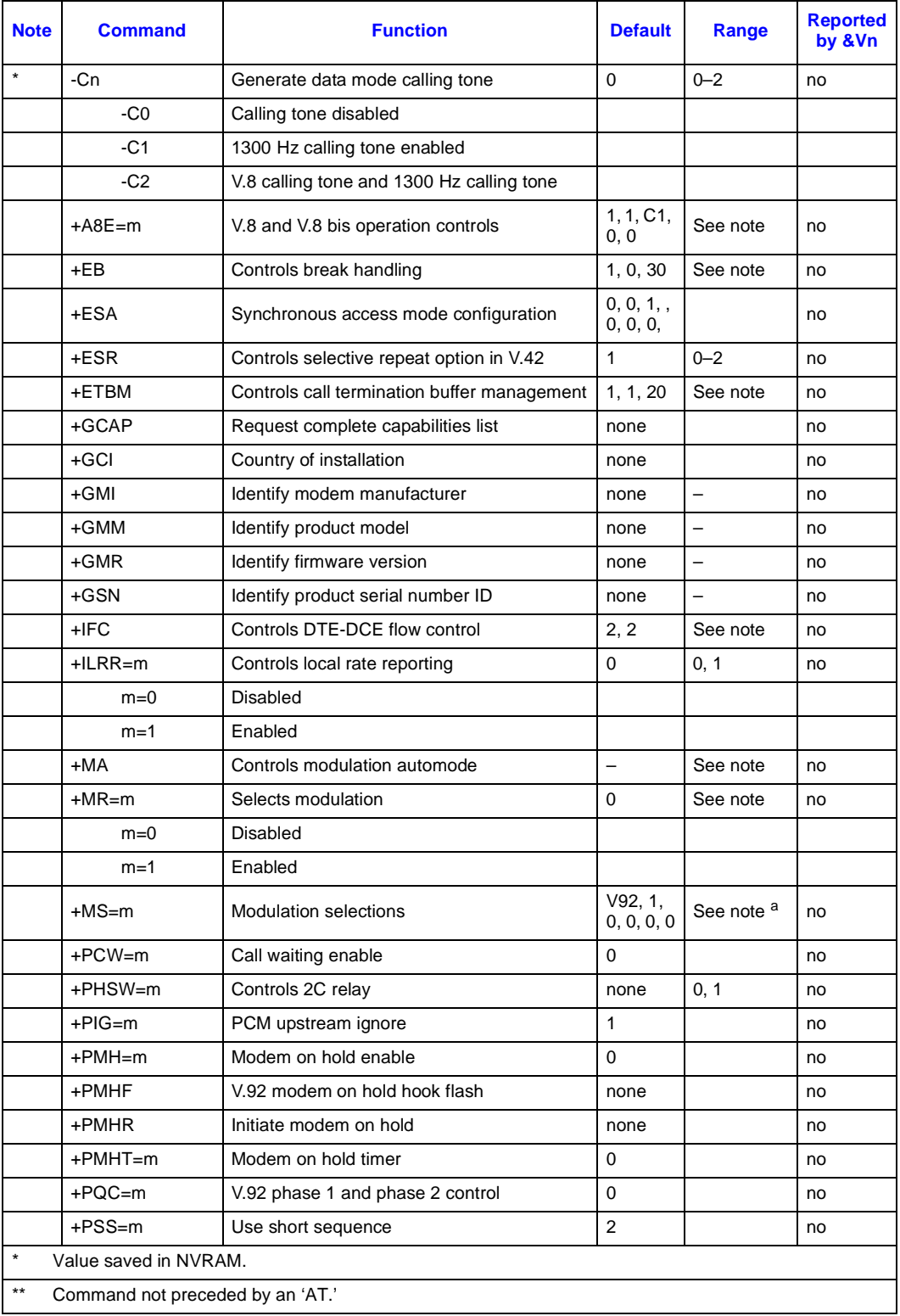

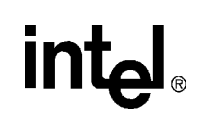

- a. For Data mode, the factory default setting is AT+MS=V92, 1, 0, 0, 0, 0 to send at speeds of 33,600 bps or below and receive at speeds of 53,333 bps and below.
- *Note:* See the relevant sections in the 536EX Developer's Manual for full command description and parameter ranges.

#### <span id="page-18-0"></span>**Table 6. V.44/V.42/V.42 bis MNP Command Summary**

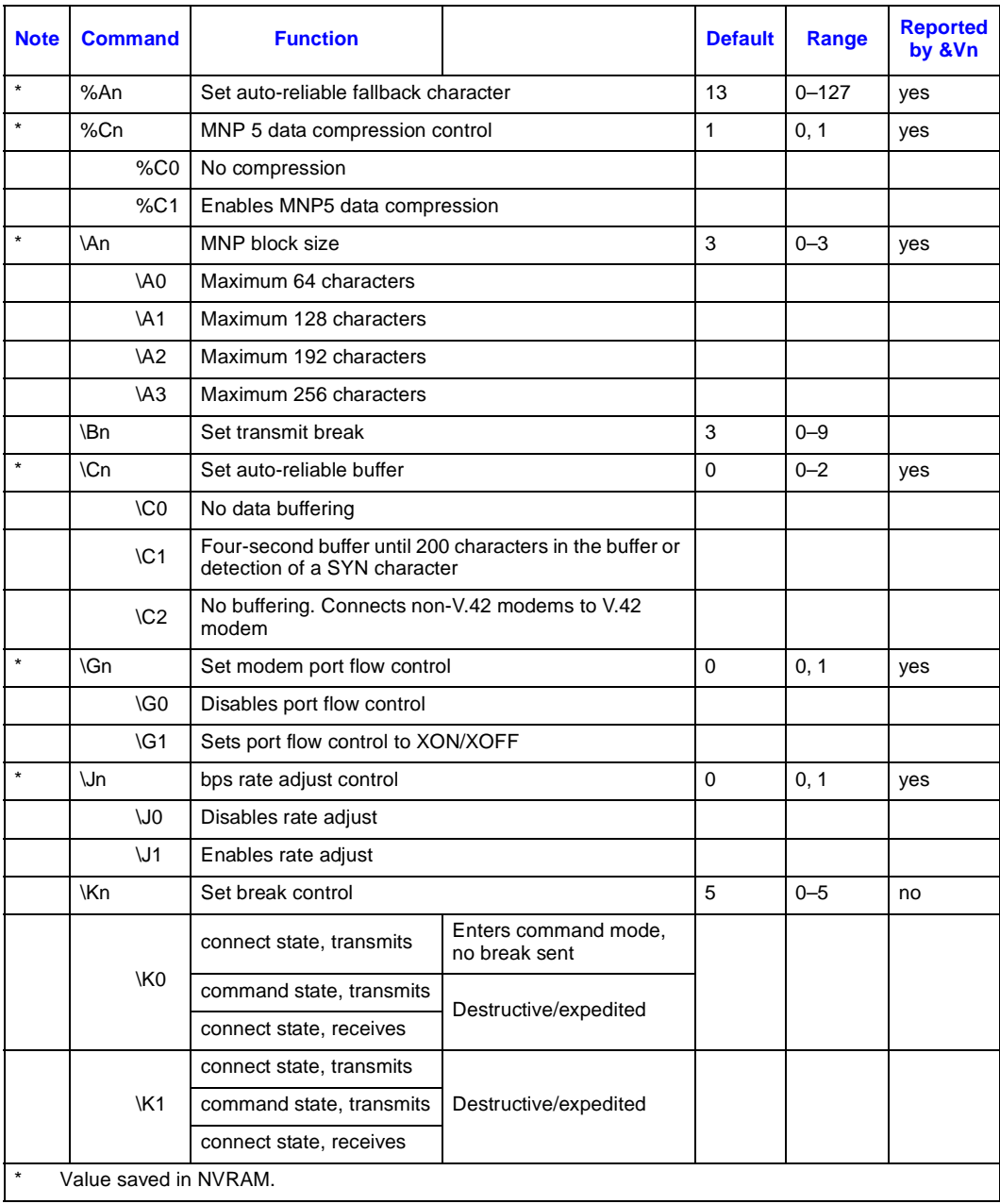

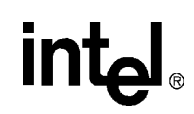

### **Table 6. V.44/V.42/V.42 bis MNP Command Summary (Continued)**

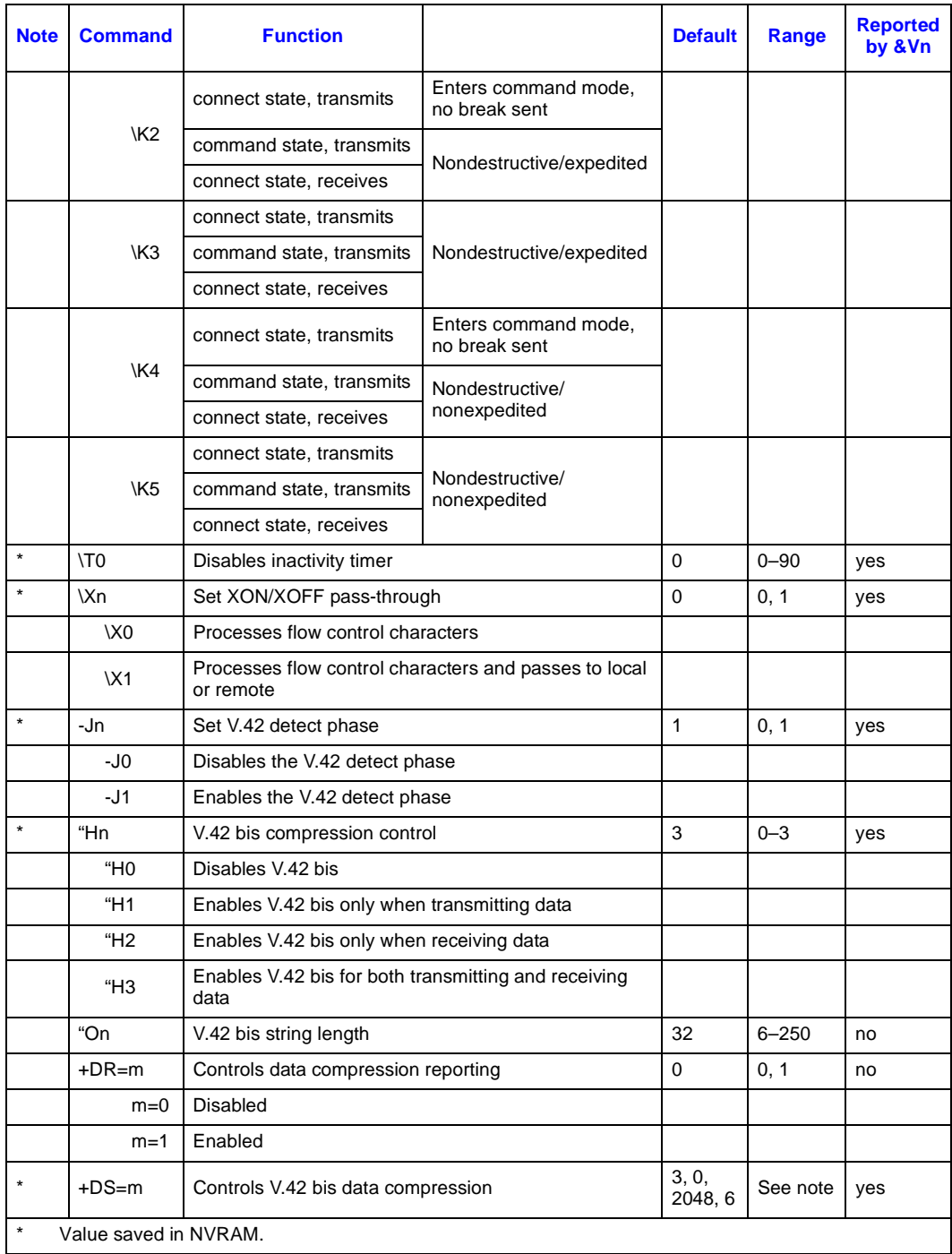

# intel

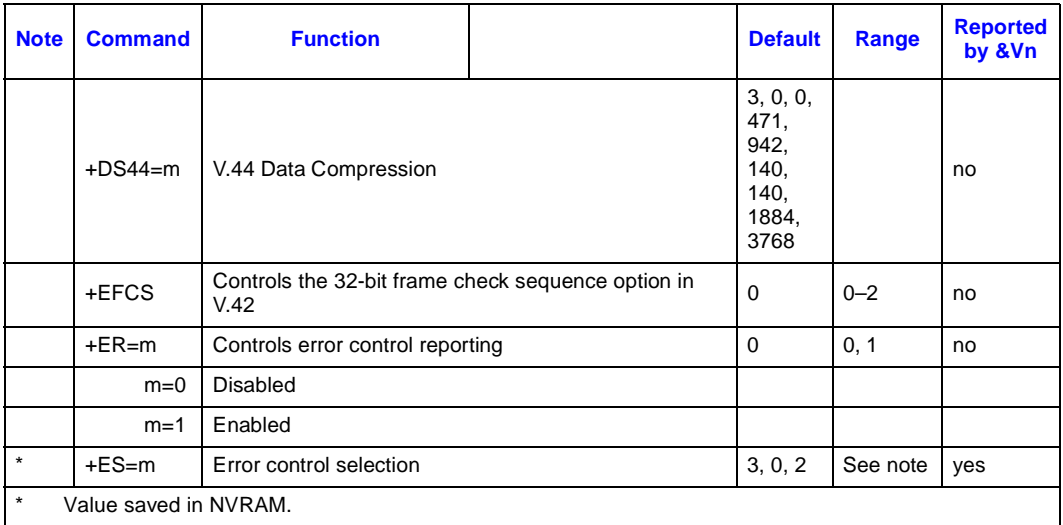

#### **Table 6. V.44/V.42/V.42 bis MNP Command Summary (Continued)**

#### <span id="page-20-0"></span>**Table 7. Fax Identity Command Summary**

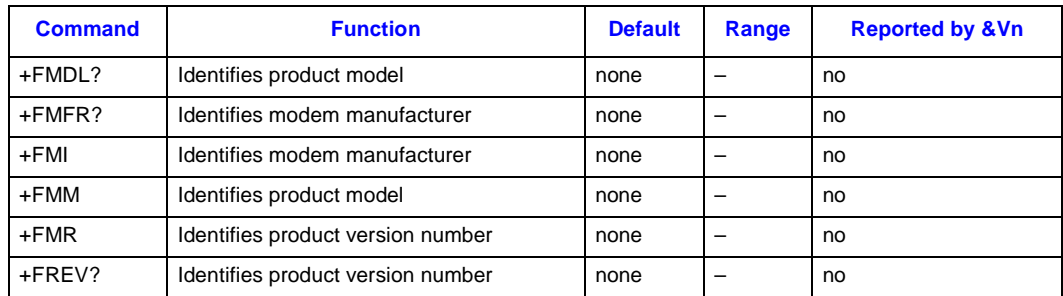

#### <span id="page-20-1"></span>**Table 8. Fax Class 1 Command Summary**

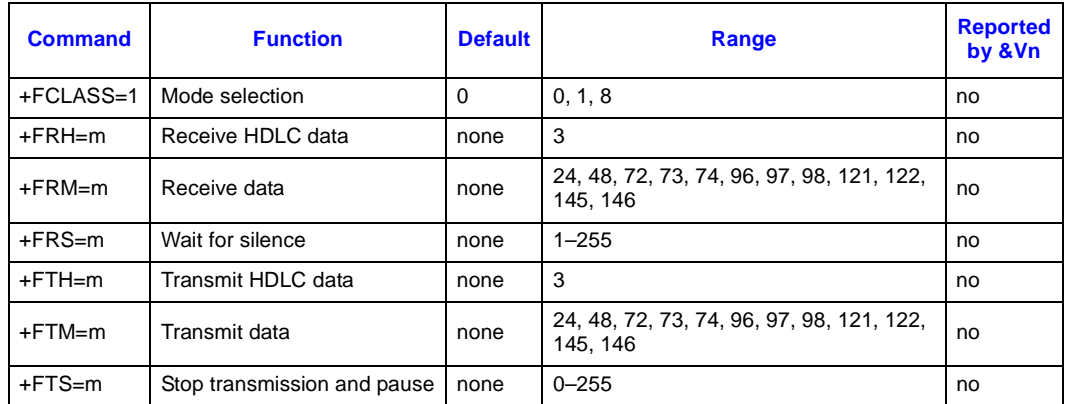

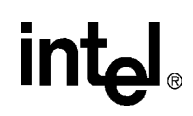

#### <span id="page-21-0"></span>**Table 9. IS-101 Voice Command Summary**

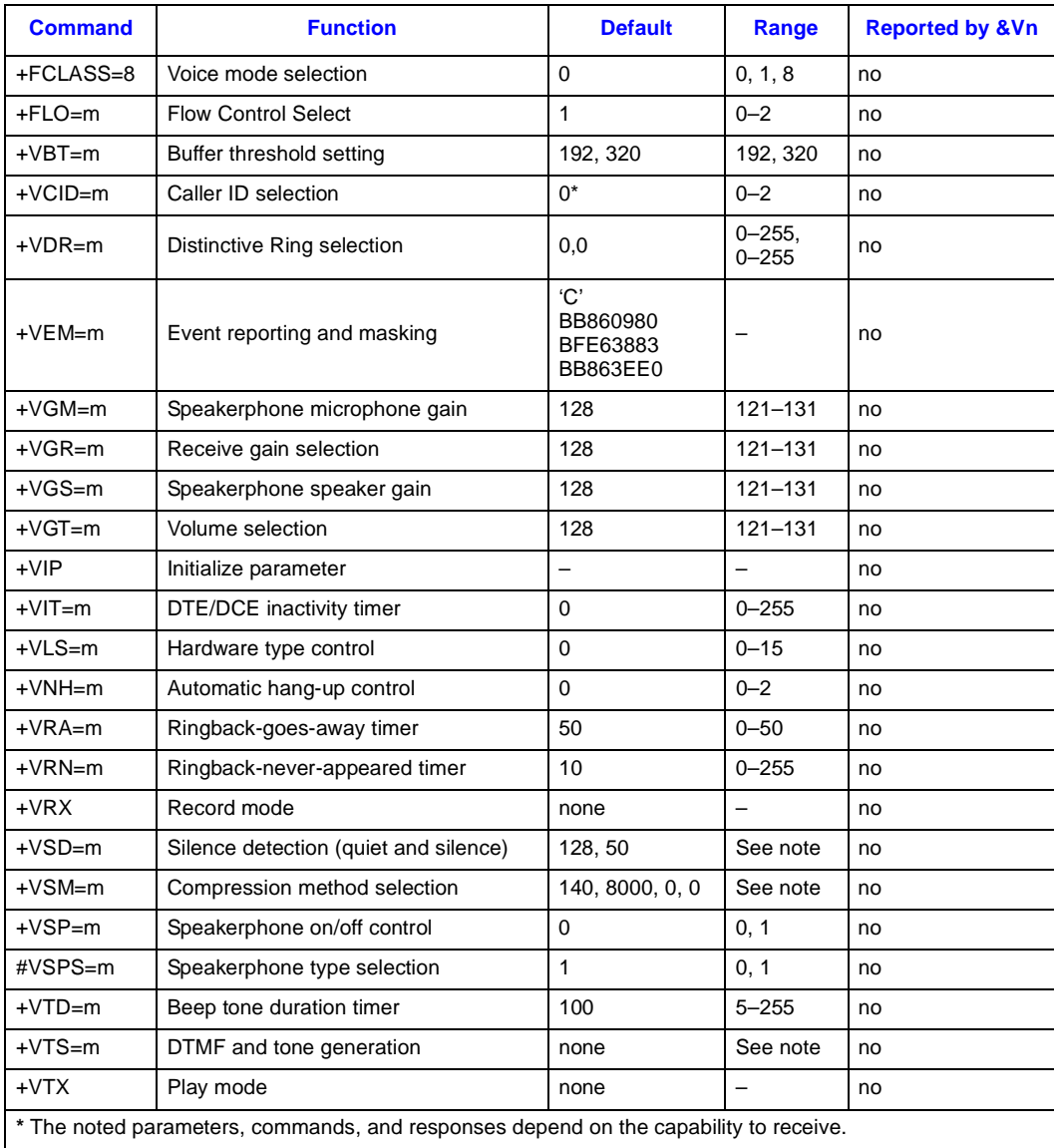

*Note:* See the complete command description in the 536EX Developer's Manual for range information.

#### <span id="page-21-1"></span>**Table 10. Voice DTE**→**DCE Character Pairs**

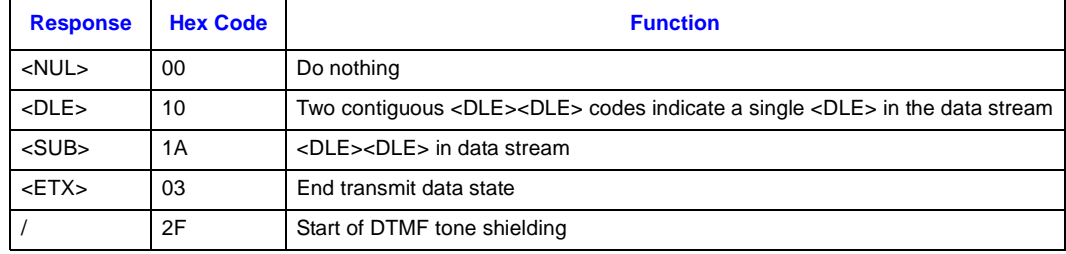

# intel

#### **Table 10. Voice DTE**→**DCE Character Pairs (Continued)**

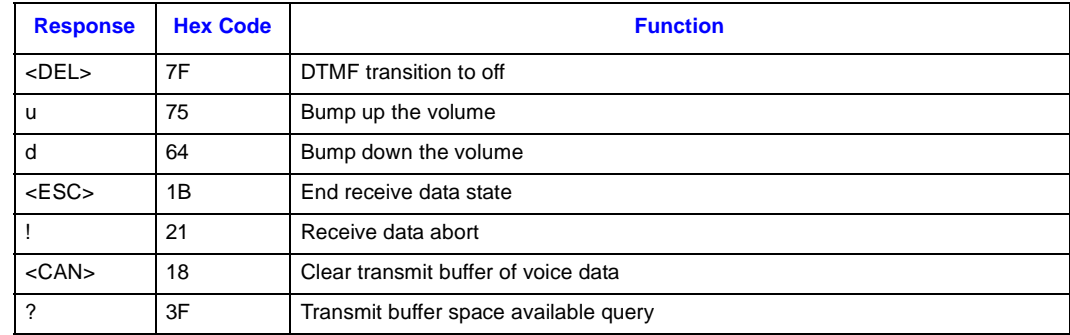

#### <span id="page-22-0"></span>**Table 11. Voice DTE**←**DCE Character Pairs**

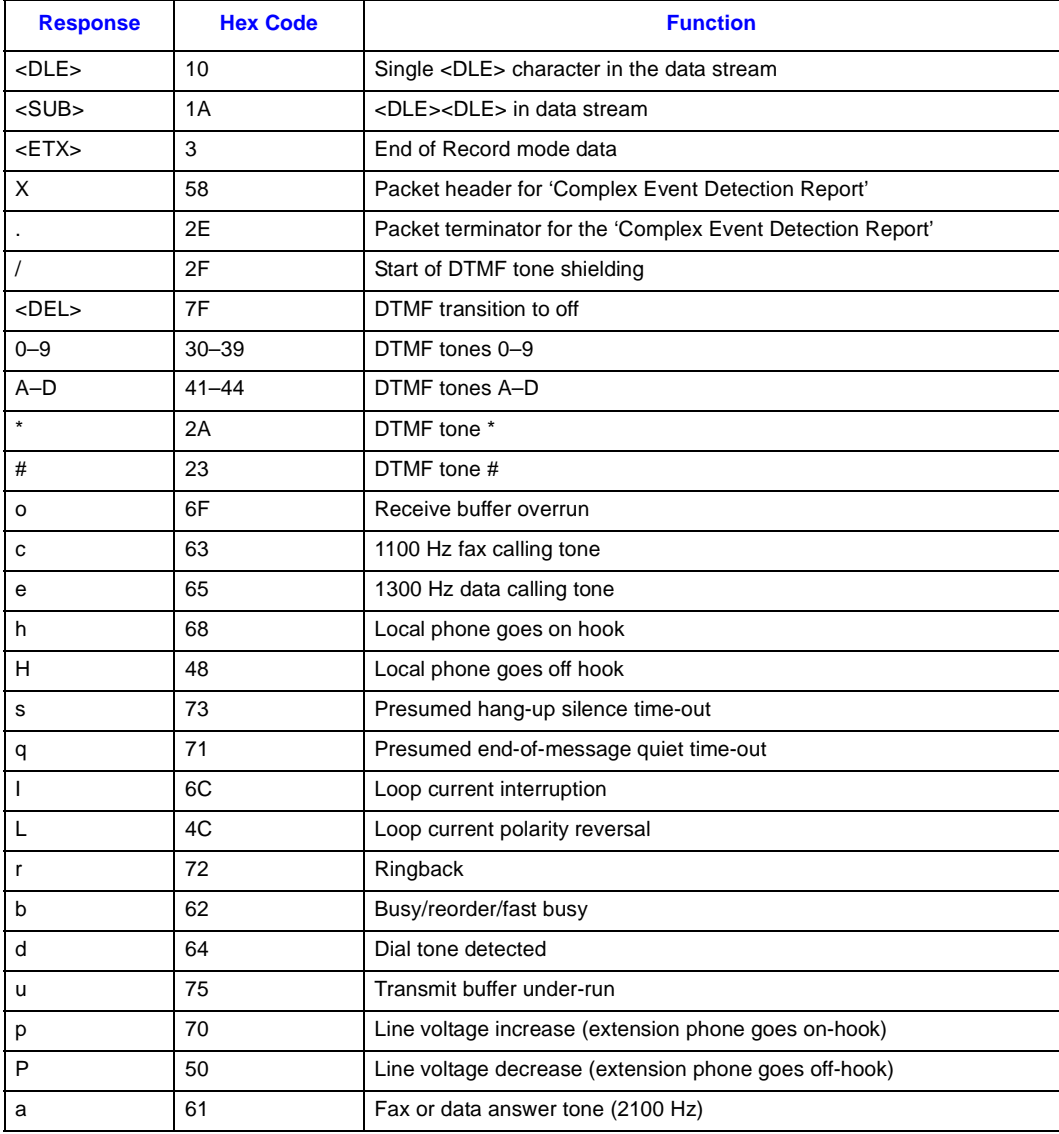

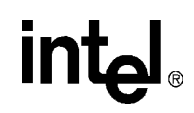

#### **Table 11. Voice DTE**←**DCE Character Pairs (Continued)**

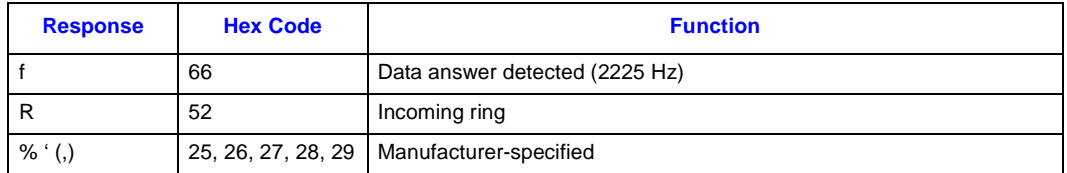

#### <span id="page-23-0"></span>**Table 12. Dial Modifiers**

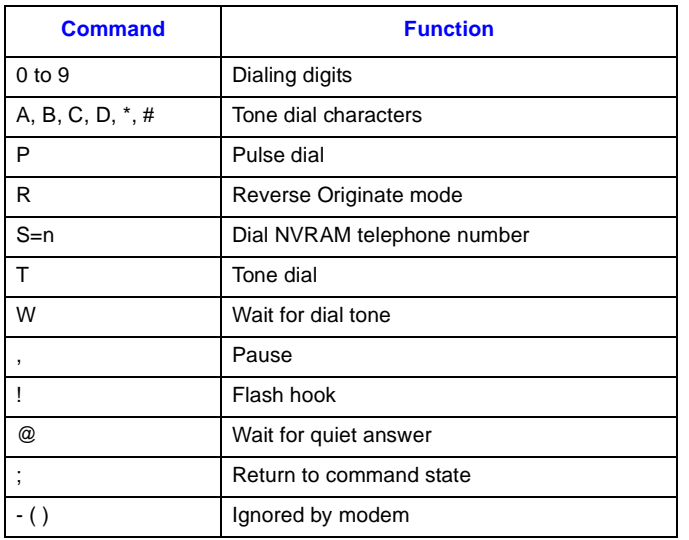

#### <span id="page-23-1"></span>**Table 13. S-Register Summary**

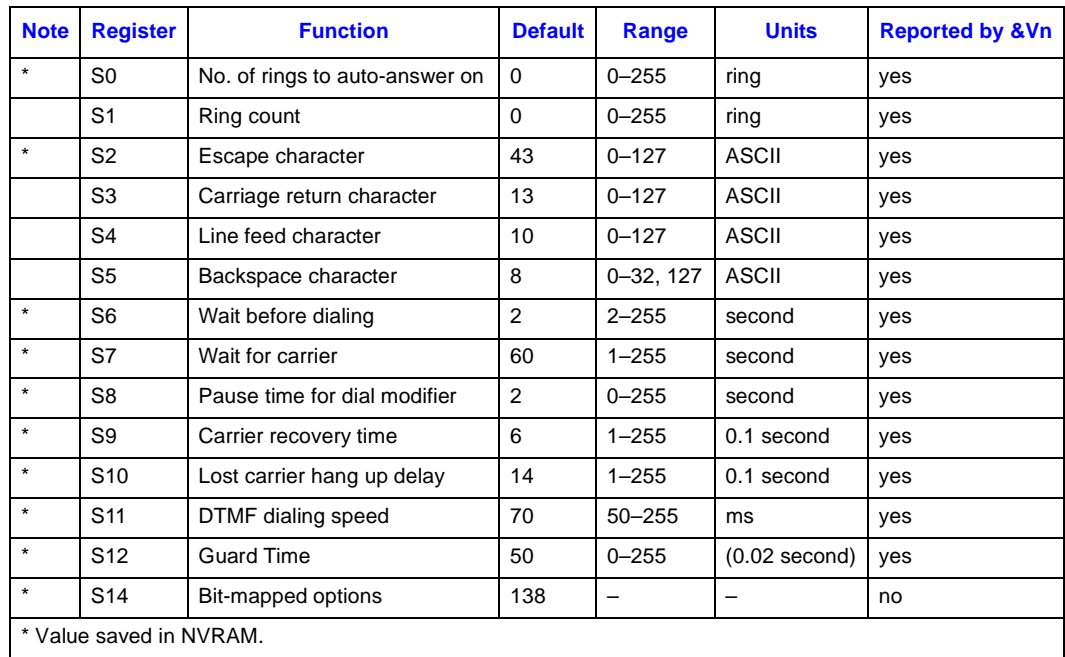

# intel.

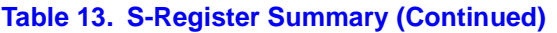

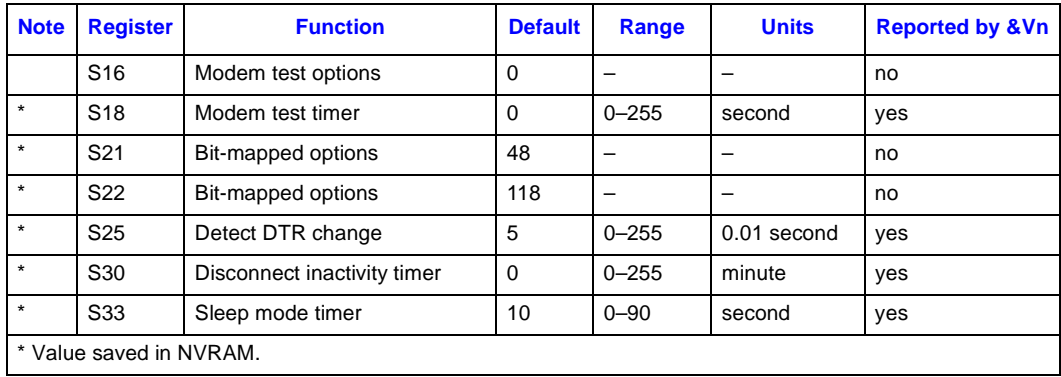

<span id="page-25-0"></span>The 536EX chipsets implement:

- Standard Hayes\*-compatible AT commands and S-registers in data mode
- Standard EIA/TIA-578 AT commands in Class 1 fax mode
- Additional AT command sets for error correction, data compression and voice mode

In data mode, the AT commands configure the DCE (modem) to establish a connection with a remote data modem. In data mode, the 536EX chipsets execute the AT commands for error correction (MNP 2-4, V.42) and data compression (MNP 5, V.42 bis) described in [Table 21 on](#page-56-1)  [page 57](#page-56-1), as well as the fax and voice mode commands **AT+FCLASS=1** (fax) and **AT+FCLASS=8**  (voice).

# <span id="page-25-1"></span>**3.1 Using AT Commands to Access the S-Registers [Sn?, Sn=x, ?]**

The DTE can access the S-registers through the **ATSn?**, **ATSn=x,** and **?** commands. For example, to configure the modem to automatically answer a data modem call after two rings, type **ATS0=2.**

#### Examples:

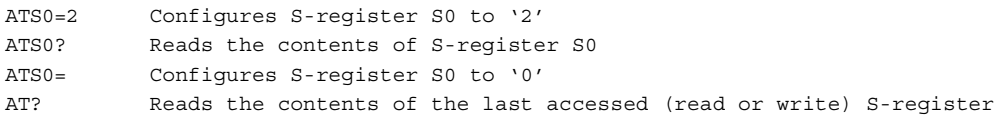

## <span id="page-25-2"></span>**3.2 Modem Responses and Command Echo [En, Vn, Xn, Wn, Qn]**

The **ATEn** command configures the DCE to send back to the DTE any data that the DTE sent to the DCE while in command mode. The **ATVn** command sets the DCE response codes to either text or numeric form. For example, upon successfully processing an AT command string, the DCE sends an 'OK' (text) or a '0' (numeric) to the DTE.

Examples:

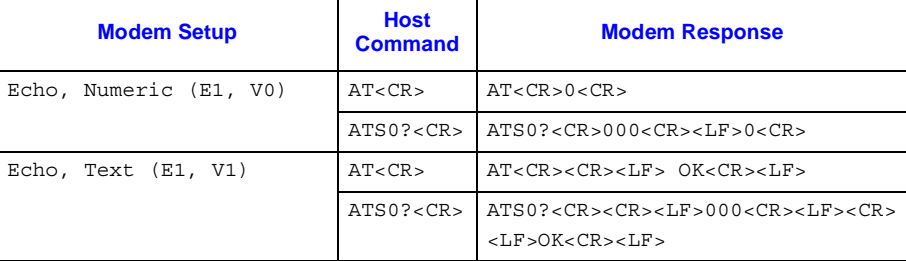

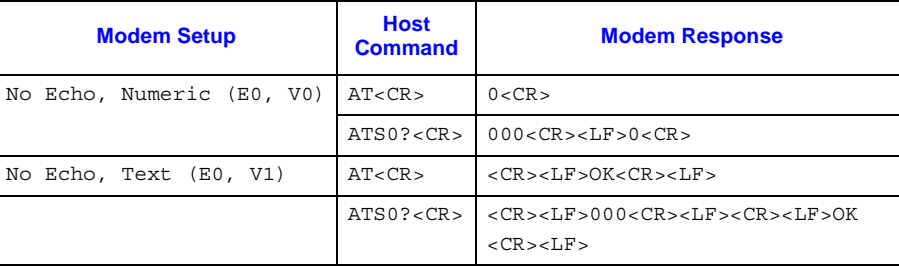

The DCE can be configures to use different response codes depending on the V.250 command that is enabled (**AT+MR**, **AT+ER**, **AT+DR**, and **AT+ILRR**). Alternatively, the **ATWn** command can be used to set these V.250 commands. The mapping for the **ATWn** command to V.250 commands is shown in [Table 14.](#page-26-1) The setting for the **ATXn** command [\(page 43\)](#page-42-0) can affect which **ATWn**  response codes are reported to the DCE. The **ATXn** command configures the modem call progress detection and reporting requirements during dialing (for example, dial tone and busy tone detection). The **ATQn** command selects whether the modem sends result codes to the DTE.

#### <span id="page-26-1"></span>**Table 14. Data Reporting Wn Mapping**

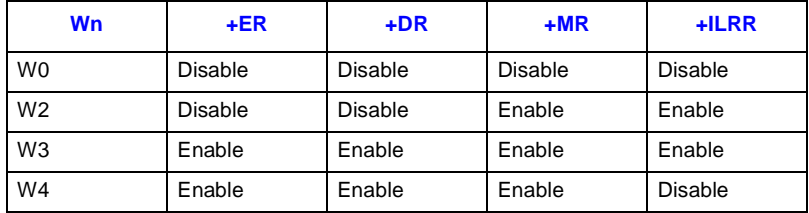

For example, a connection is established with the remote modem as shown below (with LAPM error correction and V.42 bis data compression). The telephone line (or modem-to-modem connection) data rate is 33,600 bps and the local UART (DTE-to-modem) connection rate is 115,200 bps.

#### <span id="page-26-0"></span>**Figure 3. Example of a Remote Connection**

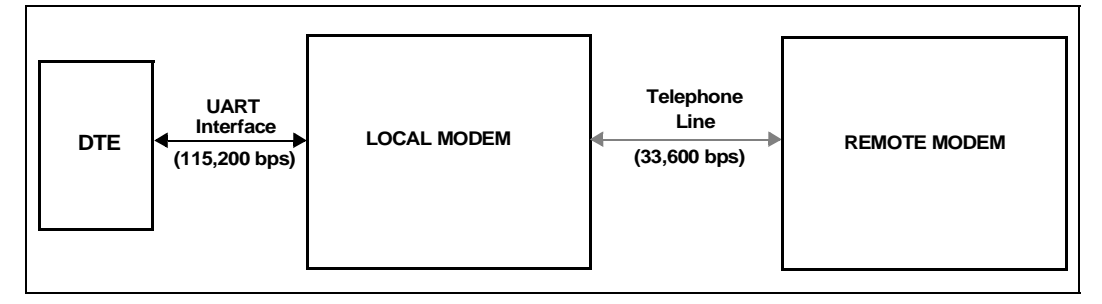

The modem then sends the 'CONNECT' messages for the following four **Wn** commands:

- ATW0 ILRR: 115200 CONNECT 50666
- ATW2 +MCR: V90 +MRR: 28800
	- CONNECT 50666

• ATW3 +MCR: V90 +MRR: 28800 +ER: LAPM  $+DR \cdot V42R$  $+$ TLRR $\cdot$  115200 CONNECT 50666

• ATW4

+MCR: V90 +MRR: 28800 +ER: LAPM +DR: V42B CONNECT 50666

# <span id="page-27-0"></span>**3.3 Modem Reset and NVRAM Commands [DS=m, Zn, &F, &Vn, &Yn, &Wn, &Zn=x]**

On powering-up, the DCE defaults to the configuration specified in NVRAM. The DCE may then be configured as needed. The DTE stores the DCE configuration in the NVRAM by first setting up the current configuration and then sending an **AT&Wn** command. The DCE configuration stored in the NVRAM is called a user profile. Two independent user profile configurations and four telephone numbers can be stored. Either user profile configuration can be used for the power-up defaults (**AT&Yn**). While in command mode, the DCE can be re-initialized at any time and the user profile changed using the **ATZn** command. To configure the modem to factory defaults, the **AT&F** command is used. A summary of the active user profile, two NVRAM user profiles, and previously-saved telephone numbers can be read from the modem using the view command, **AT&Vn**. The **AT&Zn=x** command stores one of four telephone numbers in the NVRAM. To dial these telephone numbers, use the **ATDS=m** command.

If the active profile is not stored in one of the two user profiles after setting up the modem, then the current settings are lost when the commands **ATZ or AT&F** are issued or when the modem is powered down.

Examples:

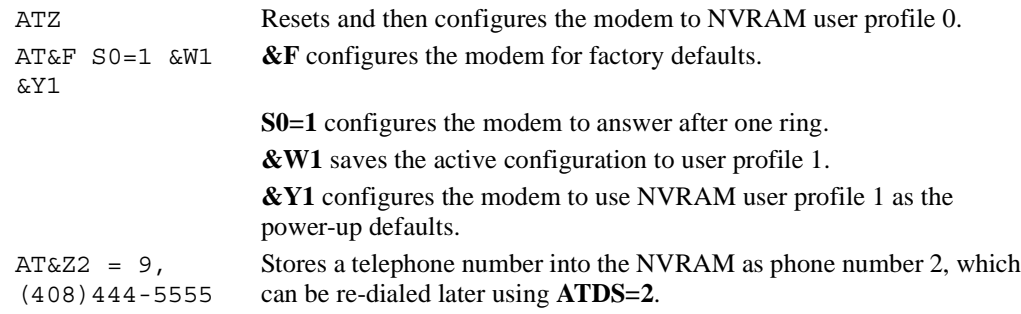

28 *536EX Chipset Developer's Manual* 

## <span id="page-28-0"></span>**3.4 Modem Identification Commands [In, +FMI, +FMR, +FMM, +GMI, +GMM, +GMR, +GSN, +FMFR?, +FMDL?, +FREV?]**

The modem provides product identification AT commands that help determine the modem's manufacturer, model number, and product revision. To provide flexibility with older software application programs, the modem supports several commands that can be used to request a single item of identification (such as a modem model number). [Table 15](#page-28-2) lists the commands used to obtain product information (all identification commands are usable in data, fax, or voice mode).

#### <span id="page-28-2"></span>**Table 15. Product Identification Information**

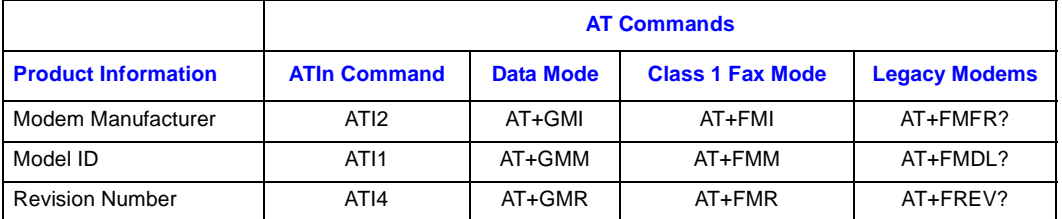

Example:

V.92 Modem

ATI1 Causes the modem to send the modem's name to the DTE.

Intel 536EP Response to the modem name request.

# <span id="page-28-1"></span>**3.5 Establishing a Modem Connection [A, D, DS = n, S0]**

Data mode provides several methods for establishing a connection with a remote modem. For each modem, a connection can be initiated manually or automatically in both answer and originate modes. A manual-to-manual connection is useful when both modems (that are on-hook) are connected to an off-hook telephone line. For example, if two people are talking on the telephone, they can manually establish a modem connection without first hanging up. When establishing a manual connection, one modem must be designated as the originating modem and the other as the answering modem. Manual originate mode is initiated by sending an **ATD** to the DCE. Manual answer mode is accomplished by sending an **ATA** to the DCE.

Automatic originate mode is initiated by sending an **ATD <telephone number & dial modifiers>** or **ATDS=m** to the DCE. Automatic-answer mode is accomplished by setting S-register **S0** to a non-zero value. **S1** keeps track of how many ring signals are detected. If the content of **S0** is nonzero and the number of ring signals (as defined by **S0**) are detected (that is, **S1** = **S0**), then the DCE goes off-hook and attempts to connect to the remote modem (with the following exceptions):

- The time period between the ring signals is greater than 8 seconds, which causes the **S1** counter to reset and thus never reach the value for **S0**.
- Caller ID is enabled and **S0=1**, the modem answers on the second ring signal instead of the first ring signal. This happens because Caller ID puts a signal on the telephone line between the first and second ring signal.

Example:

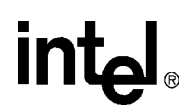

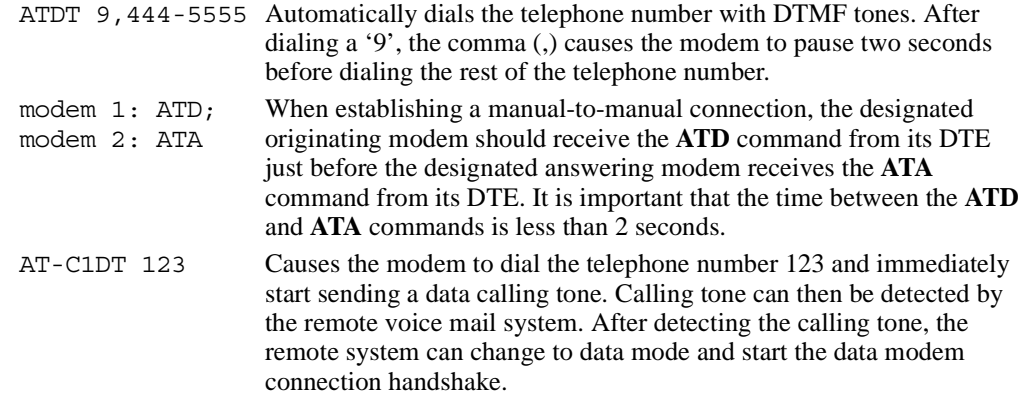

## <span id="page-29-0"></span>**3.6 Online Command Mode [Escape Codes, On]**

After establishing a connection with a remote modem, the DTE sends the appropriate escape sequence to the DCE, which causes the DCE to enter the online command mode. The online command mode is used to send AT commands to the DCE while the DCE is still connected to the remote modem. The supported escape sequences are described in [Section 3.10, "AT Escape](#page-37-0)  [Sequences" on page 38](#page-37-0). To re-enter the online data mode, use the **ATOn** command.

#### Example:

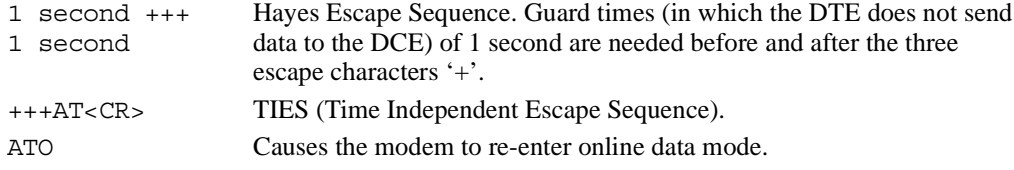

# <span id="page-29-1"></span>**3.7 Hanging Up [Hn, S10, Zn, &D2]**

A modem connection terminates when the modem hangs up or when the remote modem transmit carrier is off longer than the duration specified in S-register **S10**. To hang up, the DTE typically sends an escape code sequence that causes the DCE to enter online command mode. Upon receiving an 'OK' message, the DTE sends either **ATH** or **ATZn** to the DCE. When the **AT&D2** command is used, the modem goes on-hook (hangs up) after an on-to-off transition of the DTR occurs.

*Note:* The **ATZn** command causes the DCE to hang up and re-initialize itself to the user profile specified by 'n'.

## <span id="page-29-2"></span>**3.8 Modem-to-Modem Connection Data Rates**

The data rates differ for each data mode selected. The 536EX chipsets either default to V.90 or V.92 mode depending on the driver version. For non-ISP connections, the chipsets fall back to V.34 mode. The modem defaults to whatever mode is issued by the **+MS=m** command (see the supported modulation types on [Table 16 on page 35](#page-34-0)).

30 *536EX Chipset Developer's Manual* 

In Data mode, the 56K chipsets can transmit up to 48,000 bps (V.92 mode) or 33,600 bps (V.90 mode) and receive up to 53,333 bps. Note that the chipsets are capable of achieving 56,000 bps, but power limitations by the FCC limit actual speeds to 53,333 bps. The 56K receive data rates can be achieved only in connections with equipment-compatible ISPs (Internet Service Providers). In V.92 mode, the 536EX supports three new features: Quick Connect, Modem-on-Hold and Pulse Code Modulation (PCM) Upstream.

The Quick Connect (QC) feature reduces the time it takes to make a connection to your service provider. The modem retains information of the line conditions from your previous connection and uses this information to bypass parts of the training sequence. As a result, this provides faster connections. Normal V.90 connections take about 25–30 seconds. With V.92 Quick Connect, your connect times can be up to 50% faster.

The V.92 Quick Connect feature is controlled by the **+PSS** and **+PQC** commands. The **+PQC**  command enables and disables the shorten phase 1 and or phase 2 startup procedures. The **+PSS** command forces either a short or full startup procedure on the next and subsequent connections. To enable the modem for V.92 Quick Connect, set **+PSS=0 or 1** and **+PQC=0**. Refer to [Table 5](#page-13-1) for the detailed description of these commands.

 The Modem-on-Hold (MOH) feature allows you to receive an incoming voice call and stay connected to the Internet and then return online after your conversation without having to re-dial. This is very convenient where the same phone line is used for voice calls and data connections. To receive an incoming call as described above requires that you have the Call-Waiting service from your telephone company. In addition, the Caller ID service from your telephone company is recommended but not required for MOH. This feature allows you to determine who is calling. The "hold" time for your incoming call is define by your service provide. The MOH feature also allows you put you data connection on hold and initiate a voice call and then return online after completing your voice conversation. These two scenarios are described in detail in [Figure 4](#page-31-0) and [Figure 5.](#page-32-0)

# <u>int</u>

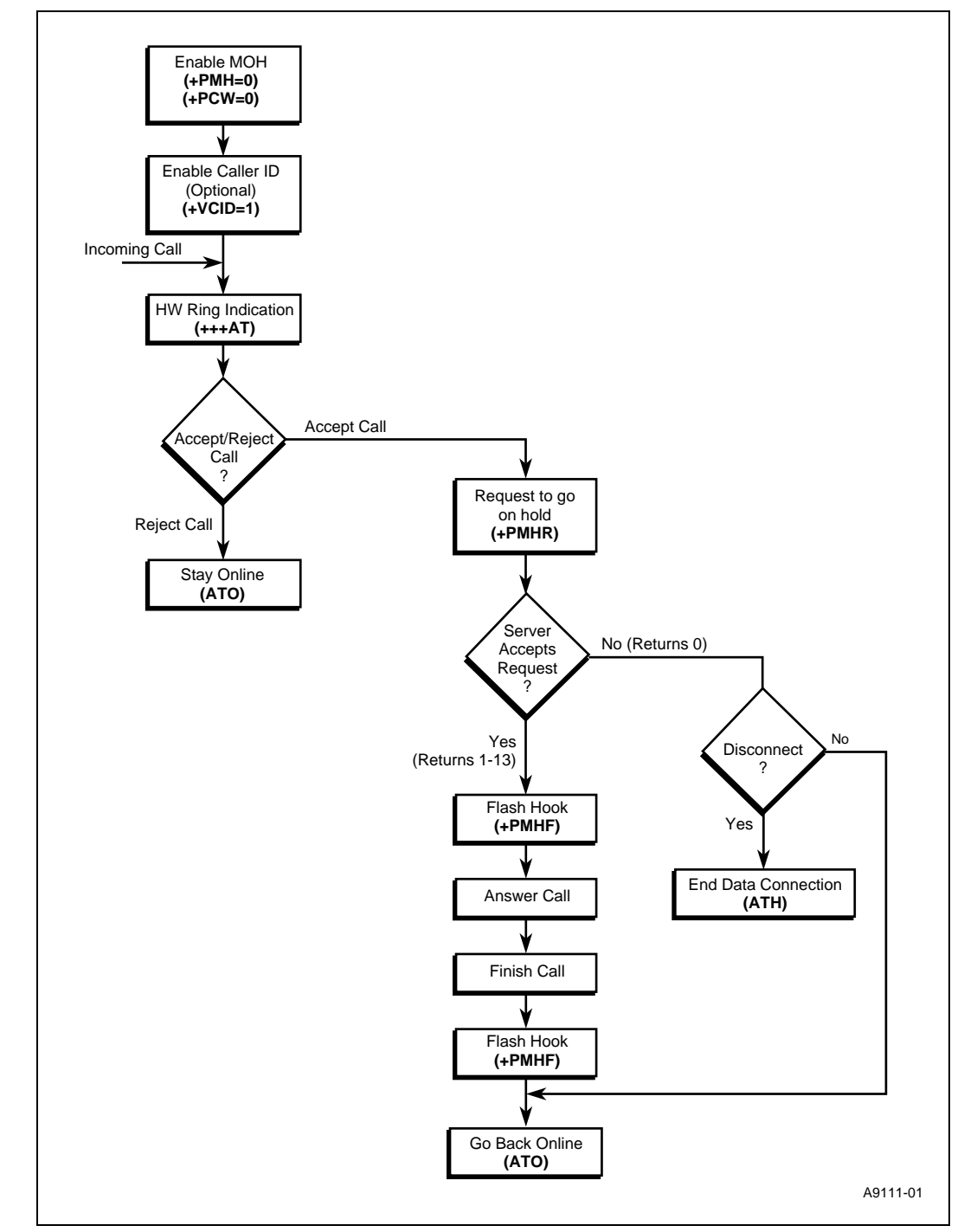

#### <span id="page-31-0"></span>**Figure 4. Modem-on-Hold: Incoming Voice Call in Data Mode**

32 *536EX Chipset Developer's Manual* 

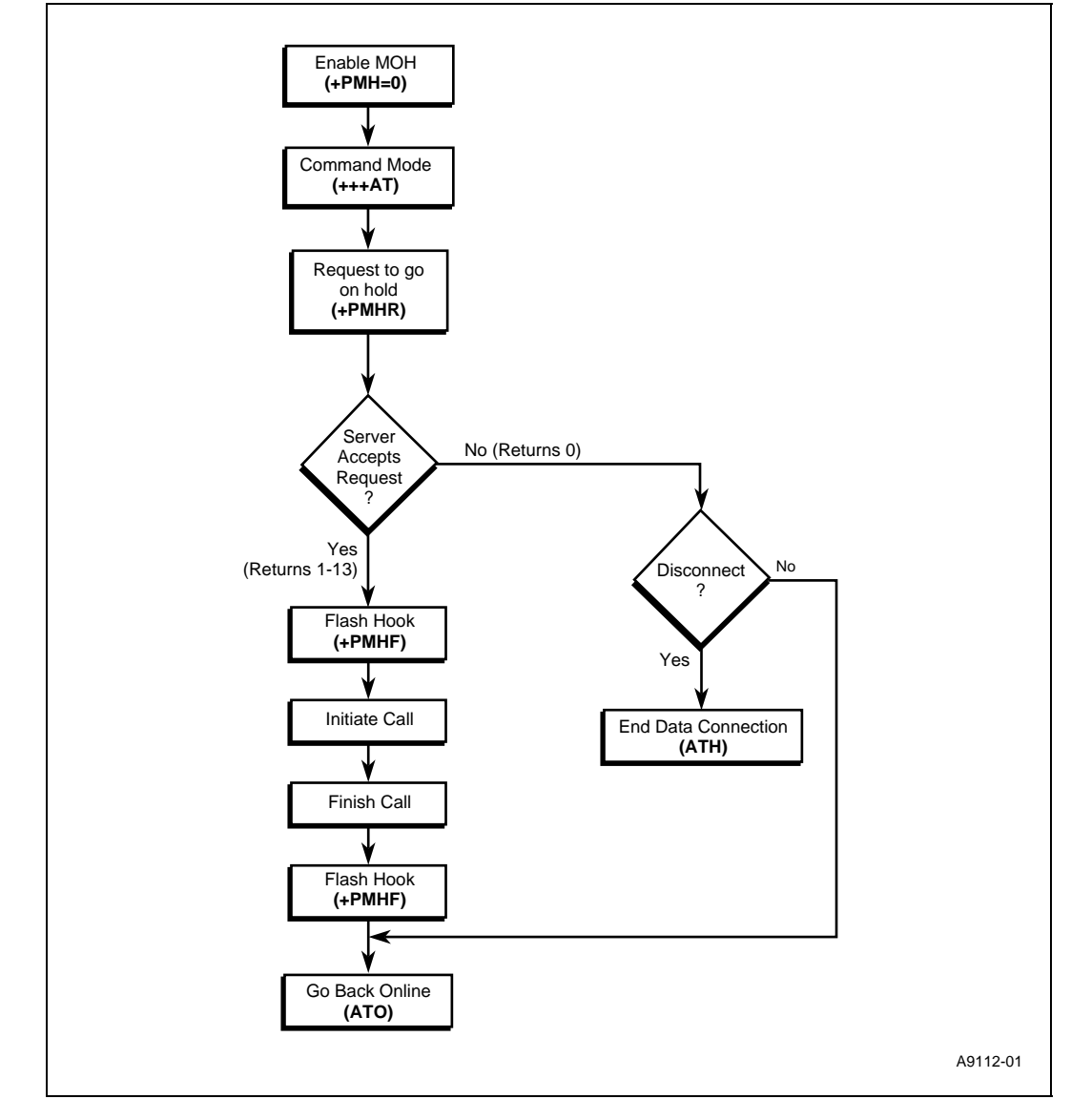

#### <span id="page-32-0"></span>**Figure 5. Modem-on-Hold: Initiating a Voice Call in Data Mode**

The following sequence describes how to configure the modem for MOH to process an incoming voice call while online. First, MOH must be enabled. The **+PMH** and **+PCW** commands are used to enable MOH and to capture the Call Waiting tone which is sent when the voice call comes in. To enable MOH, set **+PMH=0** and **+PCW=0**. Next, to enable Caller ID information (optional), by setting **+VCID=1**. Now the modem is configured for the incoming call. When you receive the incoming call, the modem will get a ring indication and the software/application will issue a **+++AT** to put the modem in command mode. Then, you will be prompted to either "Accept" or "Reject" the call based on the Caller ID information (if enabled). If you reject the call, an **ATO**  command is issued to perform a Quick Connect to stay online. If you accept the call, the data connection is put on hold, and the modem send a request to the server to go on hold using the **+PMHR** command. The server will accept enable (1–13 returned) or reject (0 returned) the request. If the server accepts the request to go on hold, the modem issues the **+PMHF** to flash the

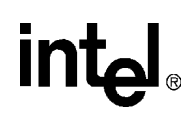

hook to connect the call. Now you can answer the phone and talk. After completing your voice conversation, the modem will issue another **+PMHF** and **ATO** command to initiate a Quick Connect. If the server rejects the request to go on hold, the user can stay on line (**ATO** command issued) or disconnect from his initial data connection (**ATH** command issued).

The next sequence describes how to initiate a voice call while online. First, enable the MOH feature by setting **+PMH=0**. When online, the user can initiate a voice call by first issuing **+++AT** to put the modem in command mode. Then request the server to go on hold by issuing the **+PMHR** command. The server will either accept  $(1-13$  returned) or reject (0 returned) the request. If the server accepts the request to go on hold, the modem issues the **+PMHF** to flash the hook and get dial tone. You can then make a voice call. After completing the voice conversation, the modem will issue another **+PMHF** and **ATO** command to initiate a Quick Connect. If the server rejects the request to go on hold, the user can stay on line (**ATO** command issued) or disconnect from his initial data connection (**ATH** command issued). Refer to [Table 5](#page-13-1) for the detailed description of the V.92 commands.

The PCM Upstream feature allows you to upload data to the network up to 48,000 bps. This is an improvement over the 33,600 bps maximum with V.90. This is beneficial when you are sending large file, email attachments and gaming on the Internet. The +PIG command is used to enable and disable the PCM Upstream feature. To enable PCM Upstream, set **+PIG=0**. To disable PCM Upstream, **set +PIG=1**.

Several V.34 modes are available (see [Table 16](#page-34-0)). These provide different speeds. For example, V34S offers a modem-to-modem data rate of 2400, 4800, 7200, 9600, 12,000, 14,400, 16,800, 19,200, 21,600, 24,000, 26,400, and 28,800 bps. For V.42, MNP, and Buffer (Normal) modes, the modem provides speed buffering (see [Section 4](#page-55-0) starting on [page 56](#page-55-0)), which allows the DTE-tomodem data rate to be different from the modem-to-modem data rate. Users can take advantage of this feature by setting the DTE-to-modem rate to a high speed like 115,200 bps and letting the modem negotiate the best line rate.

The 536EX chipsets can be configured (by the **+MS=m** command) to support either asymmetrical or symmetrical connections. The modem transmits and receives at the same speed in symmetrical connections and at different speeds in asymmetrical mode. V.90 and V.92 connections are always asymmetrical. V.34 mode connections can be either symmetrical or asymmetrical. The modem uses six parameters for asymmetrical modes and four parameters for symmetrical modes. Note that the transmitter speed and receiver speeds typically are different for most V.34 connections over the PSTN.

To configure the DTE-to-modem data rate (in data on-hook command mode), change the terminal program COM port speed selection or write the appropriate divisor latch values for a given speed to the UART Divisor Latch registers. Then send an AT<CR> or any other valid AT command to the modem. The modem responds with an OK at the new data rate. All commands and modem responses that follow use the new data rate.

*Note:* In command mode, the modem only changes its DTE-to-modem data rate after the Divisor Latch register values change and the DTE sends a valid AT command.

The **+MS=m** command defines which modem-to-modem data rates are supported by the modem. The table below shows the supported modulation types. Each modulation supports one or more data rates. Refer to [page 53](#page-52-0) for the **+MS** command description.

# **intel**

#### <span id="page-34-0"></span>**Table 16. Supported Modulation Types**

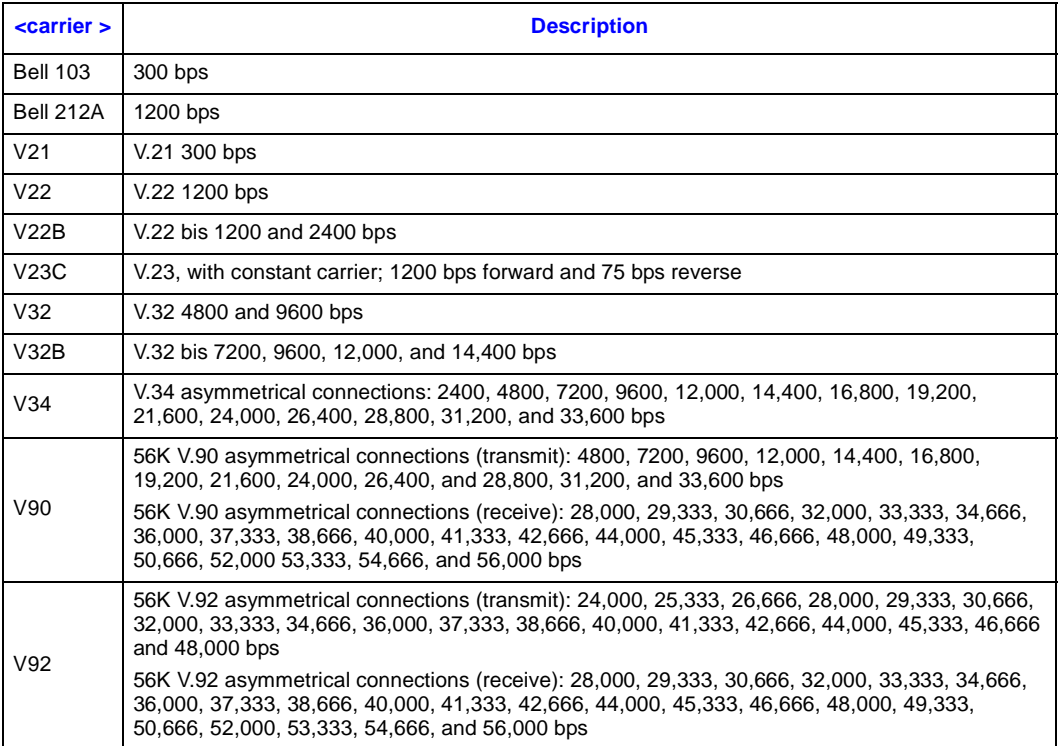

If the **+MS=m** parameters contain conflicting information like "+MS=V34,1,14400,0" with a DTE data rate of 2400 bps, then the modem's connection attempts always fail, and the modem reports a "NO CARRIER" message. This happens because when the modem receives the **+MS=m** command, the modem does not check for conflicts of valid parameter information.

[Table 17](#page-35-2) shows the resulting connection data rate when using non-default values. Because of impairments on the telephone line, the actual connection speeds may be lower than the speeds defined in this table.

For V.92, V.90, and V.34 modulation, the modem can receive data at a different data rate than the transmit data rate. All other modulation types besides V.23 and V.34 use the same data rate for the transmitter and receiver. Use **ATW3** to see the modem's actual receive and transmit data rates (the modem must be configured for **ATV1** text response codes). [Table 17](#page-35-2) shows examples of the resulting connection rate when non-default values are used.

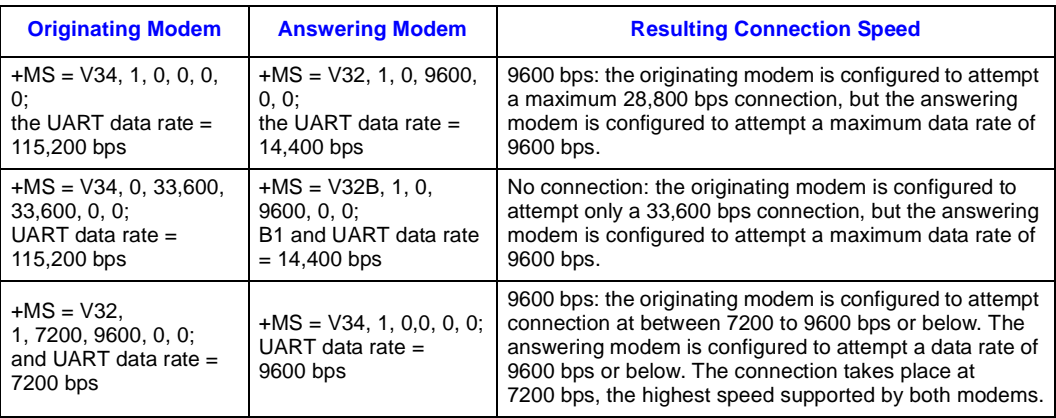

#### <span id="page-35-2"></span>**Table 17. Resulting Modem-to-Modem Connection Rates with Non-Default Values**

## <span id="page-35-0"></span>**3.9 Diagnostic Testing [S18, &Tn]**

The **&Tn** command initiates loopback tests. Setting S-register **S18** to a non-zero value determines the length of testing after the modem receives the **&Tn** command. After the testing period elapses, the modem halts the test and returns to command mode. To abort the test before the test timer has timed out, enter the escape code sequence followed by **AT&T0**. Setting **S18** to an '0' disables the test timer. In this case, the loopback test continues to run until an escape code, followed by **AT&T0** (or **ATH**), is sent to the modem.

The modem provides a local analog loopback test (see [Section 3.9.1, "Local Analog Loopback](#page-35-1)  [\[AT&T1\]" on page 36\)](#page-35-1) for testing modem-to-modem integrity in all modes except V.90 and V.92. After entering the loopback mode, the communication integrity is checked by the DTE sending data to the modem and then checking the looped-back data for errors. In addition, in the self-test mode the modem implements an internal data pattern generator and checker that detects errors. When a data error occurs in self-test mode, the modem increments an internal error counter. Upon completing the test, the modem sends a three-digit error count to the DTE. These tests are illustrated in the following examples.

### <span id="page-35-1"></span>**3.9.1 Local Analog Loopback [AT&T1]**

This test is used by the local DTE to check the DTE-to-modem communication integrity. The local DTE will not initiate the test from online command mode.

36 *536EX Chipset Developer's Manual*
### **Figure 6. Local Analog Loopback Test**

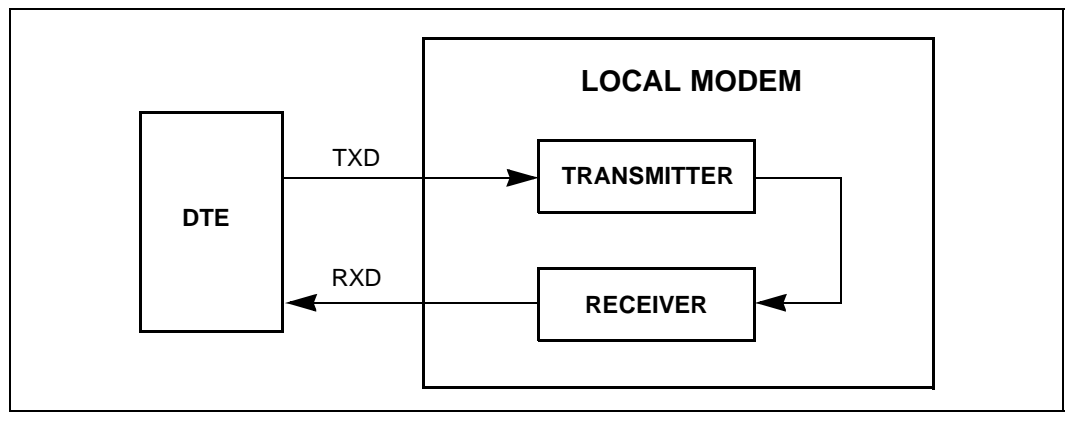

### **Local Modem (or Test Modem)**

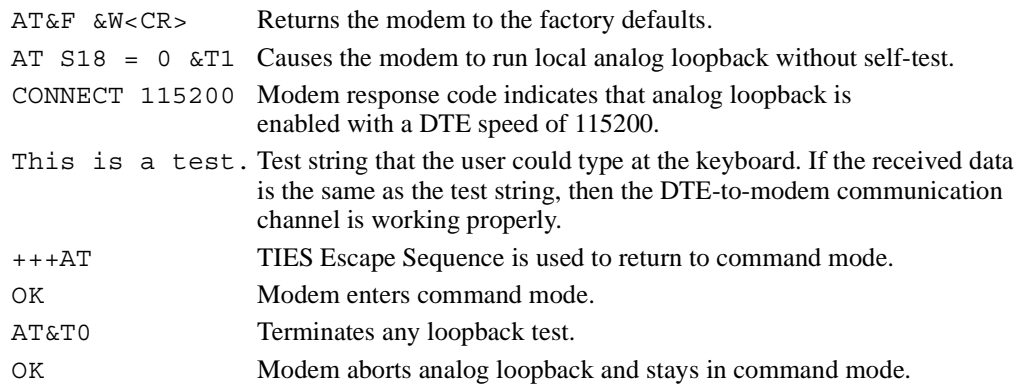

### **3.9.2 Local Analog Loopback With Self-Test [AT&T8]**

This test is used by the local DTE to check the DTE-to-modem communication integrity.

**Figure 7. Local Analog Loopback with Self-Test**

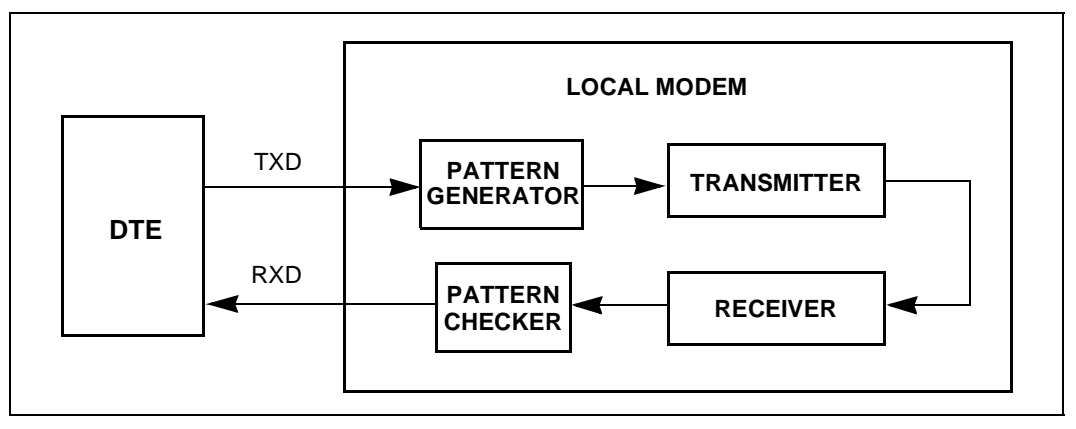

*536EX Chipset Developer's Manual* 37

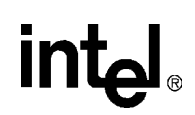

#### **Local Modem (or Test Modem)**

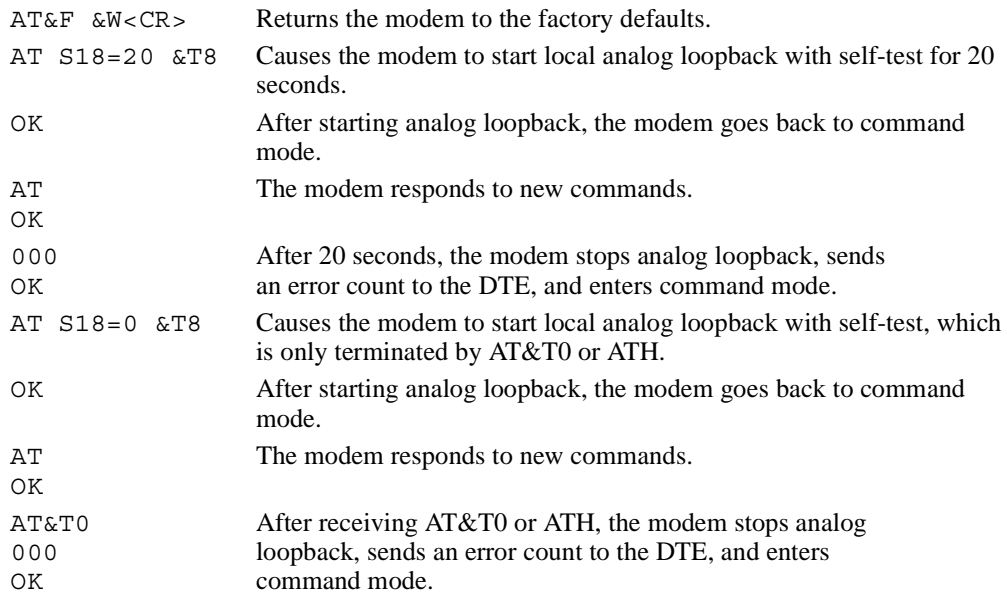

### **3.10 AT Escape Sequences**

The 56K family provides the industry-standard Time Independent Escape Sequence (TIES). The DTE sends the escape sequence to return the modem to command state while in the online data state (that is, connected to another modem) or in diagnostic mode (**&Tn** commands).

Intel also makes the Hayes  $\mathscr{B}$  Escape Sequence available to customers; however, see the following statement regarding licensing requirements.

**Licensing Requirements for Hayes Escape Sequence**

The Intel chipsets are manufactured with TIES as the default setting. It is Hayes' position that you must either have or obtain a valid license from Hayes Microcomputer Products, Inc., of Norcross, Georgia, before producing modem systems that use the Hayes Escape Sequence.

*Intel accepts no responsibility and does not indemnify nor in any way provide protection for patent or possible patent violations to its customers or users of its products.*

### **3.10.1 Time-Independent Escape Sequence**

The TIES (Time-Independent Escape Sequence), implemented with **+++AT**, was developed by a group of modem manufacturers as an alternative to the Hayes Escape Sequence. TIES was designed for compatibility with existing communication software written for the Hayes Escape Sequence.

38 *536EX Chipset Developer's Manual* 

**Intel Confidential**

The DTE implements the escape sequence by sending the escape character (as defined in **S2**) three times, followed by a valid AT command, and then the contents of **S3** (typically a <CR>). Upon detecting the three consecutive escape characters, the modem changes to TIES command mode and starts an internal EPD (Escape Prompt Delay) timer (with the time limit defined by **S12)**. The modem then looks for one of the following conditions to occur:

- *No additional data is received and the EPD timer times out*: the modem sends an 'OK' message to the DTE and then waits indefinitely for an incoming valid AT command string from the DTE. Until the modem receives a valid AT command, it monitors any data received from the DTE and passes on the data to the remote modem (that is, the modem does not echo back the received character to the DTE).
	- If the subsequent character received by the modem is not an 'A' or 'a', the modem returns to data mode and sends a 'CONNECT' message back to the DTE.
	- If the modem receives an 'A' or 'a', it stores any additional data received from the DTE in the modem's internal command buffer and continues to send the data to the remote modem. The modem then waits until the DTE sends a  $\langle CR \rangle$ , or up to 39 data characters, before deciding whether to go to command mode or to return to data mode. Upon detecting a <CR> or receiving the 39 data characters, the modem determines if a valid AT command has been received. If a non-AT command string or an invalid command string has been received, then the modem changes back to data mode and sends a 'CONNECT' message to the DTE. If a valid AT command has been received, the modem changes to command mode and sends an 'OK' message. After sending the 'OK' message, the modem echoes any received data from the DTE while in command mode.
- *An 'A' or 'a' is received from the DTE*. The modem disables the EPD timer and sends the character to the remote modem. The modem then stores any received data from the DTE into the modem internal command buffer and sends the data to the remote modem. Upon detecting a <CR> or receiving up to 39 data characters, the modem determines if a valid AT command has been received; if so, it processes the valid commands. If a non-AT command string or an invalid command string has been received, then the modem remains in data mode. If a valid AT command has been received, then the modem changes to command mode and sends an 'OK' message. After sending this, the modem (while in command mode) echoes back any data received from the DTE.
- *Any character except an 'A' or 'a' is received from the DTE*. The modem disables the EPD timer and changes back to data mode.

If an AT command string is received while in TIES command mode, the modem processes any valid AT command. Upon detecting an invalid AT command, the modem changes back to data mode and issues a 'CONNECT' message to the DTE. While in TIES command mode, the modem ignores certain characters that may cause the modem to incorrectly decide that an incoming AT string is invalid. The ignore characters are  $\langle LF \rangle$ ,  $\langle space \rangle$ , and  $\langle CR \rangle$  is ignored only when **S3** is not equal to <CR>). Not all AT commands are supported during TIES command mode. The following is a list of supported commands:

En, Hn, Mn, On, Qn, Sn, Vn, Xn, and '&' commands (except &Tn and &F)

The escape character is determined by the value stored in S-register **S2,** and it is typically a '+' character. The following is an example of the TIES Escape Sequence:

Format:

*<char1><char2><char3><AT command><contents of S3> char1 = char2 = char3 = escape character (S2)*

Example:

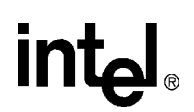

```
DTE: +++ AT<CR>
DCE: OK
```
*Note:* TIES requires that the three-character escape sequence be contiguous and not repeated. The character immediately preceding the first character of the three-character sequence *cannot* be the same as the escape character. Therefore, ' $+++$  AT<CR>' is valid, but ' $+++$  AT<CR>' is not.

### **3.10.2 Hayes\* Escape Sequence**

In this escape sequence, implemented with **+++**, the DTE sends the modem an escape character three times, preceded and followed by guard times. Upon detecting the escape sequence, the modem sends an 'OK' response to the DTE. To re-enter the online data state, the DTE then sends the modem **ATO** followed by the contents of S-register **S3** (typically a <CR>).

The escape character is determined by the value stored in S-register **S2** and is typically a '+' character. Guard times are silence times when the DTE does not send any data to the modem. Guard times ensure that the modem does not falsely detect an escape sequence if three consecutive escape characters are received from the DTE. The preceding and following guard times are defined in S-register **S12**. Typically, these guard times are 1 second. In addition to the preceding and ending guard times, there are inter-character time-outs between each escape character sent. The intercharacter time-outs define the maximum amount of time allowed between characters before the modem ignores the previous escape characters. This inter-character delay time is set to 1 second. An example of the Hayes Escape Sequence follows:

Format:

*<gt1><char1><tm 2><char2><tm3><char3><gt4>*  $gt1 = gt4 \geq preceding$  and following guard times (**S12***)*  $tm2 = tm3 \leq inter-character time-out (= 1 second)$ *char1* = *char2* = *char3* = *escape character* ( $S2$ )

Example:

DTE: 1 second +++ 1 second DCE: OK

#### **Table 18. Data Mode Command Descriptions**

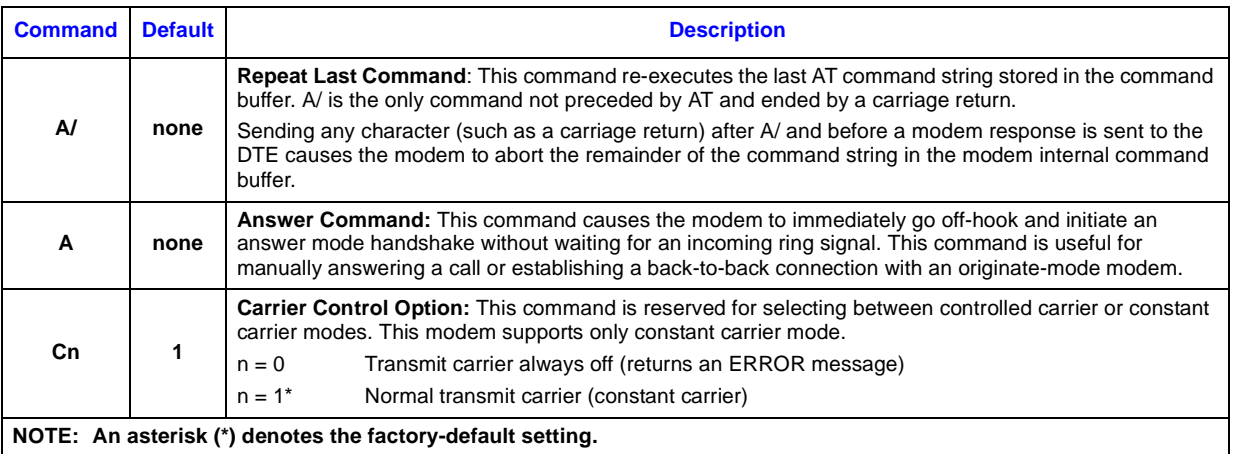

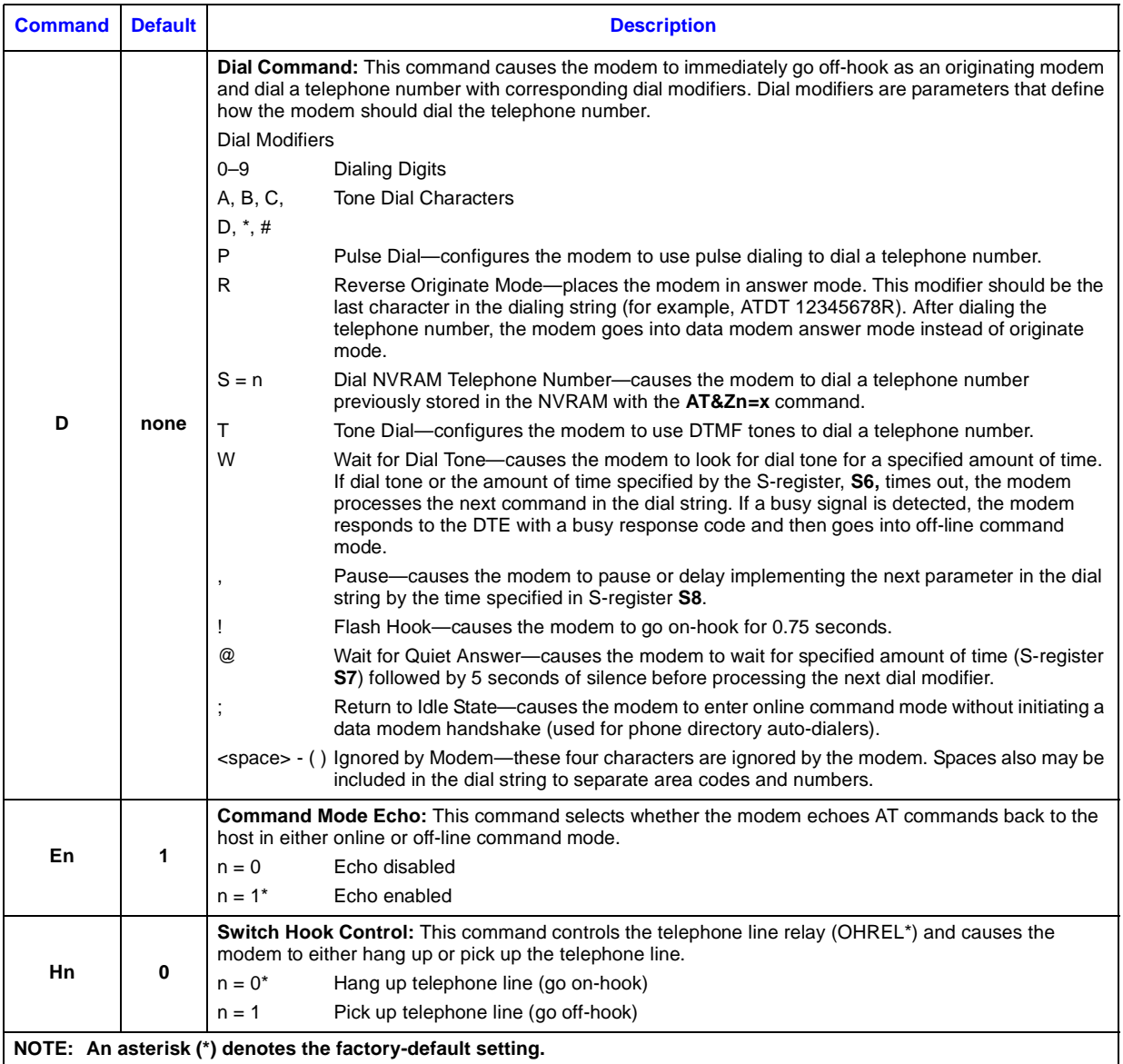

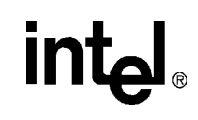

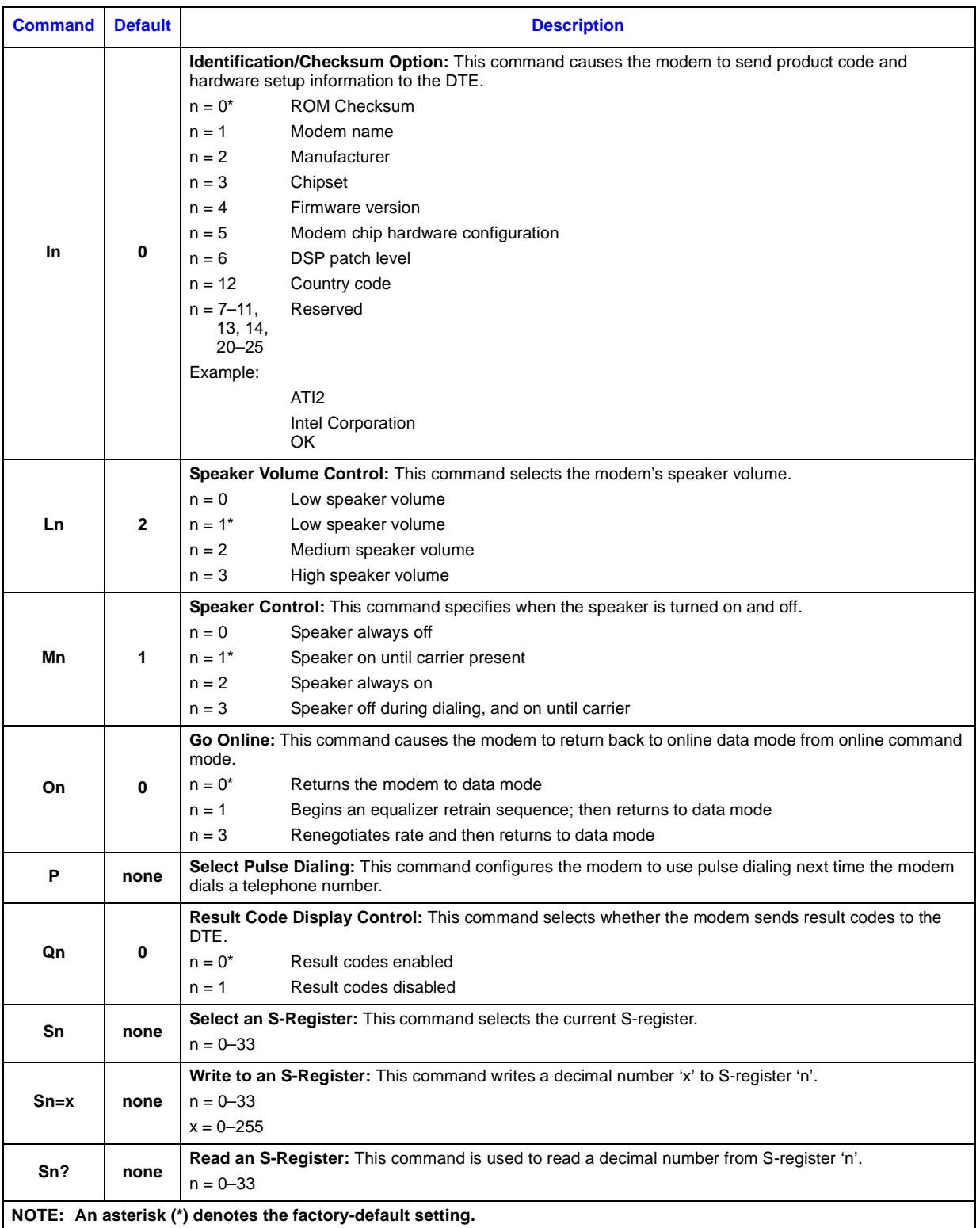

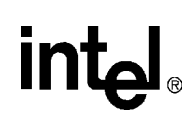

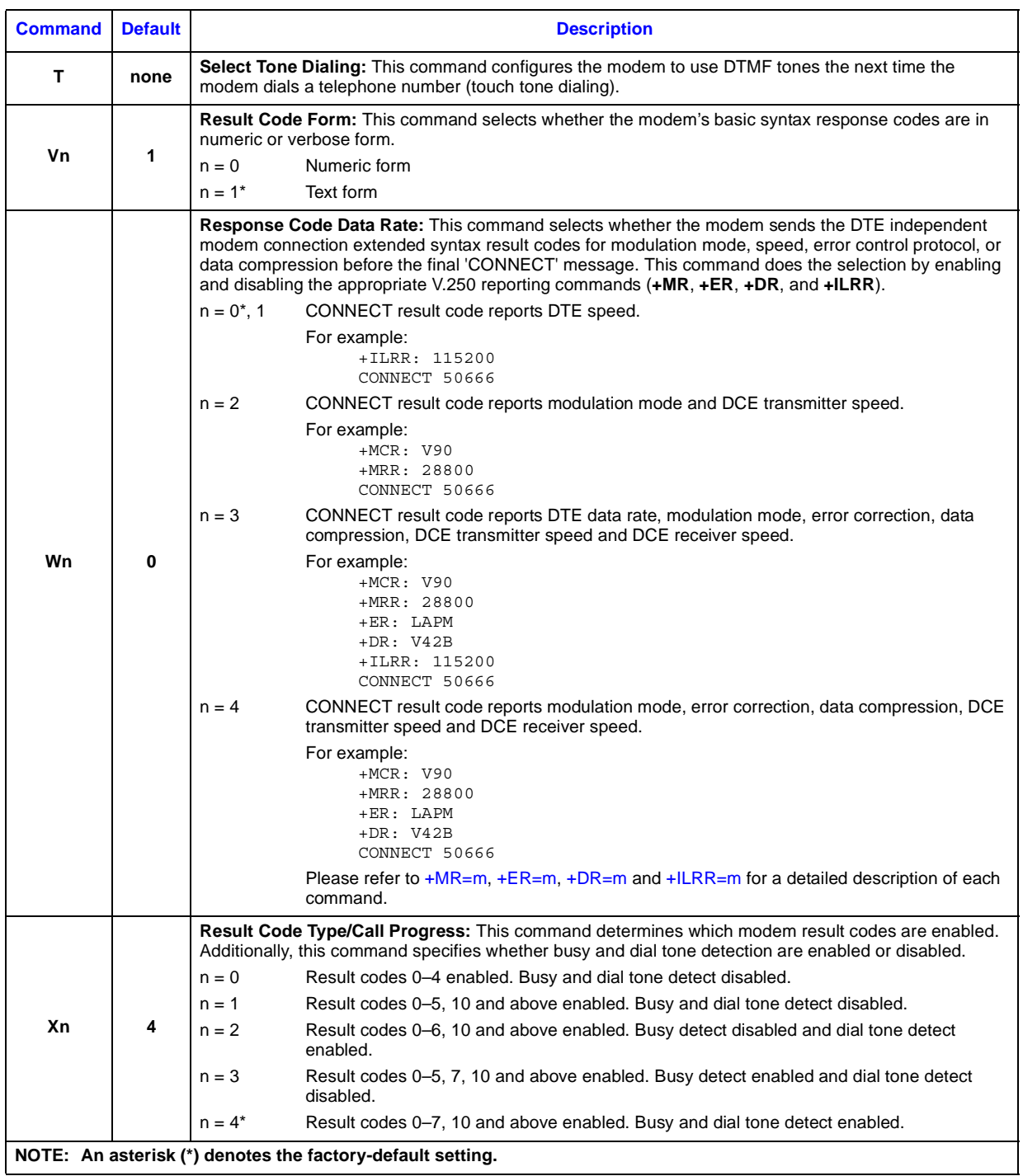

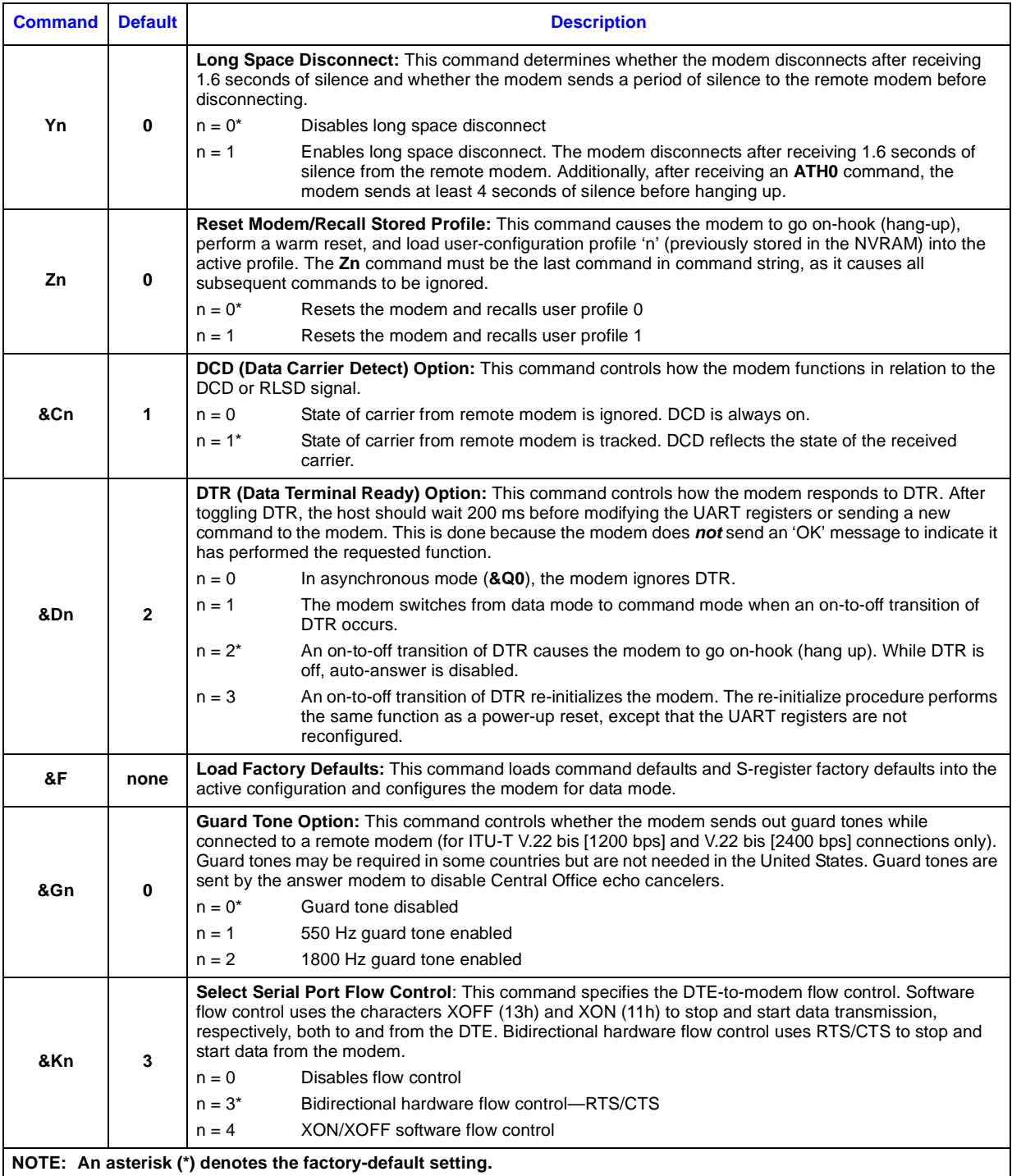

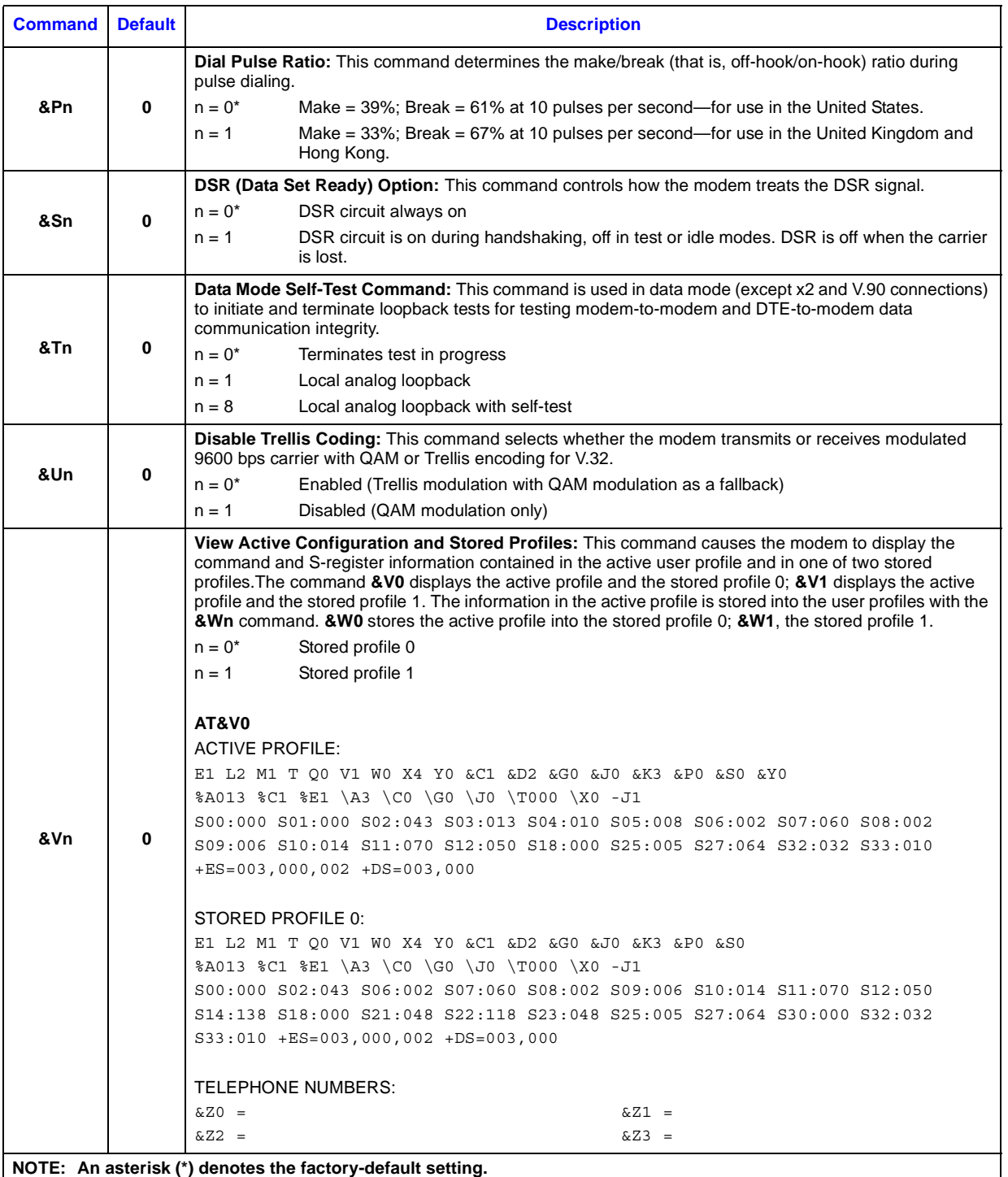

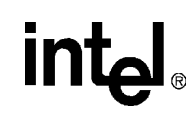

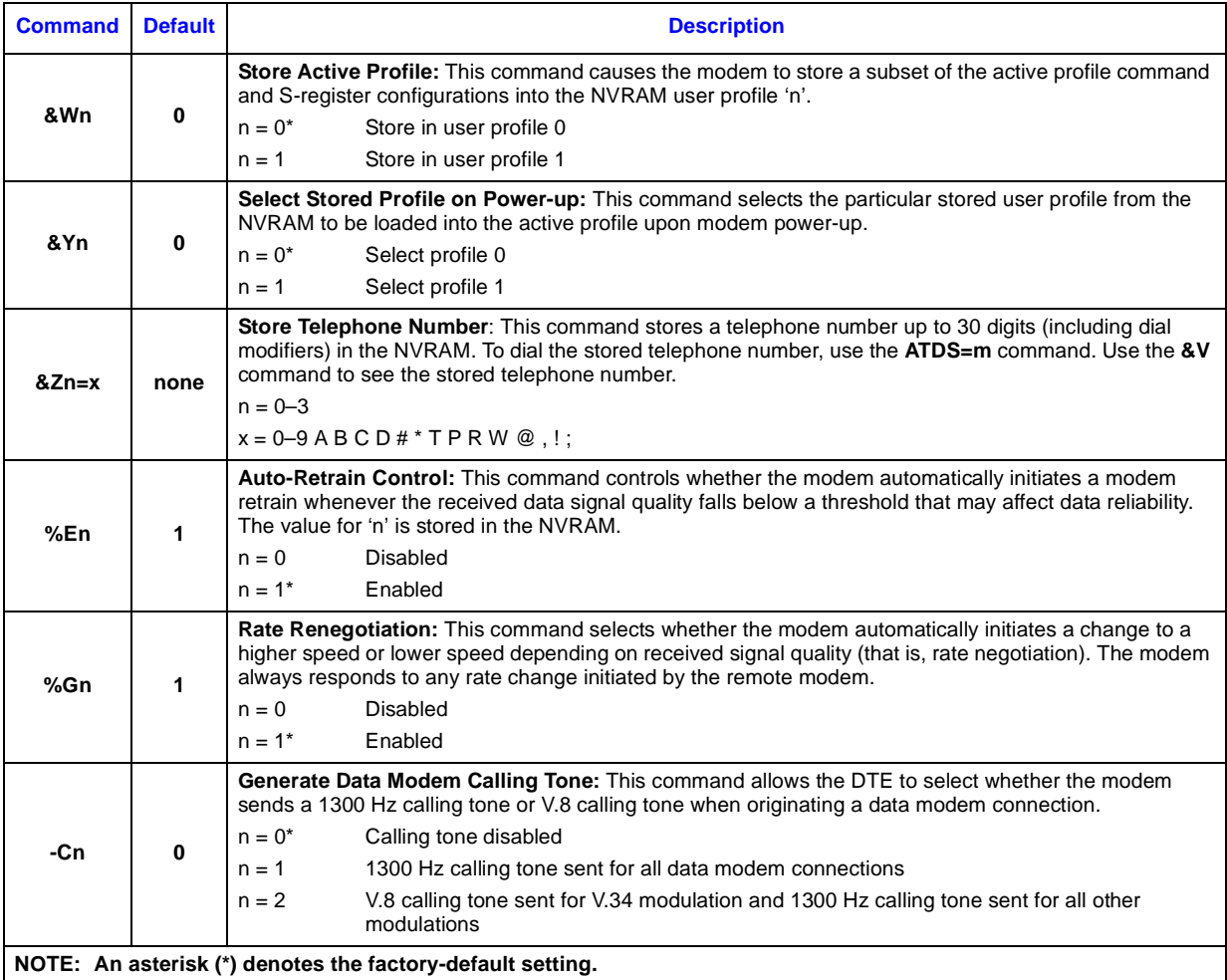

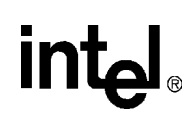

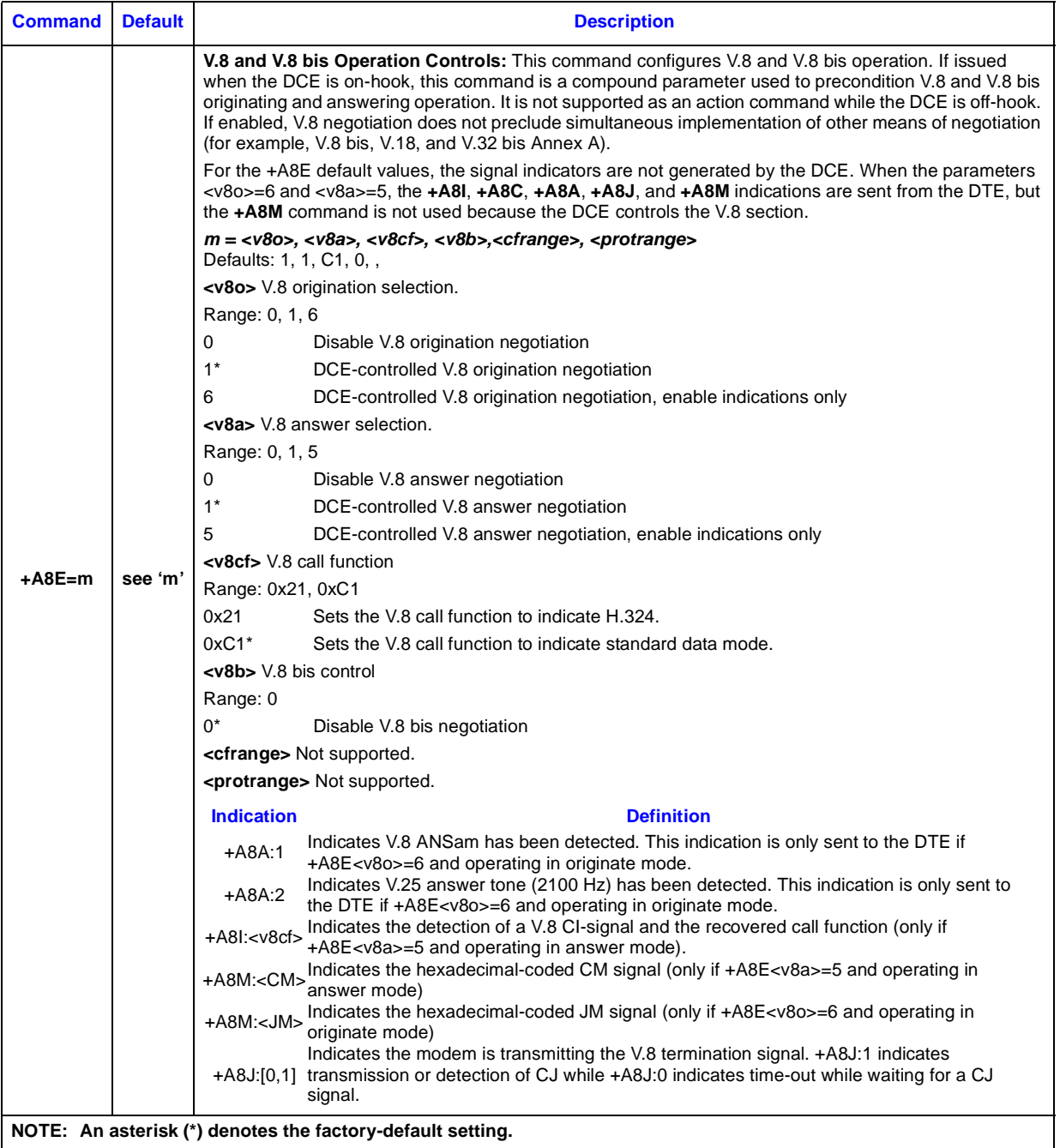

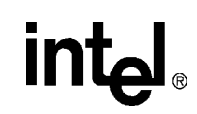

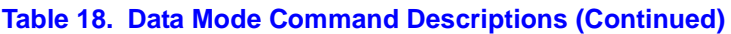

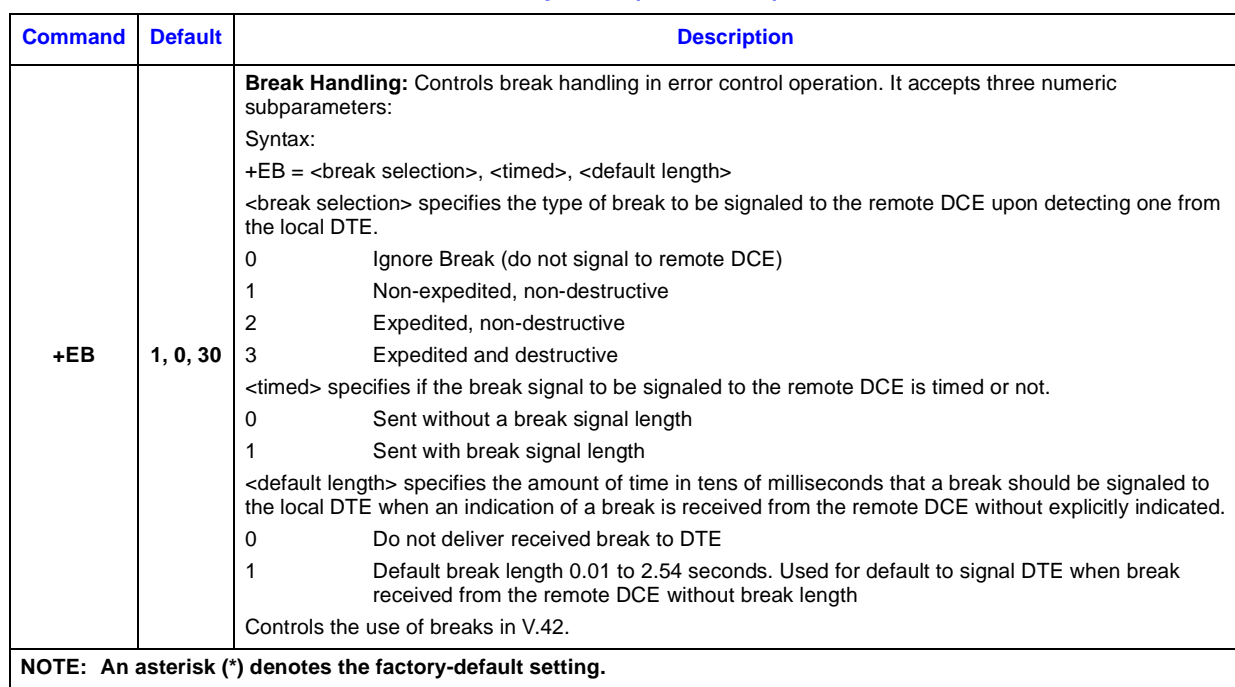

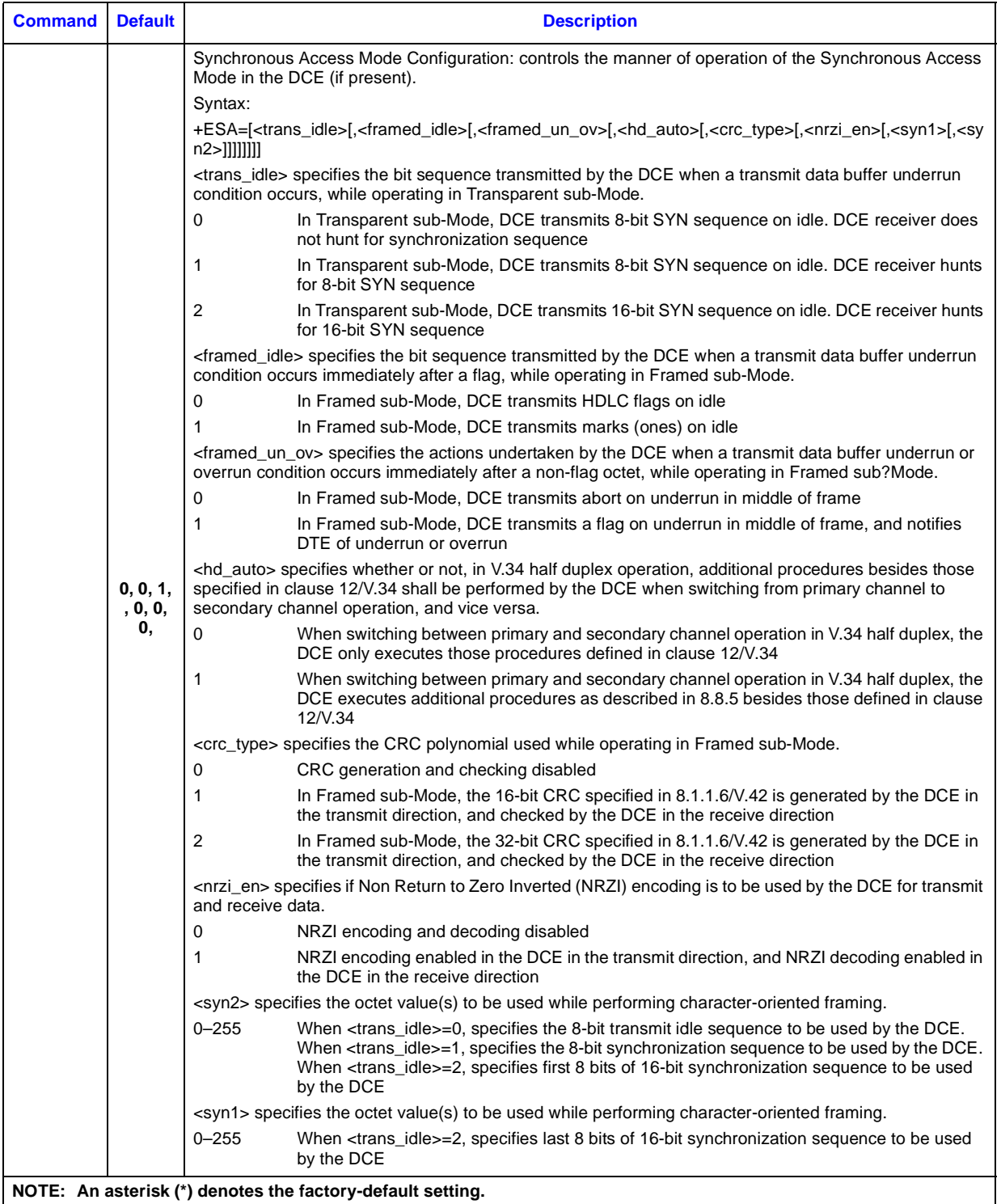

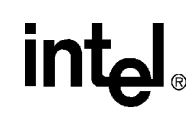

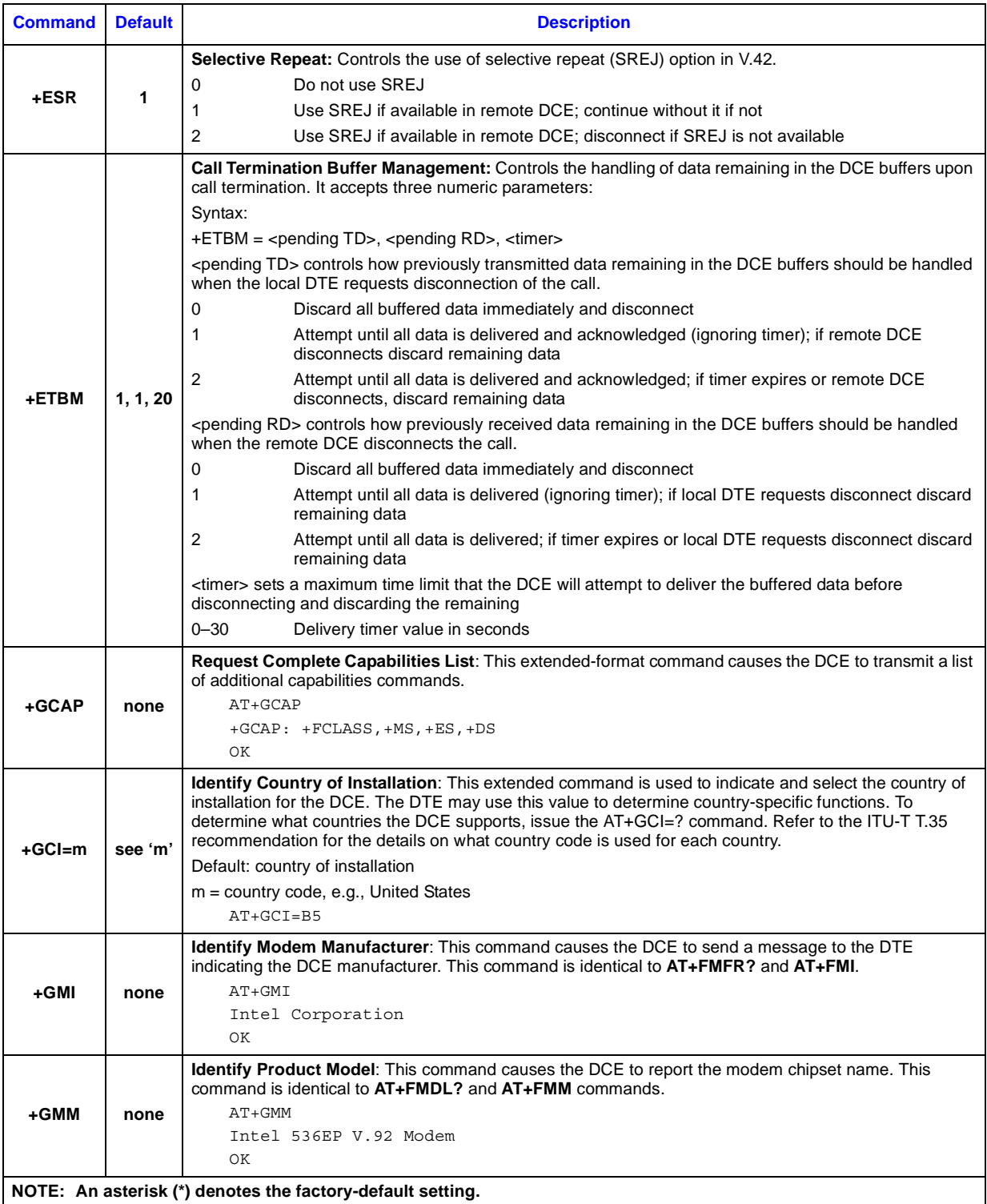

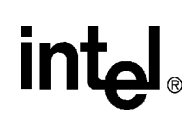

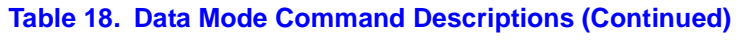

<span id="page-50-0"></span>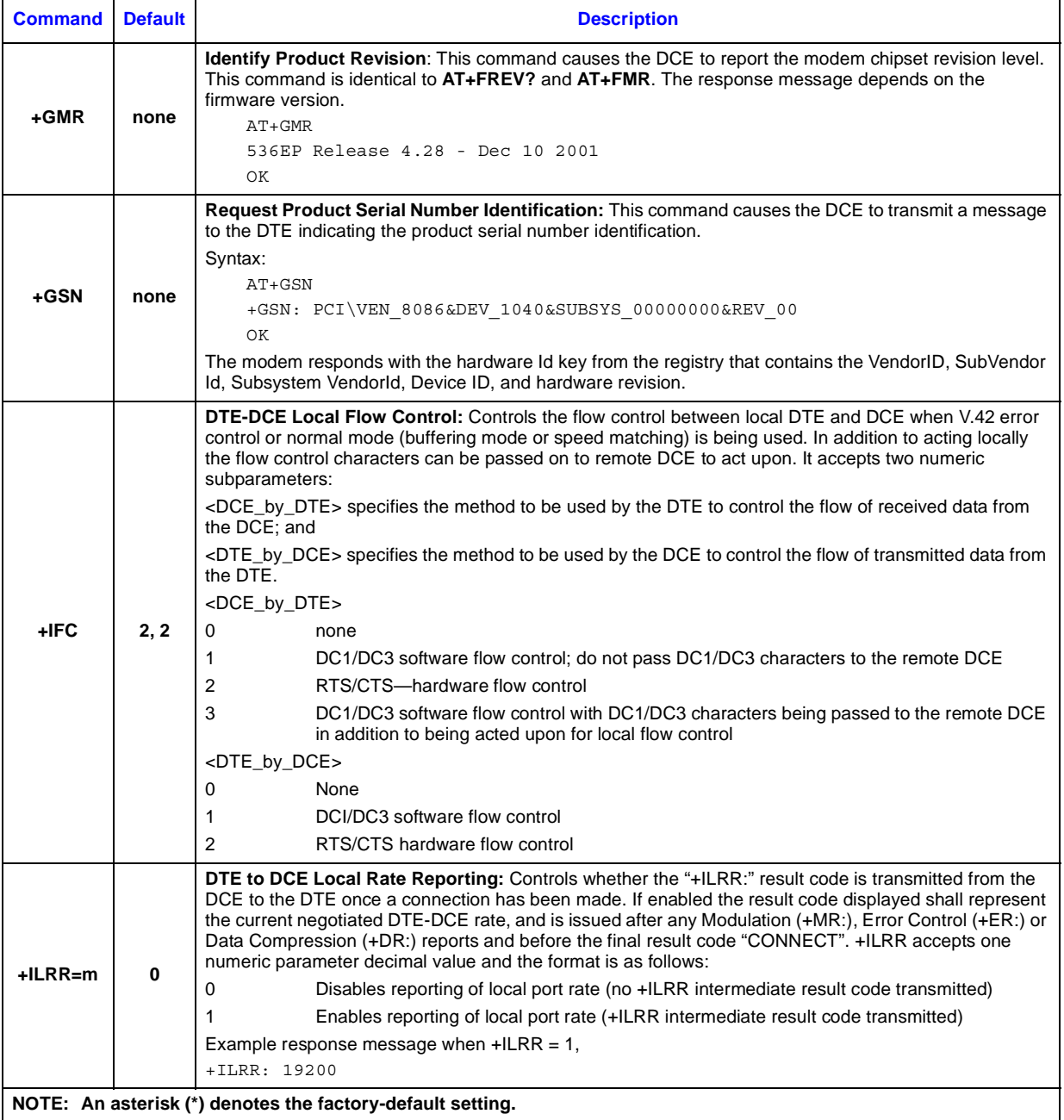

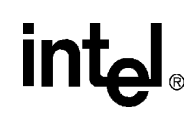

<span id="page-51-0"></span>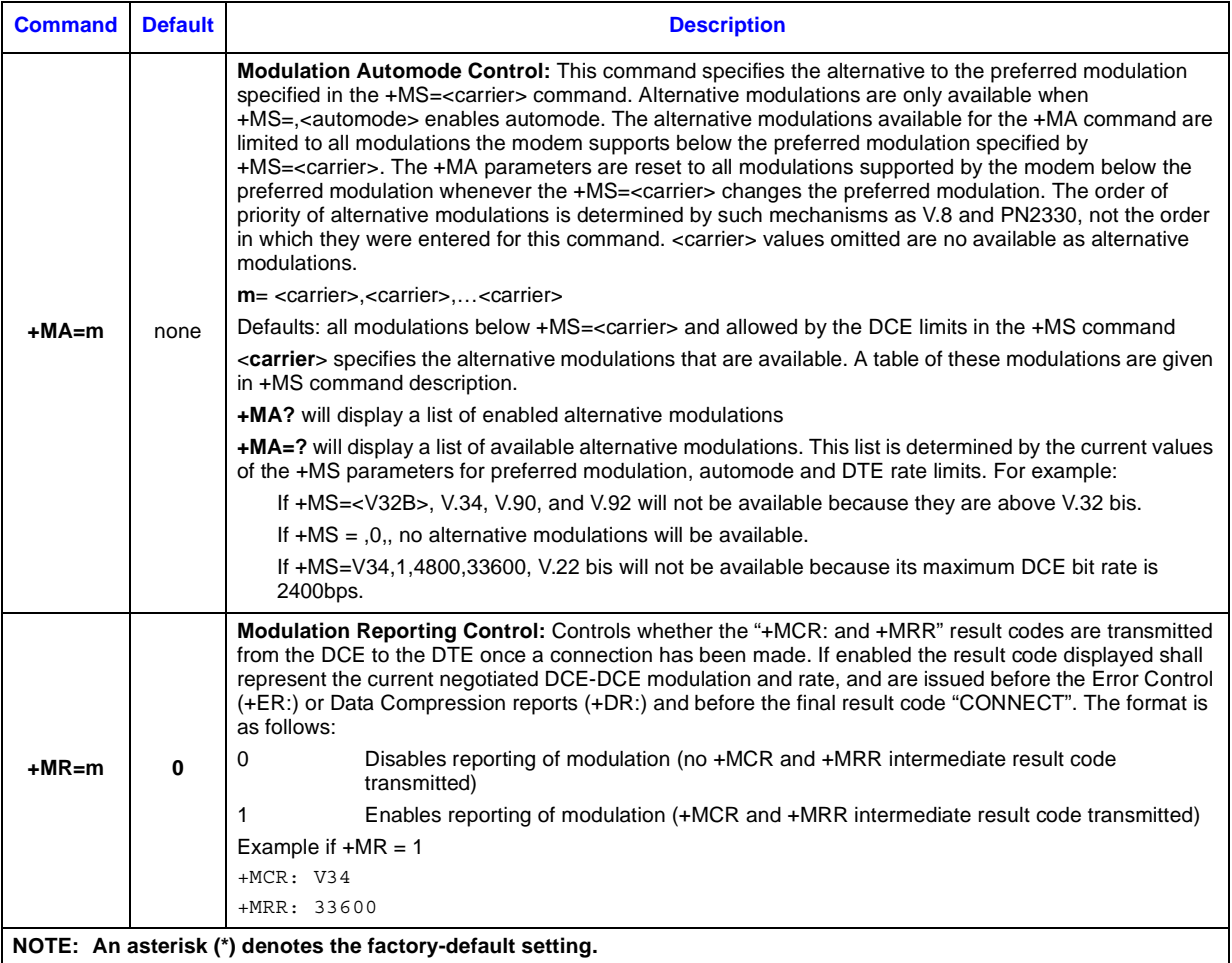

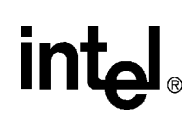

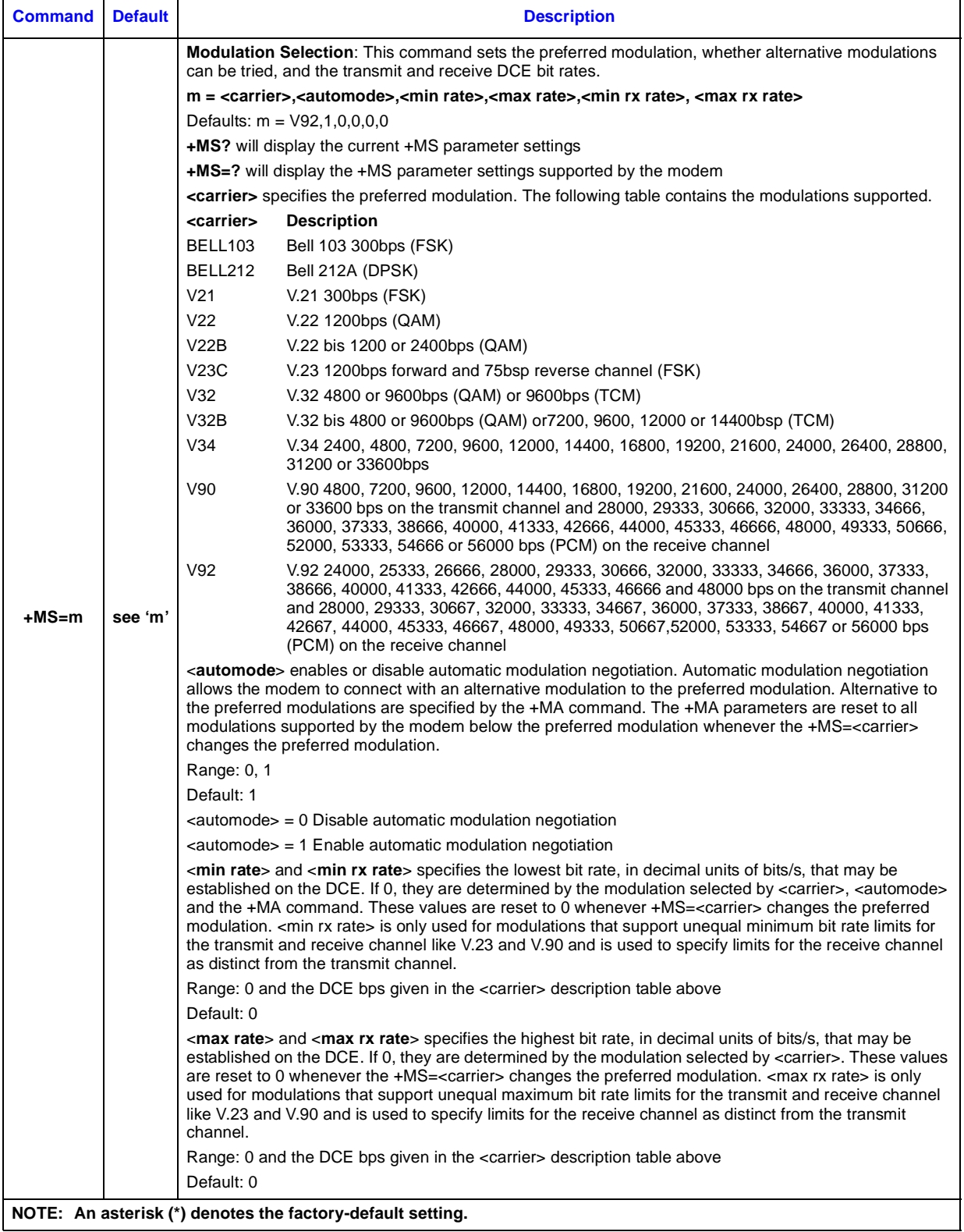

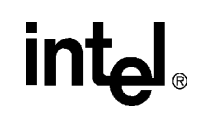

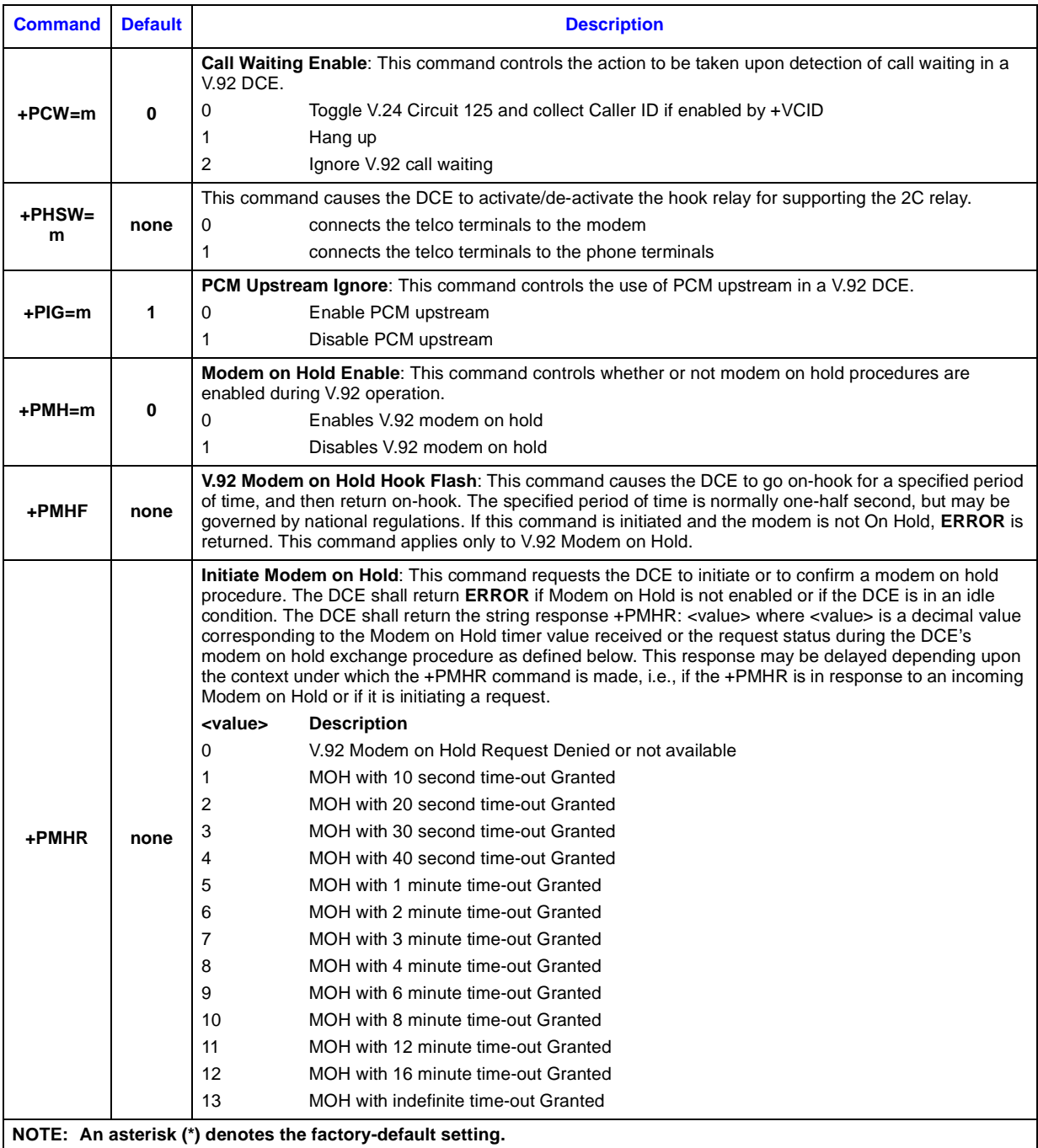

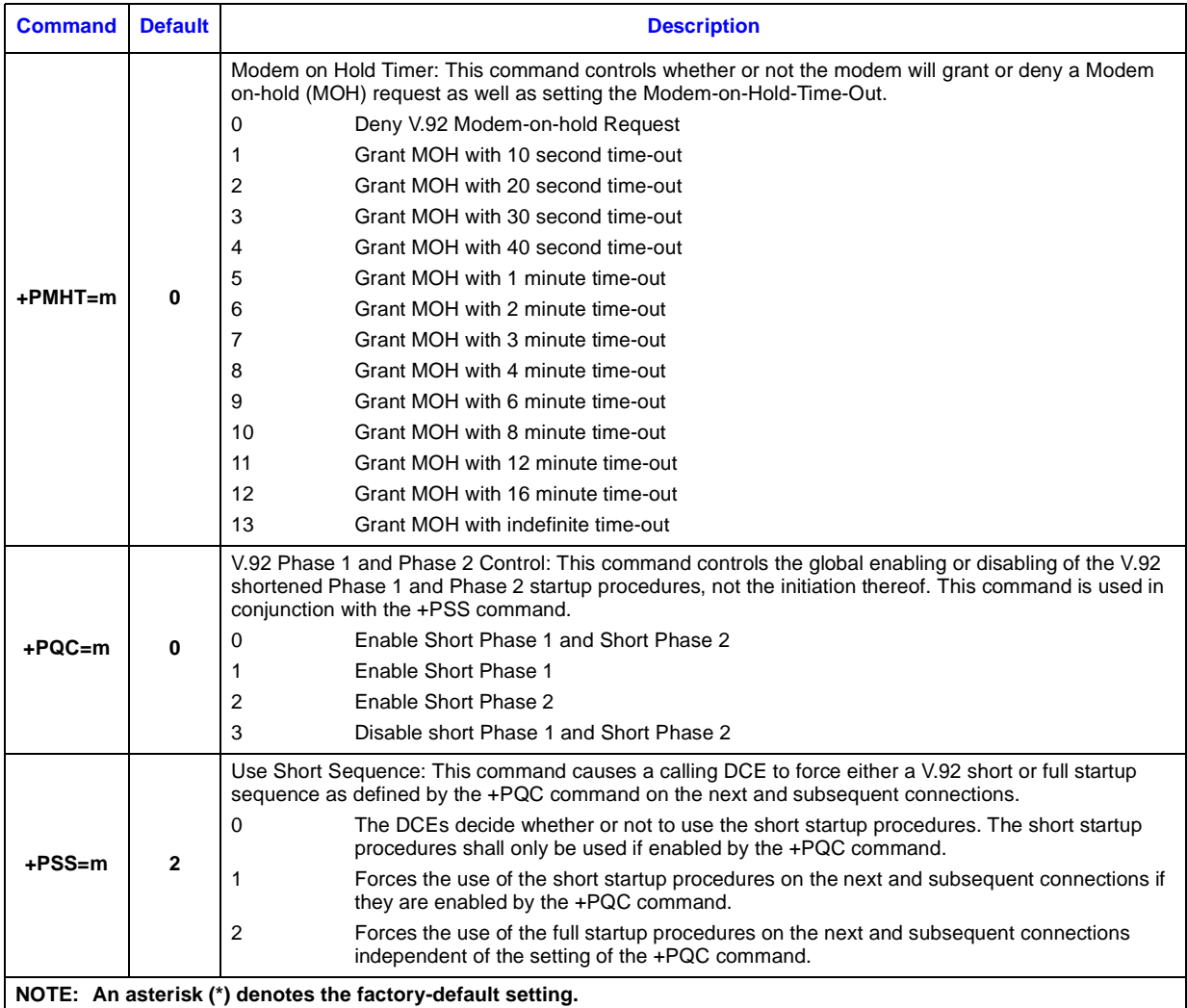

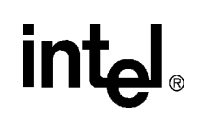

### *Error Correction and Data Compression* **4**

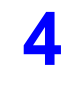

The 536EX chipsets support two types of data mode error correction (MNP 2–4 and V.42) and data compression (V.44, MNP 5, and V.42 bis). V.42 error correction uses LAPM as the primary errorcontrol protocol and uses MNP 2-4 as an alternative. V.44 provides enhanced data compression over the existing V.42 bis standard. Data compression is up to on average 40% faster than previous methods. This provides for faster web browsing and data downloading. The **+DS44** command configures the operation of V.44. There are nine parameters associated with the **+DS44** command. For a detailed description of this command, refer to [Table 6.](#page-18-0) V.42 bis data compression requires V.42 (LAPM only). MNP 5 requires MNP 2-4.

The 536EX chipsets support four operating modes: buffer (normal), MNP reliable, V.42 autoreliable, and V.42 reliable. They allow the DCE to communicate with remote modems that may or may not support error correction and data compression. Speed buffering, which is used for all operating modes, allows the DTE-to-modem data rate to be different from the modem-to-modem data rate. This is accomplished by using transmitter and receiver buffers in the modem. Thus, the DTE-to-modem data rate can be set for 2400 bps when the modem-to-modem data rate is 300 bps without causing any data errors. In all data modes, the DTE-to-modem data rate can be set for any valid speed between 300 bps to 115,200 bps (that is, the modem autobauds up to 115,200 bps). See [Table 1 on page 11](#page-10-0) for all DTE-to-DTE data rates. The modem-to-modem data rates are listed in [Table 2 on page 11](#page-10-1). See [Table 3 on page 11](#page-10-2) for the modem-to-ISP data rates. Each operating mode is explained in more detail in the following tables.

#### **Table 19. Operating Modes**

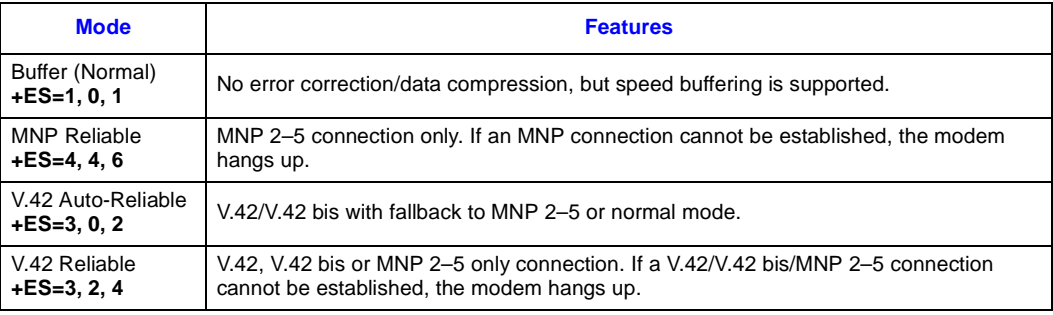

[Table 20](#page-56-0) lists connection types corresponding to **+ES** settings.

56 *536EX Chipset Developer's Manual* 

### <span id="page-56-0"></span>**Table 20. Resulting +ES Connection Types**

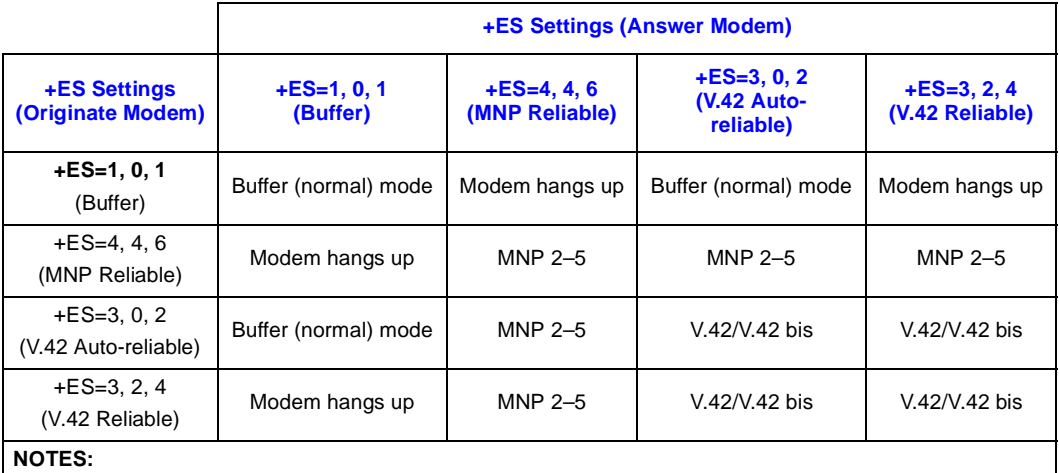

• MNP 5 requires the modem to be configured for **%C1**.

• V.42 bis requires the modem to be configured for **"H3**.

• Refer to **\Cn** and **%An** commands for more information about auto-reliable mode.

The list of commands needed to enter a specific error correction or data compression mode are as follows:

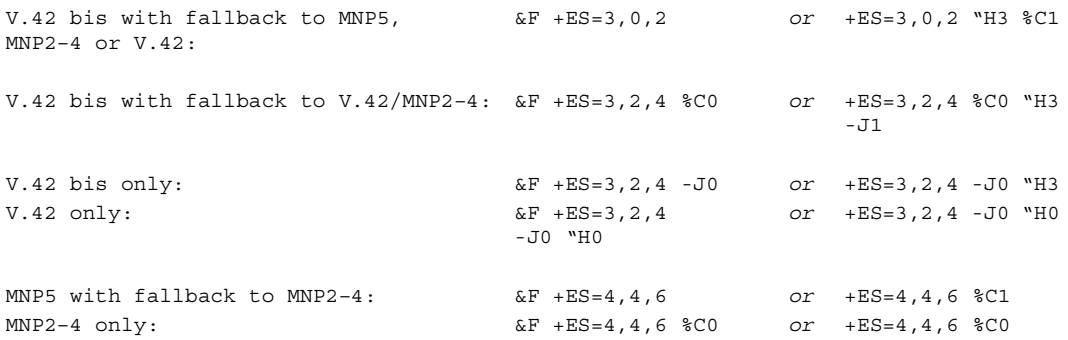

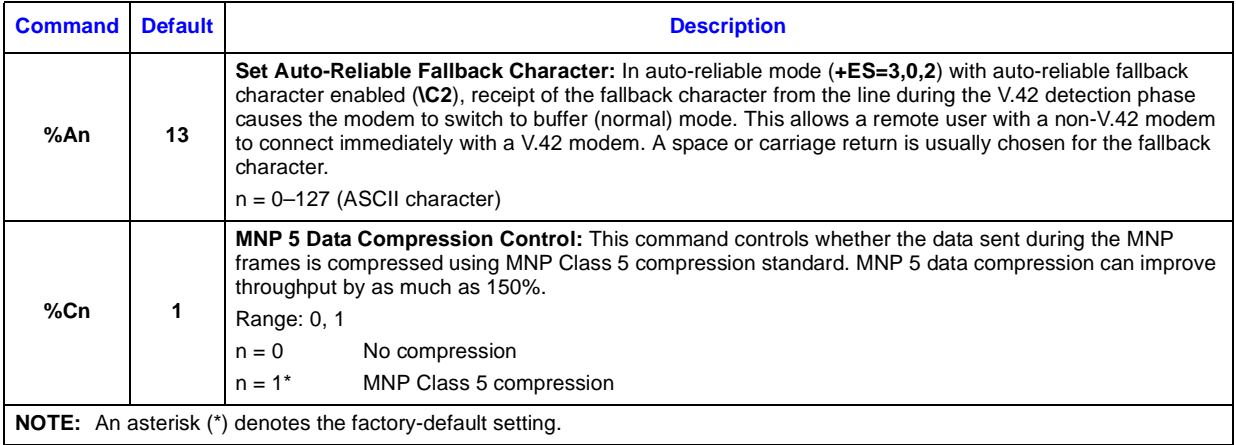

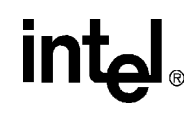

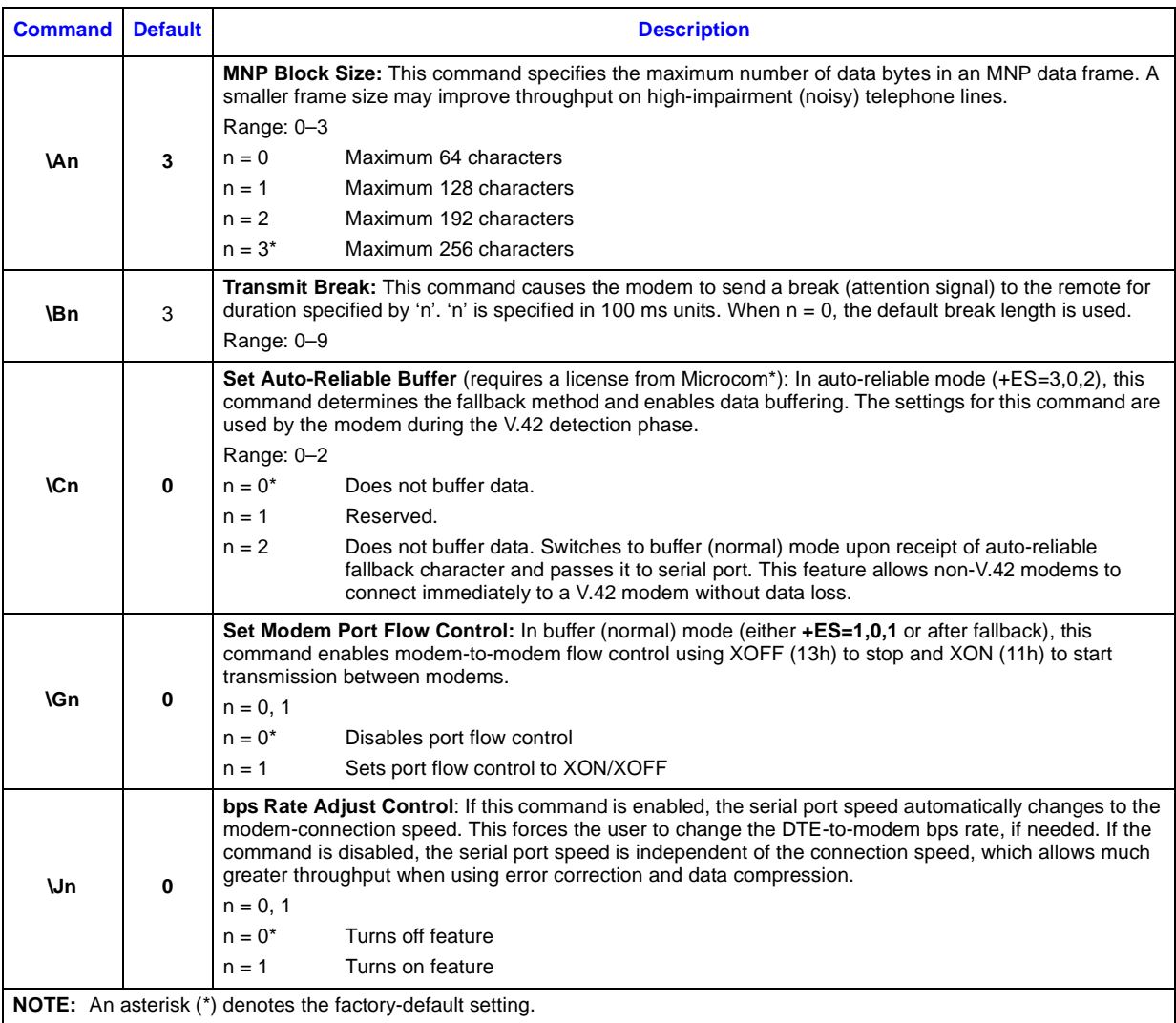

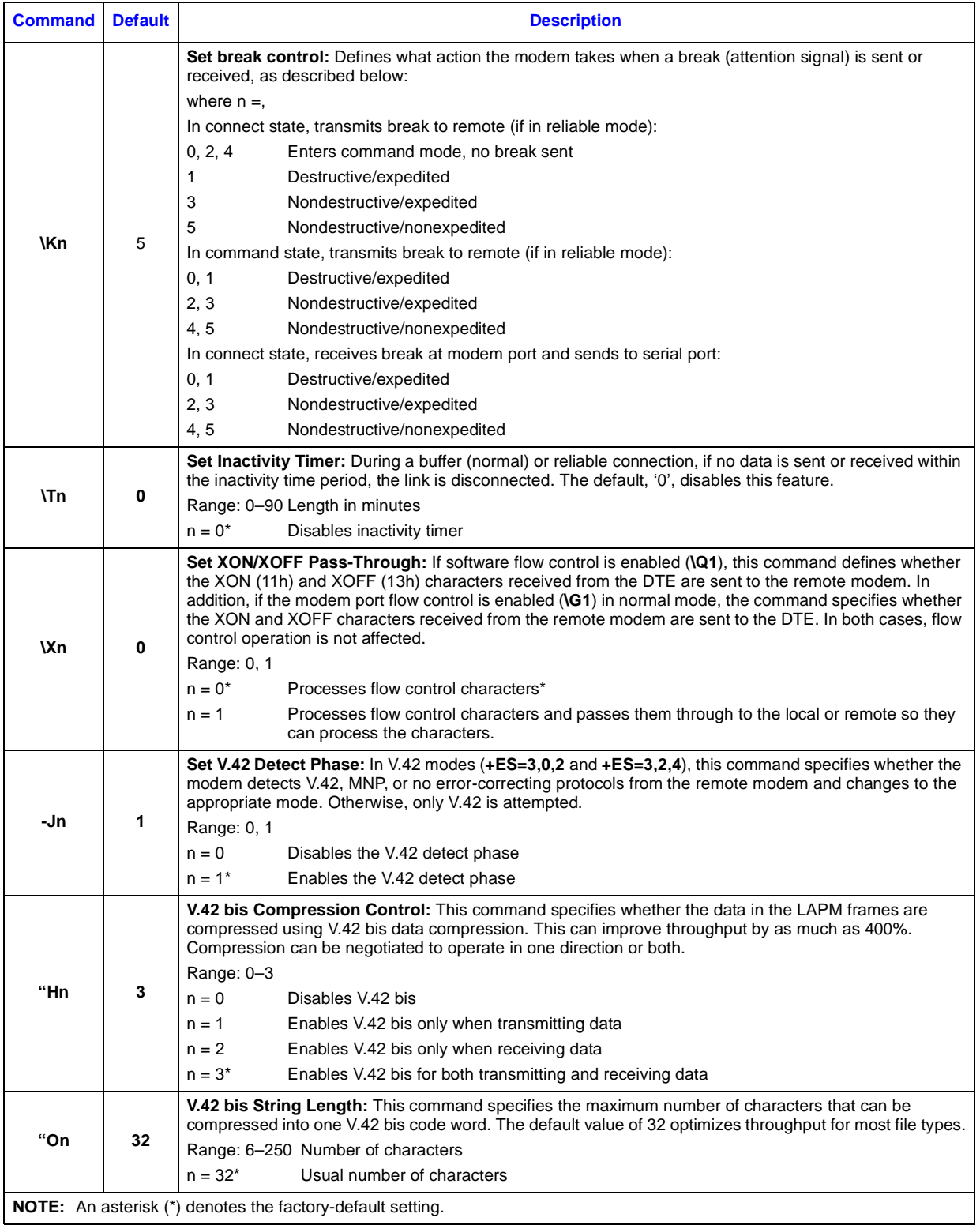

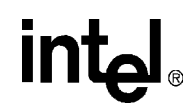

<span id="page-59-0"></span>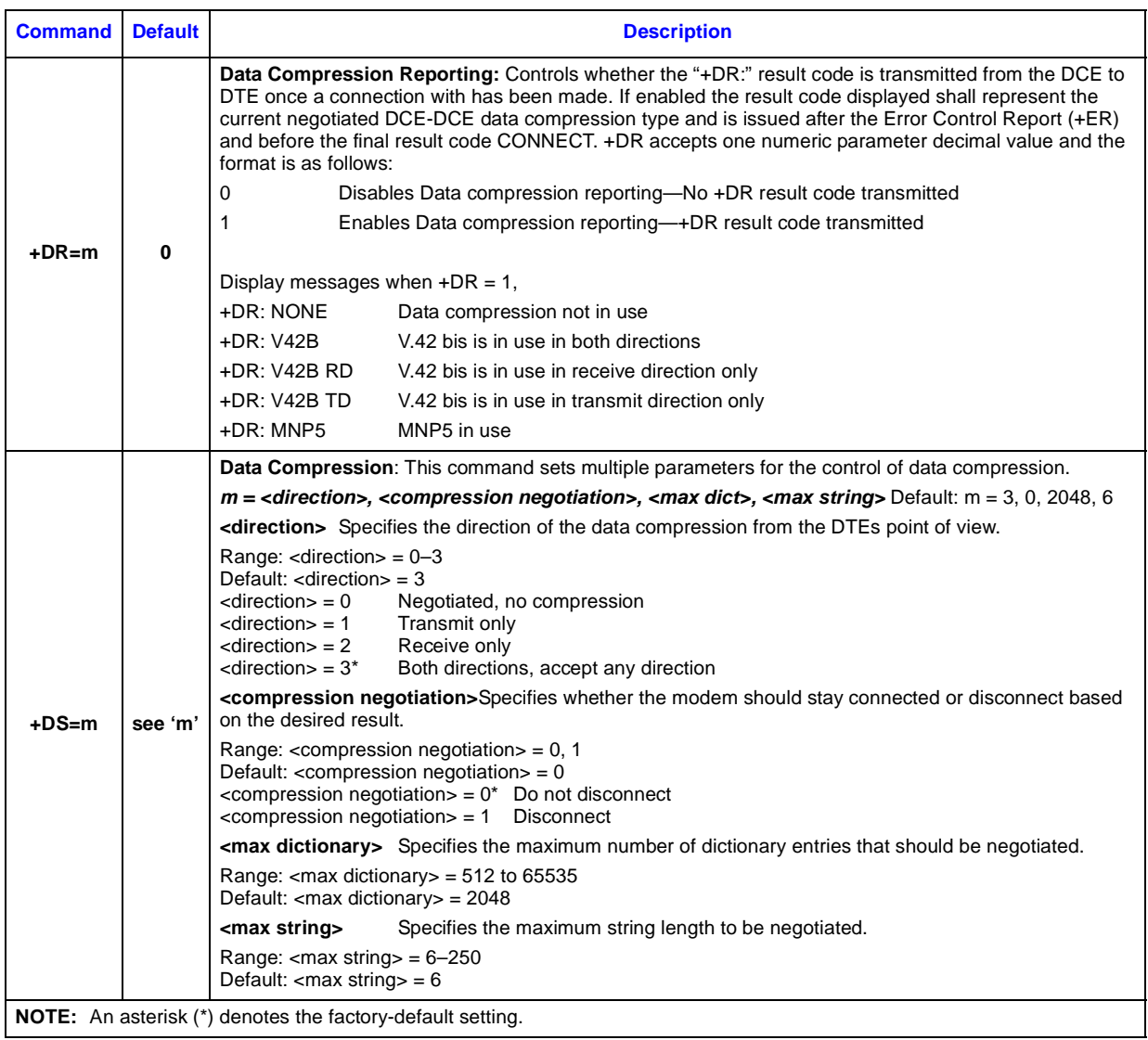

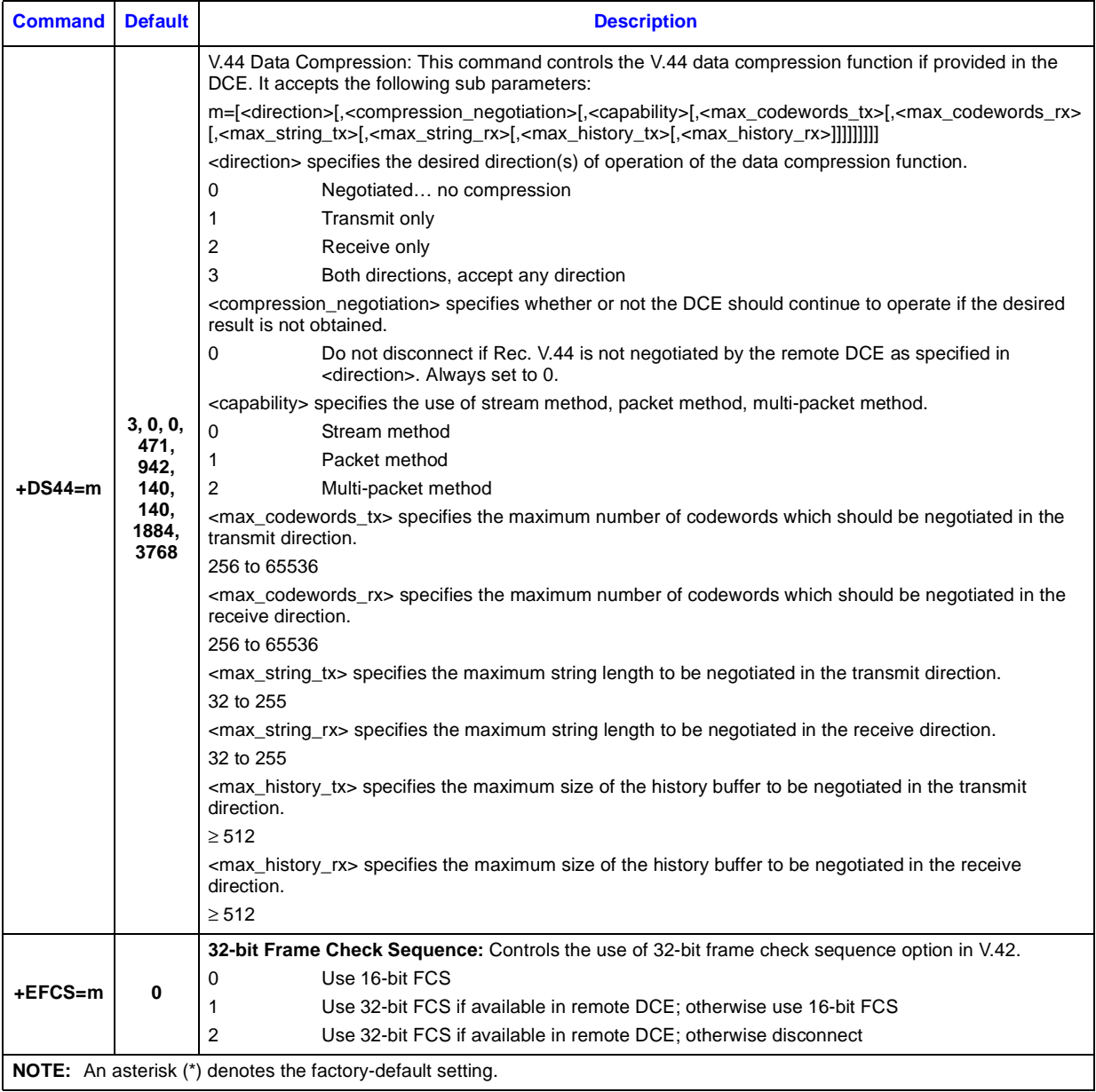

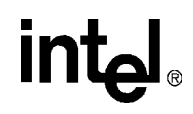

<span id="page-61-0"></span>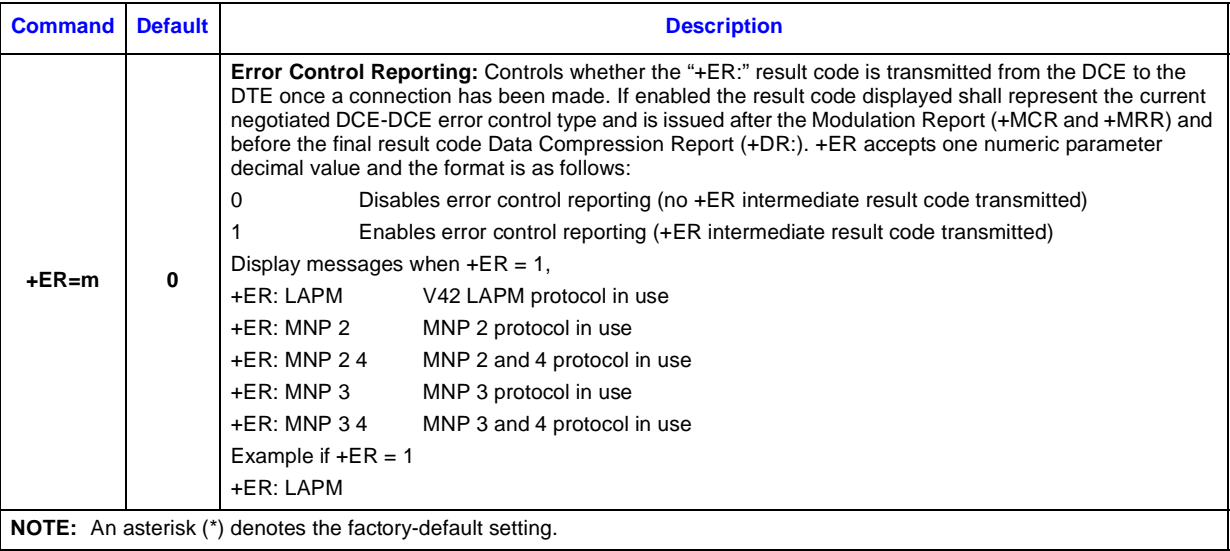

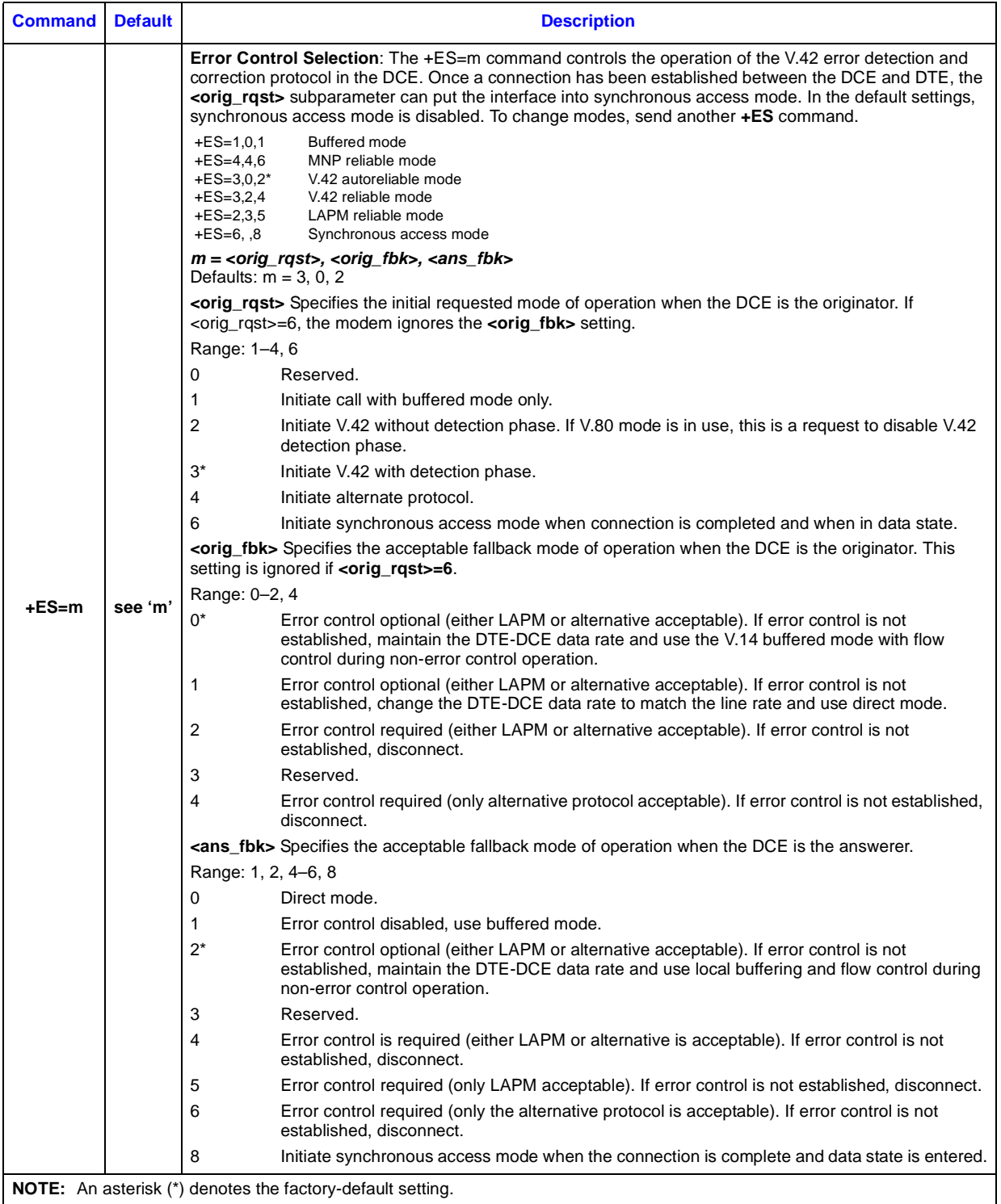

The 536EX chipsets implement the EIA-578 data/fax Class 1 AT command set standard. This AT command set allows a DTE (with Class 1 communication software) and a 536EX-based modem to communicate with Group 3 fax machines. In addition, these chipsets provide fax identity and test commands. Fax identity commands are described in [Table 22;](#page-63-0) all other fax AT commands are provided in [Table 24 on page 67](#page-66-0).

### **5.1 Fax Identity Commands**

The fax identity commands are **AT+FMFR?**, **AT+FMDL?**, **AT+FMI**, **AT+FMM**, **AT+FMR,** and **AT+FREV?**. These commands respond back with modem manufacturer, product model, and product revision information.

### **Table 22. Fax Identity Command Descriptions**

<span id="page-63-0"></span>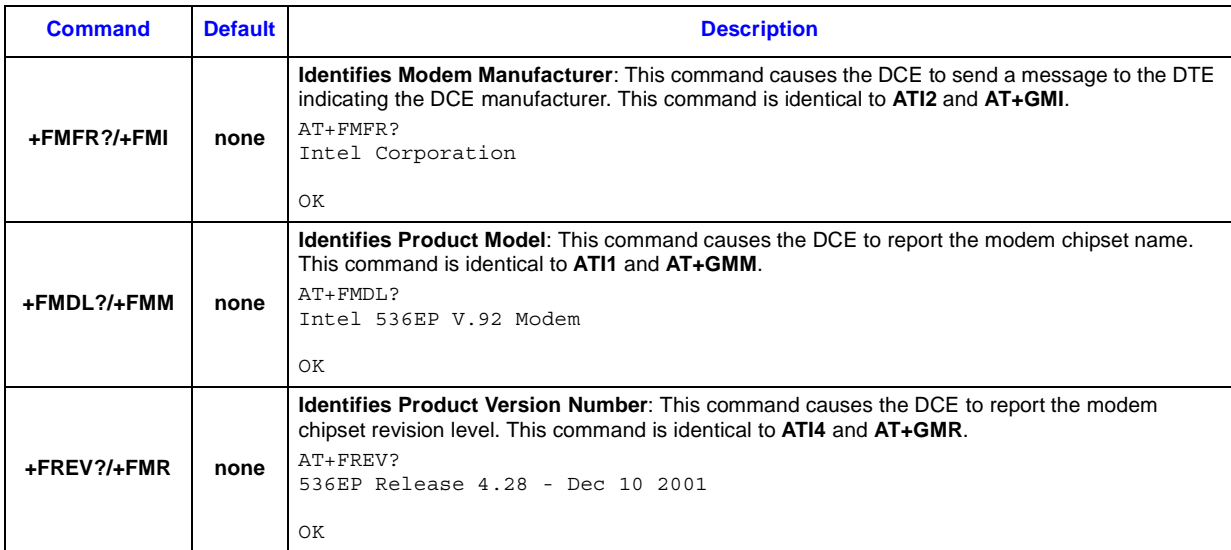

### **5.2 Fax Class 1 Commands**

The fax Class 1 AT commands are divided into three types: class selection and capabilities, data stream transfers, and silence-time timers. All fax mode commands, except the silence-time timers, must be the last command on the command line.

Each command may be used as follows:

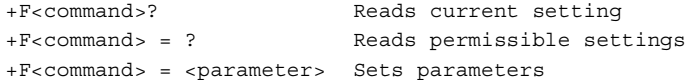

*Note:* To originate a call, answer, and hang up, use the **ATD**, **ATA**, and **ATHn** commands, respectively.

64 *536EX Chipset Developer's Manual* 

The fax **AT+FCLASS** command is used for changing between fax classes, determining the current class selection, and determining the supported fax classes. Both data/fax Class 0 (data modem mode) and Class 1 (fax modem mode) are implemented by the modem. In Class 0, the DTE-tomodem data rate can be set from 300 bps to 115,200 bps. In Class 1, it is recommended that the DTE-to-modem data rate is set to 19,200 bps.

The silence-time timers consist of **AT+FTS=<TIME>** and **AT+FRS=<TIME>**. Silence time is defined as the length of time when the modem neither receives nor transmits energy (that is, modem transmit carrier) on the telephone line.

The modem exchanges streams of data with the DTE while executing the data transfer commands **AT+FTM=<mod>**, **AT+FTH=<mod>**, **AT+FRM=<mod>**, and **AT+FRH=<mod>**. The values supported for **<mod>** are provided in [Table 23](#page-64-0).

During data transfer, an ASCII <DLE> character (\$10h) is used as a special character to shield other special characters.

Special characters in the data stream are used in the following way:

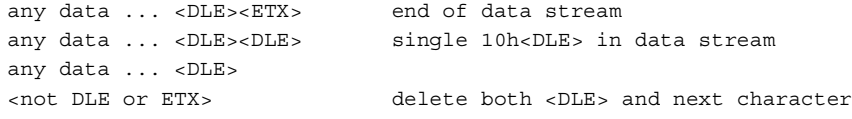

When the DTE transfers data to the modem, the DTE must insert a  $\langle$ DLE $\rangle$  for each  $\langle$ DLE $\rangle$  in the original data stream. In addition, when data is no longer available, the DTE must add the stream terminator <DLE><ETX> to the end of the data stream. The modem buffers up to one thousand bytes of fax data before sending it to the remote modem (**AT+FTM** command). If the modem detects the two terminating characters <DLE><ETX> within the data stream, it transmits the data immediately to the remote modem without waiting for the buffer to fill up.

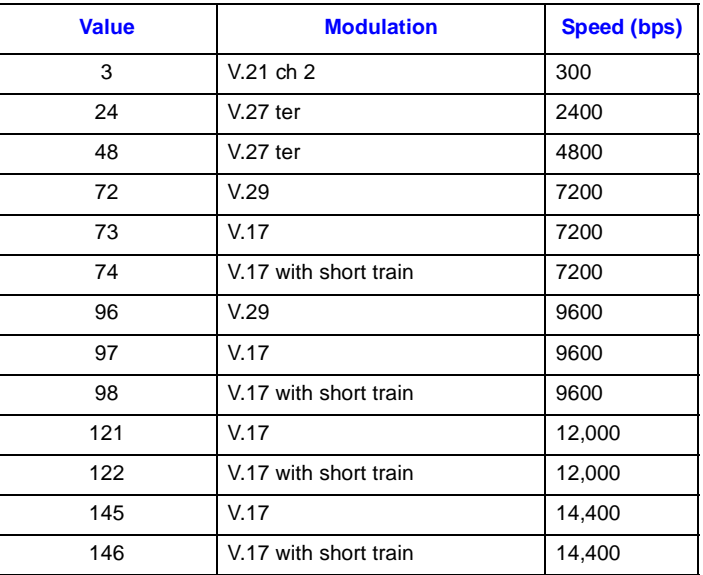

### <span id="page-64-0"></span>**Table 23. <mod> Selection Table**

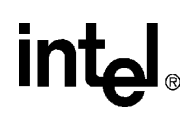

When the modem transfers data to the DTE, the DTE must filter the data stream by removing all character pairs beginning with  $\triangle$ DLE>. The DTE also must recognize  $\triangle$ DLE> $\triangle$ ETX> as the stream terminator. Upon detecting <DLE><DLE>, the DTE must reinsert a single <DLE> in its place. The modem buffers up to 512 bytes of fax data received from the remote modem if the DTE cannot read the data immediately (**AT+FRM** command).

For the **AT+FTH** and **AT+FRH** commands, data is sent and received using HDLC formatting. The format for HDLC framing is provided below. When sending the HDLC data, the modem automatically generates the flags and the frame checking sequence (Frame Check Sum). All the other fields are transmitted to or received from the DTE (that is, these fields are under the control of the DTE).

### **Figure 8. T.30 HDLC Frame Format**

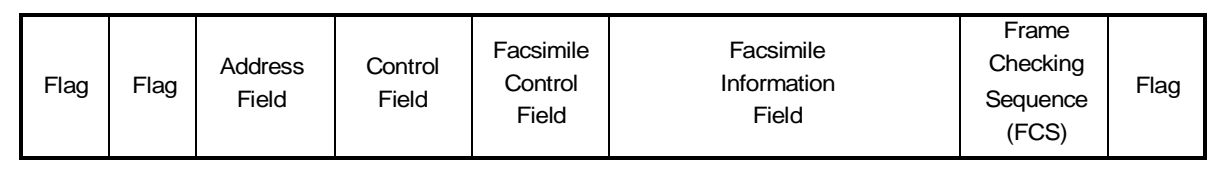

After receiving a frame correctly using the **AT+FRH** command (FCS is OK), the DCE returns an 'OK' message to the DTE. If the frame is received in error (FCS is not OK, carrier is lost, or data is lost due to data overflow), the DCE returns an 'ERROR' message to the DTE; the DTE should then discard the frame.

*Note:* If the telephone line is on-hook, the modem responds back to the DTE with an 'ERROR' message whenever any of the fax AT commands, except the **+FCLASS** command, are sent to the modem.

#### **Figure 9. CLASS 1 DTE-Generated HDLC Frame Information (AT+FTH=<mod>)**

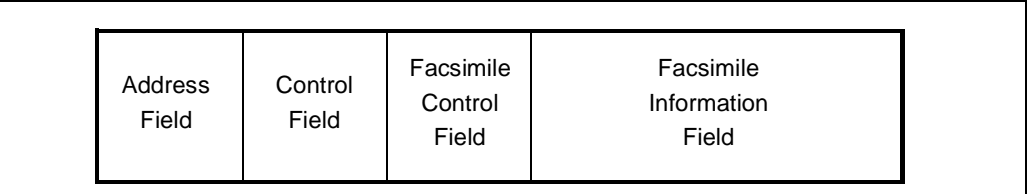

#### **Figure 10. CLASS 1 DTE Reception of HDLC Frame Information (AT+FRH=<mod>)**

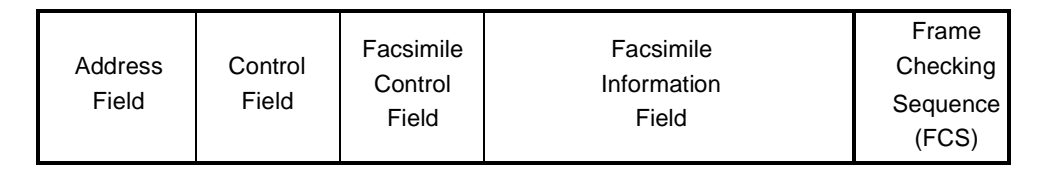

Like the data modem mode, the DTE needs to issue an **ATD** string or **ATA** command to the modem to originate or answer a fax call. Unlike the data modem mode, auto-answering is not supported by the modem while in fax mode. It is recommended that S-register **S0** be set to '0' (that is, use 'ATA') whenever the modem is expected to receive a fax call.

# <u>intم</u>

The **ATDT <telephone number>** command string causes the modem to originate a fax call. After dialing the telephone number, the modem sends out a calling tone (1100 Hz), recognizes the remote fax modem answer tone, and looks for the remote fax HDLC flags at 300 bps. If the HDLC flags are detected, the modem sends the DTE a 'CONNECT' message followed by the Class 1 HDLC frame information. If the HDLC flags are not detected within the time limit defined by S-register **S7**, the modem sends a 'NO CARRIER' message to the DTE and then hangs up the line. If the modem hangs up the line while processing the ATD command (that is, while the modem is onhook), the modem responds back with an 'ERROR' message whenever the DTE issues one of the data stream AT commands.

The **ATA** command causes the modem to answer a fax call. After going off-hook, the modem sends the answer tone followed by HDLC flags. The modem then sends a 'CONNECT' message to the DTE and waits to receive the HDLC frame information from the DTE. In general, the ATA command performs three functions:

- 1. It places the modem off-hook.
- 2. It causes the modem to transmit the answer tone.
- 3. It causes the modem to act as if it received an **AT+FTH=3** command from the DTE.

The following data mode and voice mode AT commands are supported in fax mode:

**Data**: All **Voice**: +FCLASS, +VDR, +VNH, +VIP, and + VCID

#### <span id="page-66-0"></span>**Table 24. Fax Mode Command Descriptions**

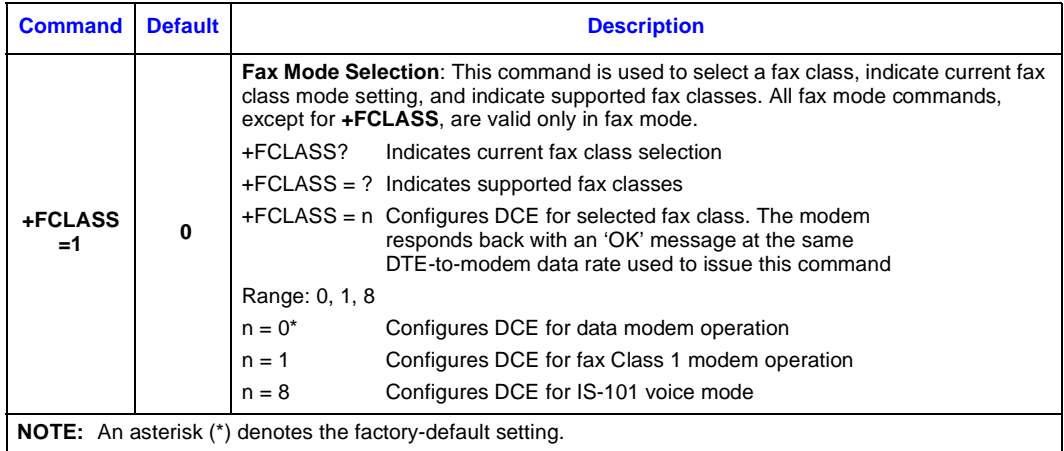

*536EX Chipset Developer's Manual* 67

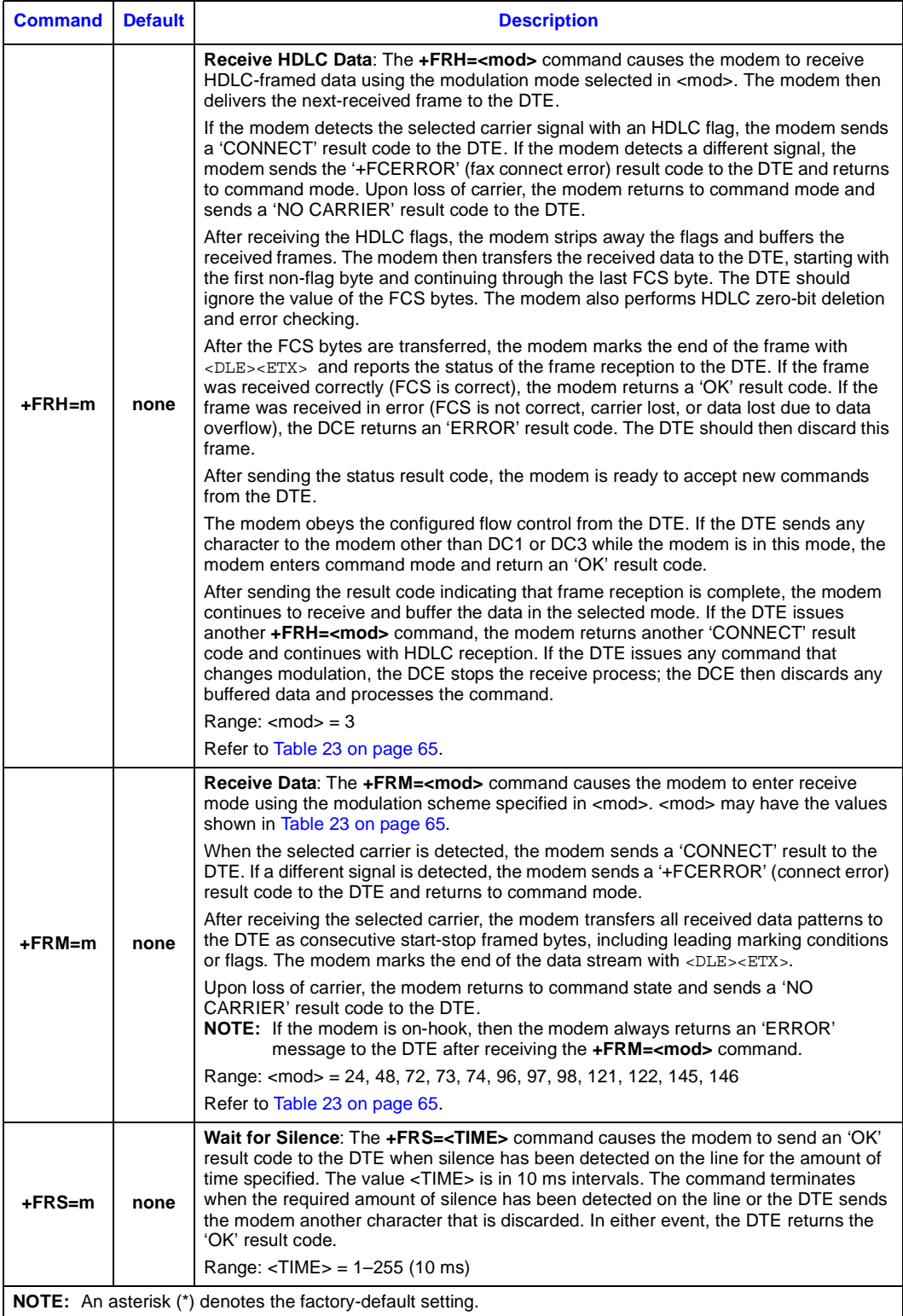

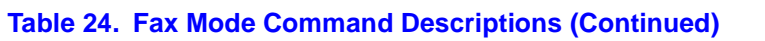

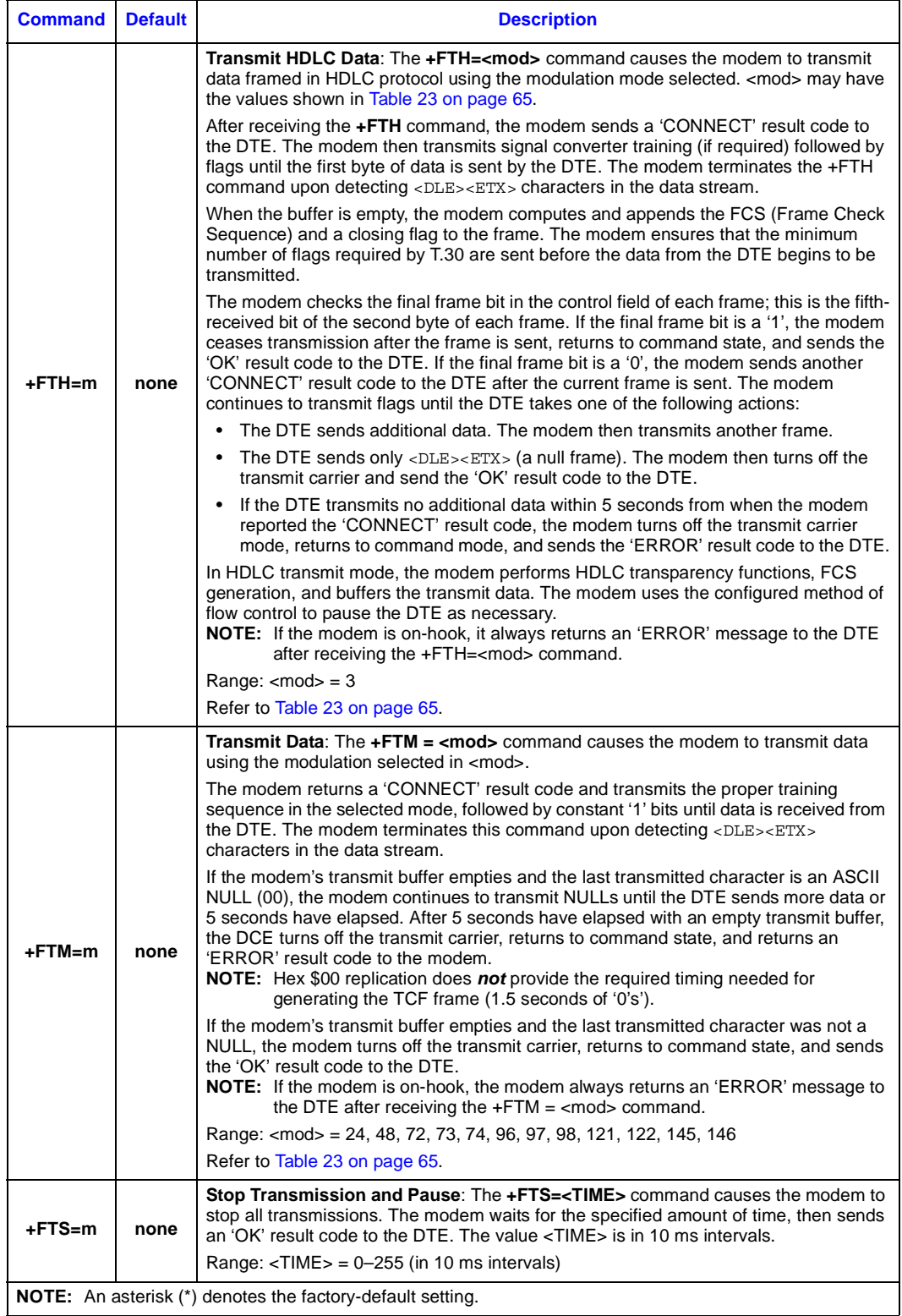

## *IS-101 Voice Mode AT Commands* **6**

The 536EX chipsets implement a voice mode AT command set that allows a DTE to record and play back voice messages. This product is compatible with the EIA/TIA IS-101 voice command set. This section lists supported commands and a detailed description of each command (see [Table 25 on page 71\)](#page-70-0). When multiple commands are placed on a line, a semicolon (;) must be placed after each voice (and fax) command.

*Note:* To originate a call, to answer, and to hang up, use the **ATD**, **AT+VLS**≠**0**, and **AT+VLS=0** commands, respectively.

Each command may be used as follows:

**+V<command>?** Read current setting **+V<command> = ?** Read permissible settings **+V<command> = <parameter>** Set parameter

For example, **AT+FCLASS?** determines whether the modem is configured for data (or fax) mode or voice mode. **AT+FCLASS=?** determines which data/fax/voice modes are supported by the modem. **AT+FCLASS=m** switches between voice mode and data mode.

The modem exchanges streams of data with the DTE while executing the commands for voice playback (**AT+VTX**) and record (**AT+VRX**) and while in voice command mode (with either the modem being off-hook or using the local phone—**AT+VLS=m**). In these modes, the DCE searches for DTMF, calling tone, and dial tones and reports them to the DTE whenever they are detected. Detection information and data stream terminators are passed between the DTE and DCE by first sending an ASCII <DLE> character (\$10h) followed by a special character. Special characters in the data stream are used as follows:

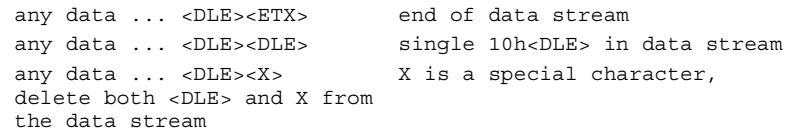

When the DTE transfers data to the modem during playback mode (**AT+VTX** command), the DTE must insert a  $\langle$ DLE> for each  $\langle$ DLE> in the original data stream. When data is no longer available, the DTE must add the stream terminator <DLE><ETX> to the end of the data stream. If the modem detects the two terminating characters <DLE><ETX> within the data stream, it transmits the data immediately to the remote modem without waiting for the buffer to fill up. To abort playback mode without waiting for the modem to empty the internal modem buffer, send

<DLE><CAN><DLE><ETX>. Immediately aborting the playback mode eliminates long delays between receiving a DTMF tone or keyboard abort and starting a new function such as playing back or recording a new message.

When the modem transfers data to the DTE during record mode (**AT+VRX** command), the DTE must filter the data stream by removing all character pairs beginning with <DLE>. The DTE also must recognize <DLE><ETX> as the stream terminator. Upon detecting <DLE><DLE>, the DTE must reinsert a single <DLE> in its place. The modem buffers up to 512 bytes of voice data received from the SAFE analog-to-digital converters if the DTE cannot read the data immediately.

70 *536EX Chipset Developer's Manual* 

**Intel Confidential**

### **6.1 DTMF Detection Reporting**

DTMF detection information is reported by the modem to the DTE by  $a \leq DLE$  shielded command as outlined in Section 6.5 of the ITU V.253 specification. When the DTMF burst is detected in Voice mode, the modem sends to the DTE a  $\langle$ DLE $>\rangle$  followed by a sequence of  $\langle$ DLE $>\rangle$  is inserted to indicate the end of the determination interval.

For example, a single 280ms burst of DTMF 5 would report:

<DLE></>></>><DLE><5><DLE><5><DLE><->><>>>

### **6.2 Relay Control**

To originate a call (that is, to originate call forwarding or auto-dialing) and to generate tones, use the dialing command:

**ATDT <telephone number>**

If the modem was not already off-hook, then this command automatically configures the value for  $AT+VLS=m$  to  $m = 1$  or  $m = 5$  depending on the value for **Mn**.

To answer a call, use the **AT+VLS=m** command. Unlike data mode, the modem (when configured for voice mode) does not automatically answer an incoming call (that is, the modem ignores the contents of S-register **S0**).

Remote playback/record takes place whenever the modem is off-hook (OHREL\* is activated). For local playback/record, the modem is on-hook, and the user uses a local telephone or handset. The LPHREL<sup>\*</sup> relay driver may be used to control the local telephone or handset when implementing local playback/record mode (**AT+VLS=m**). Additionally, voice messages may be played through the modem/computer speaker. The 536EX chipsets also provide a microphone interface that can be used for local recording.

In voice mode, all voice AT commands can be issued by the DTE at any valid speed between 300 bps to 115,200 bps. Typically, the DTE-to-modem data rate is set for 19,200 bps, which is the recommended data rate for Class 1 fax mode. The DTE-to-modem data rate may need to be set to 115,200 bps in certain instances, such as during playback or during record mode for a CL1 compression scheme.

The following data and fax AT commands are supported in voice mode:

**Data**: All except ATA, ATIn **Fax**: +FCLASS

#### **Table 25. Voice Mode Command Descriptions**

<span id="page-70-0"></span>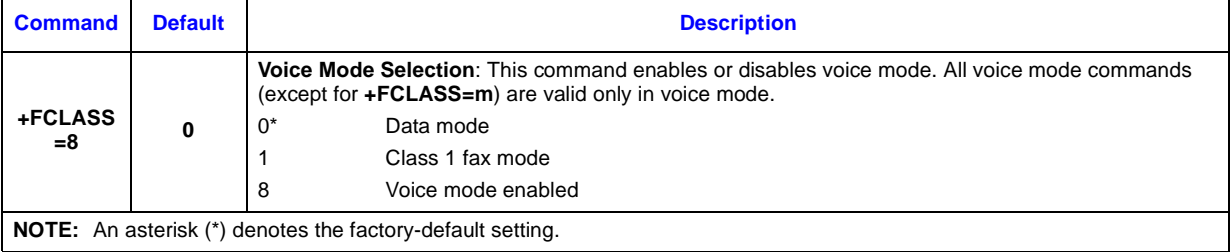

*536EX Chipset Developer's Manual* 71

### **Table 25. Voice Mode Command Descriptions (Continued)**

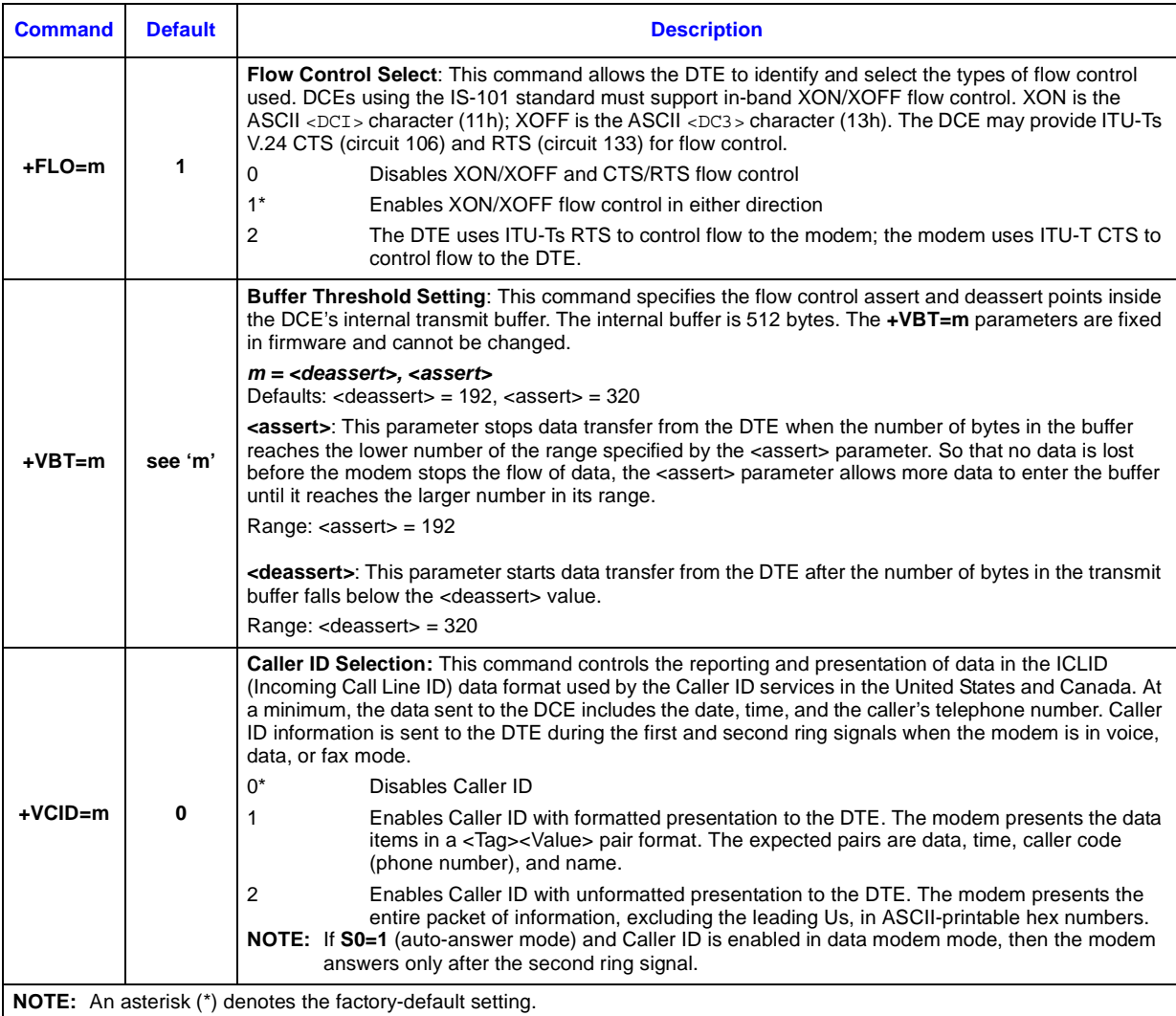
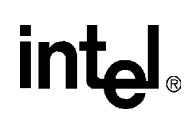

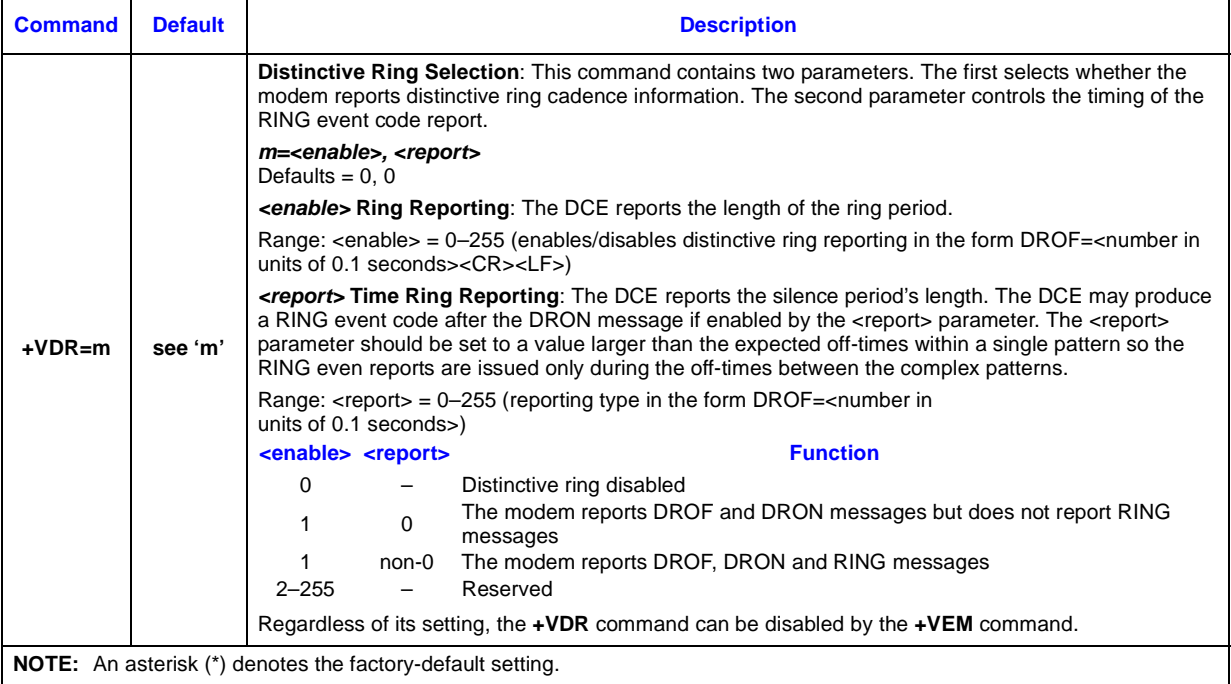

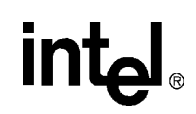

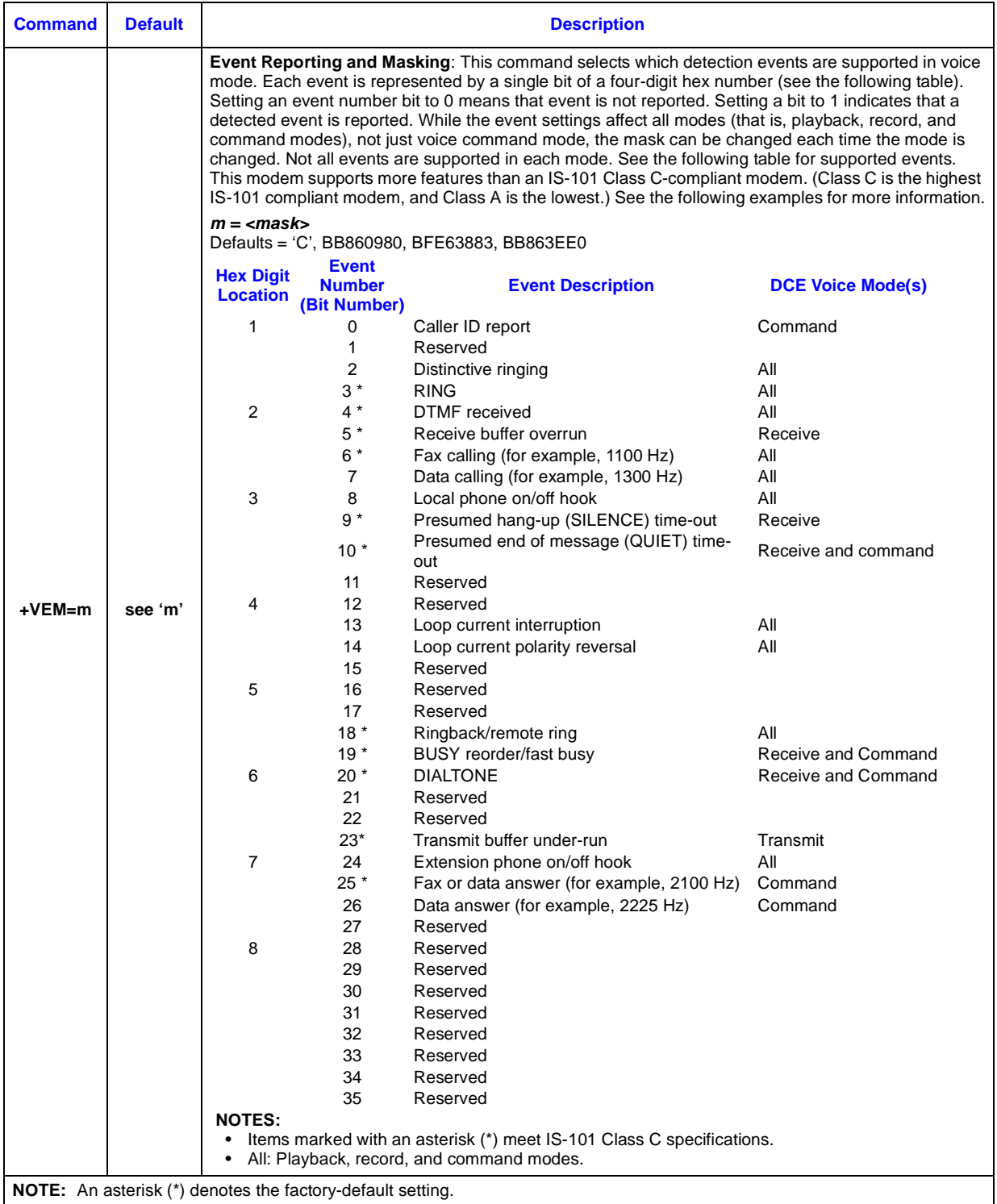

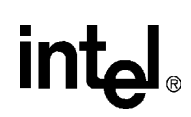

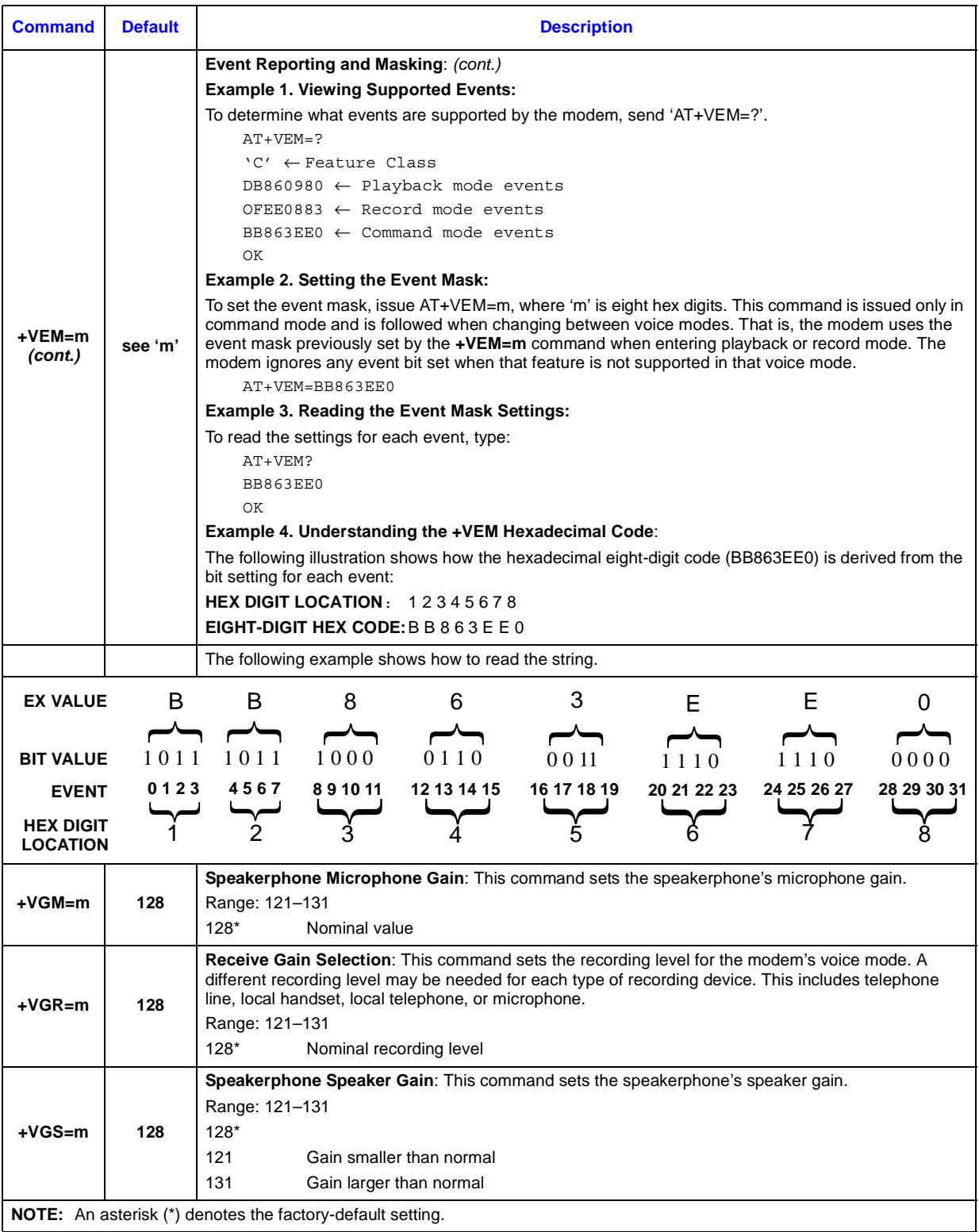

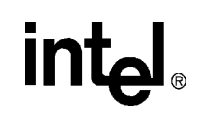

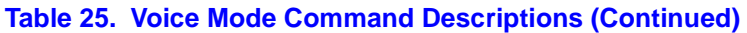

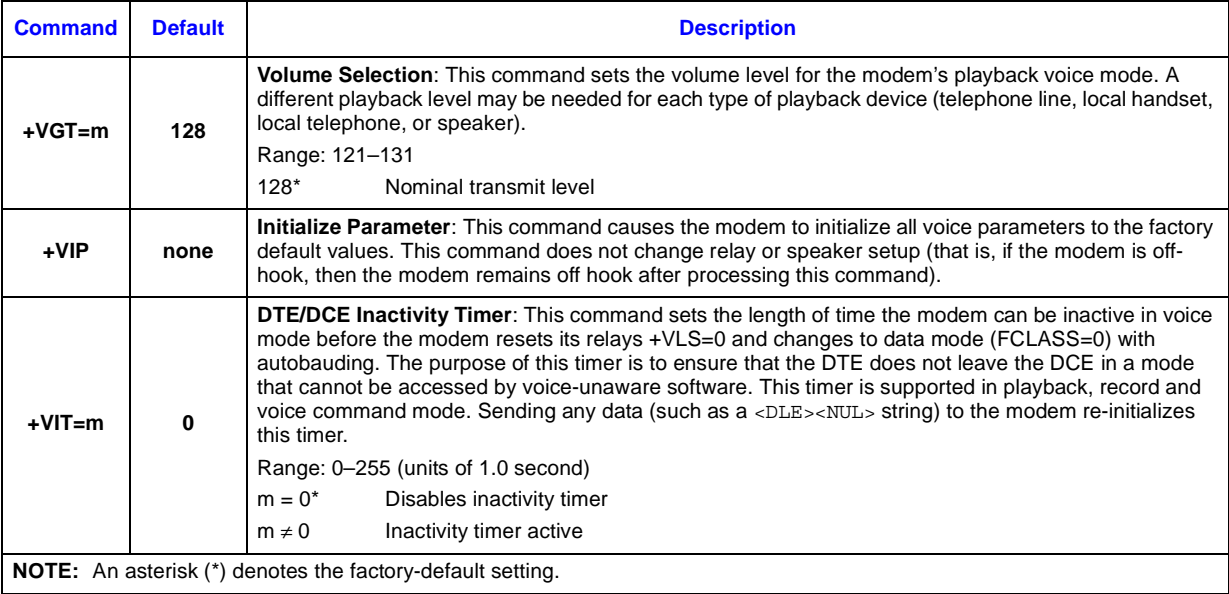

# intel.

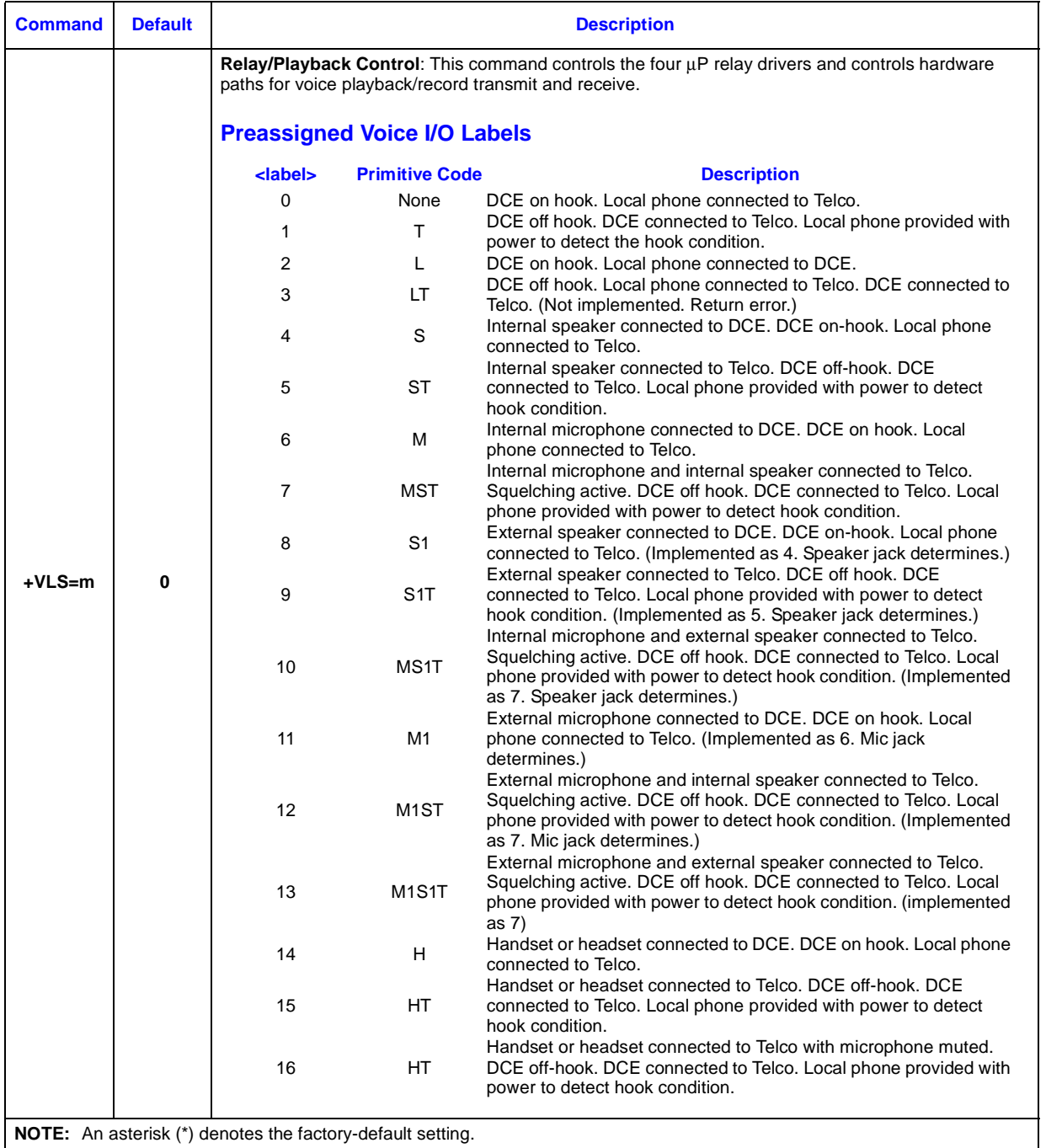

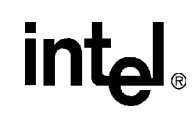

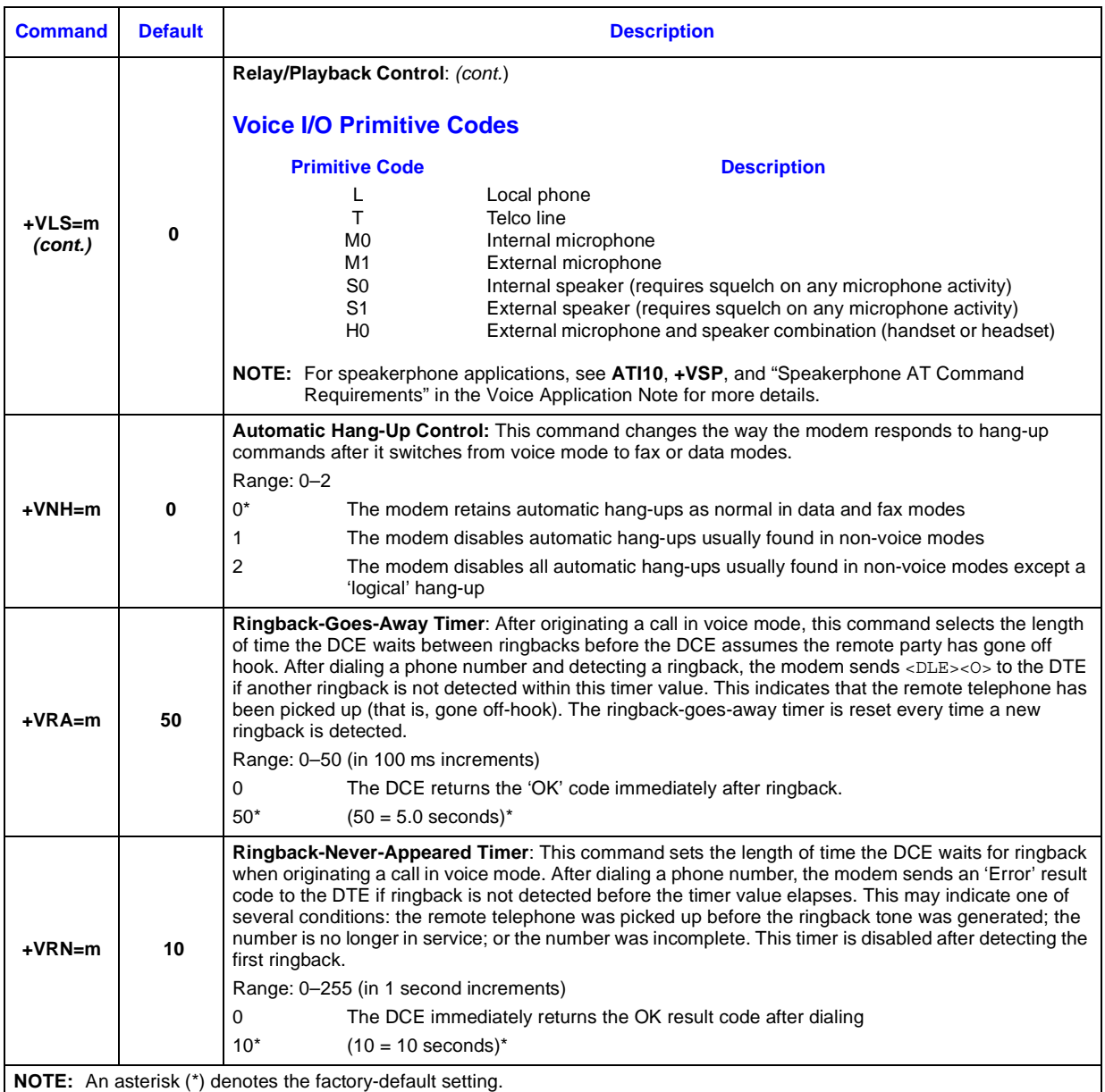

78 *536EX Chipset Developer's Manual* 

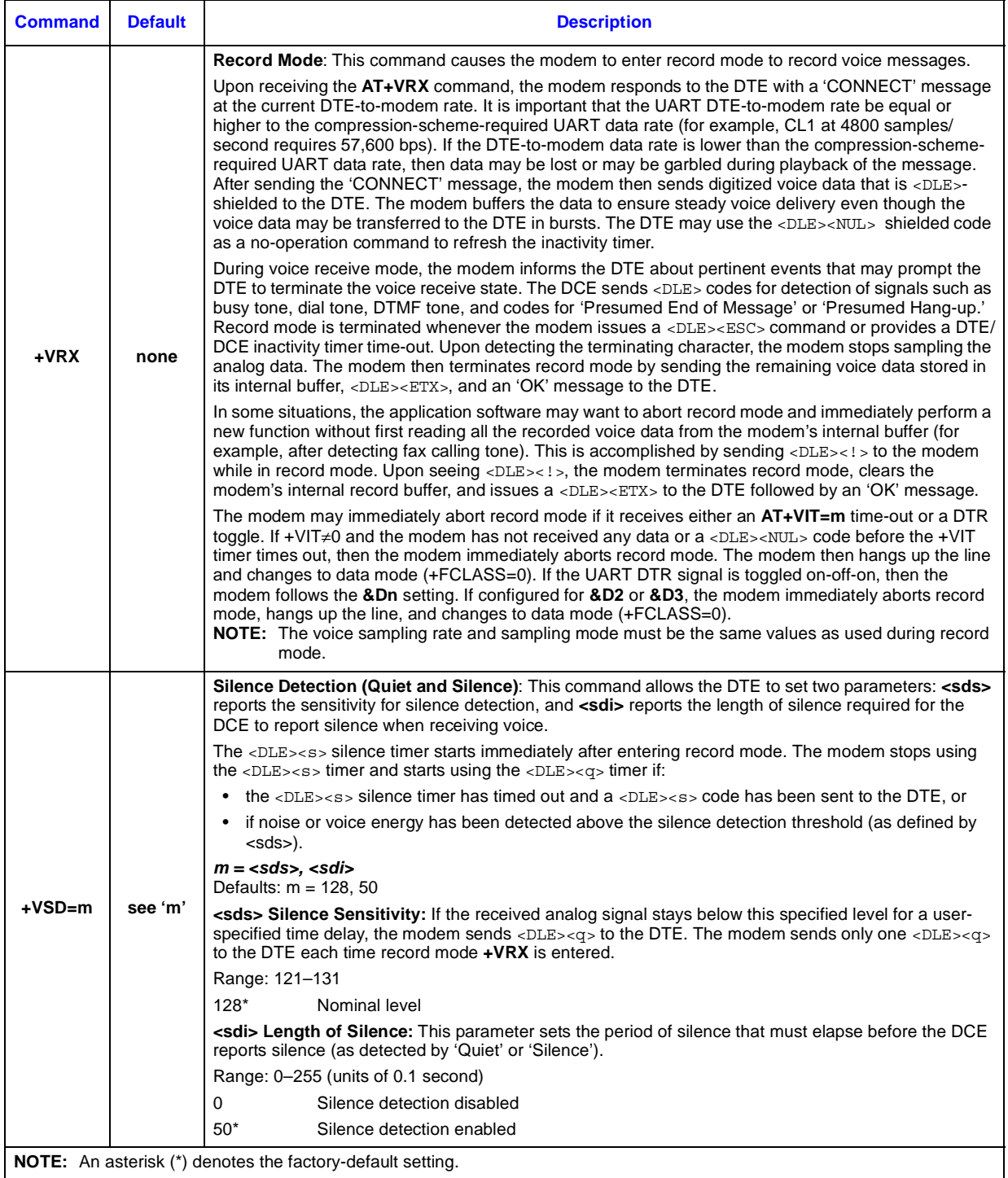

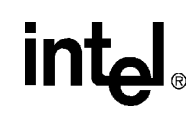

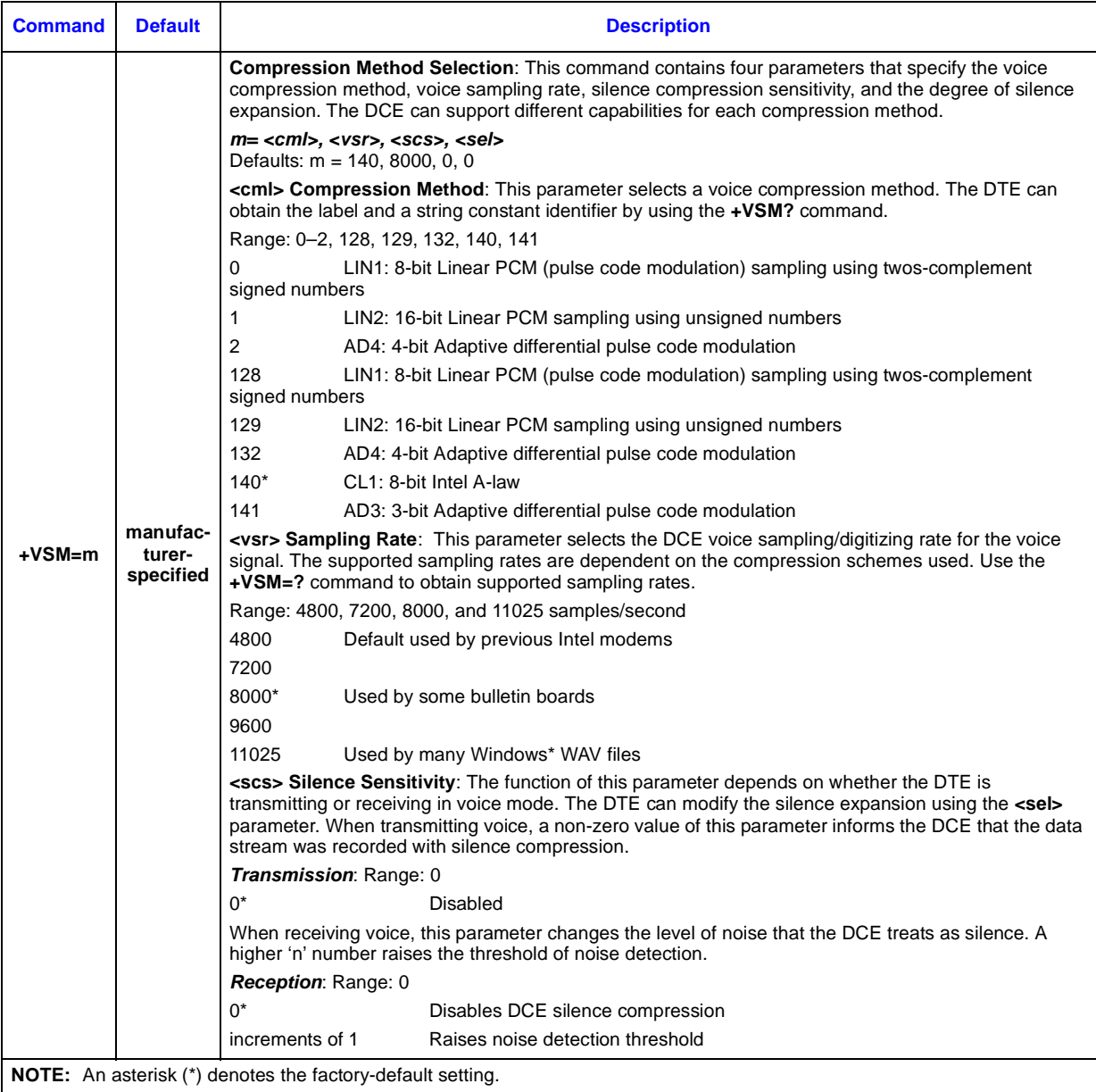

80 *536EX Chipset Developer's Manual* 

# **Intel Confidential**

# intel

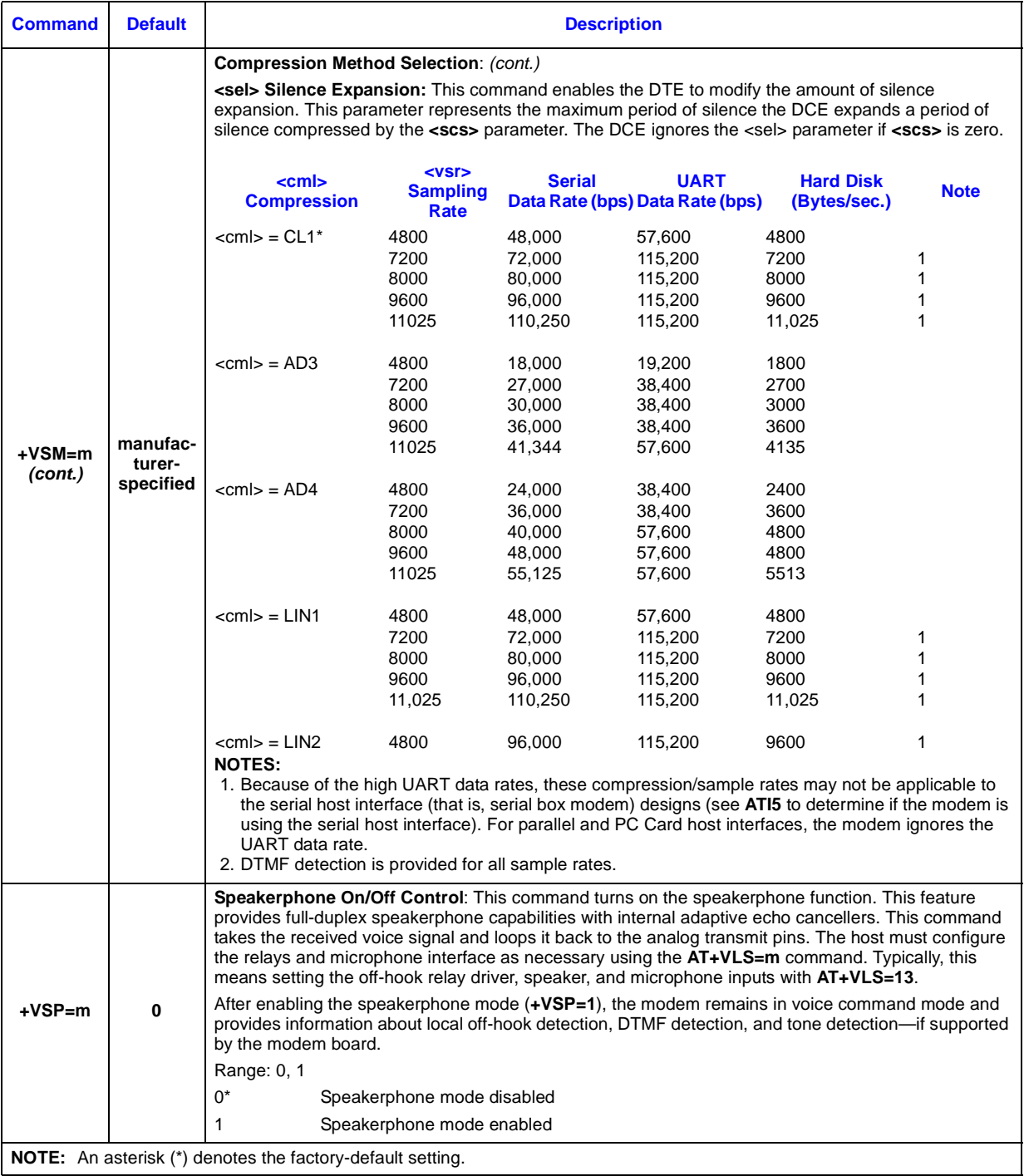

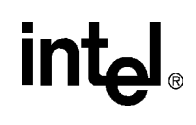

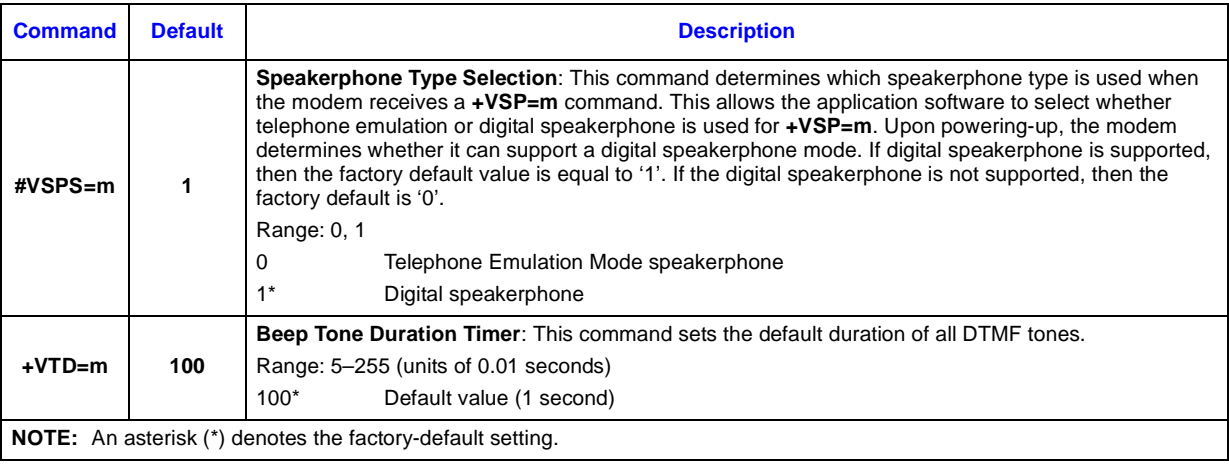

# intel.

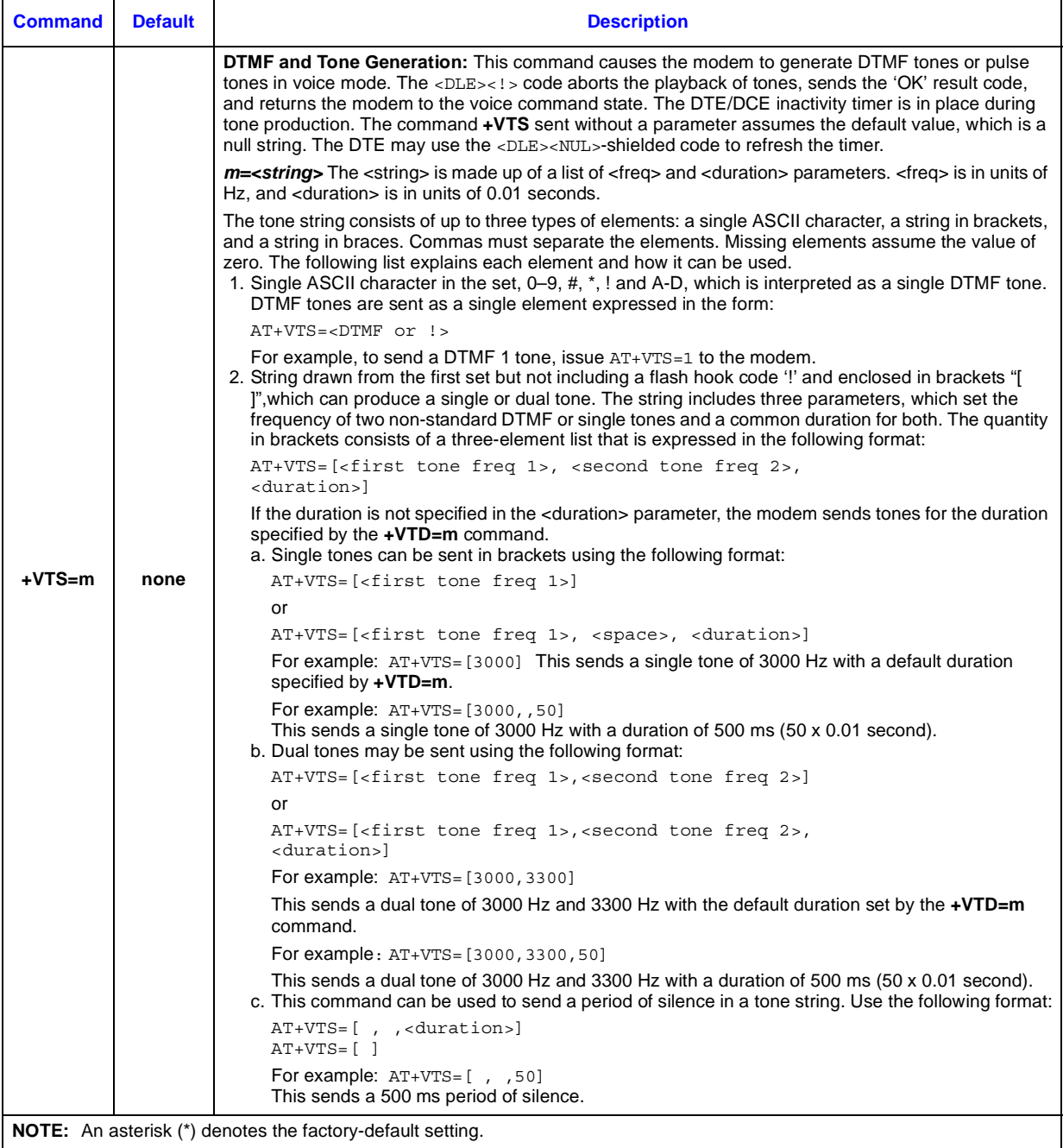

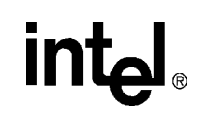

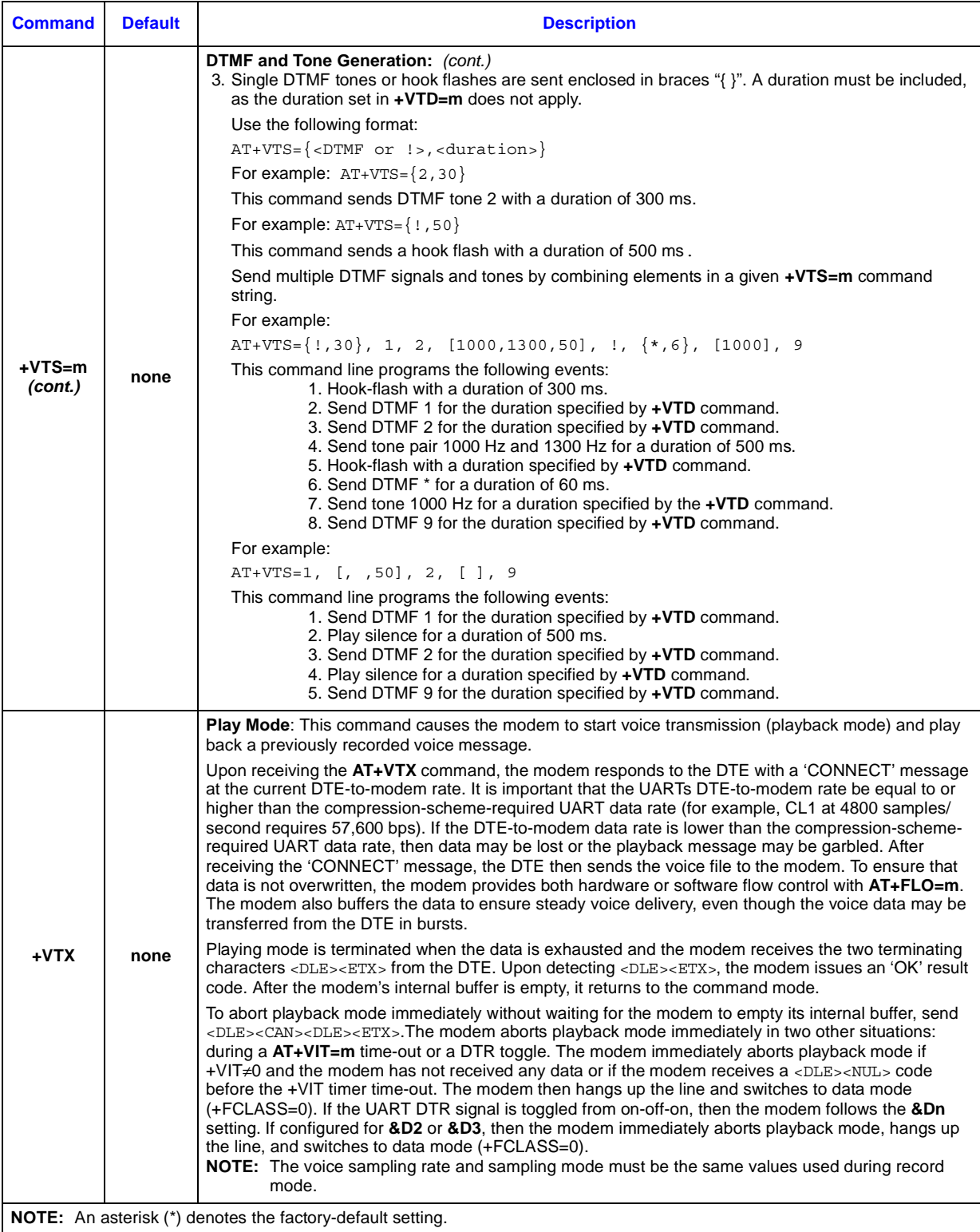

*S-Registers*

# *S-Registers* **7**

The 536EX chipsets provide direct access to the internal registers known as S-registers. The DTE uses S-registers to set up and check modem configurations. The contents of these registers can be changed using the **ATSn=x** command, where **'**n' is the register number and 'x' is the value to be stored. The contents of the S-registers can be read using the **ATSn?** command. Most S-registers can be read from or written to; however, some S-registers (such as **S14**) are read-only. Writing to a read-only register may cause the modem to act improperly (that is, even though the contents of a read-only S-register may be changed using the **ATSn=x** command, changing the contents of the Sregister does not normally configure the entire modem).

Reserved S-registers are used by the modem and provide no valuable information to the DTE. These registers have been removed from the following table. Reserved S-registers should never be written to, as they cause the modem to lock up.

#### **Table 26. S-Register Command Descriptions**

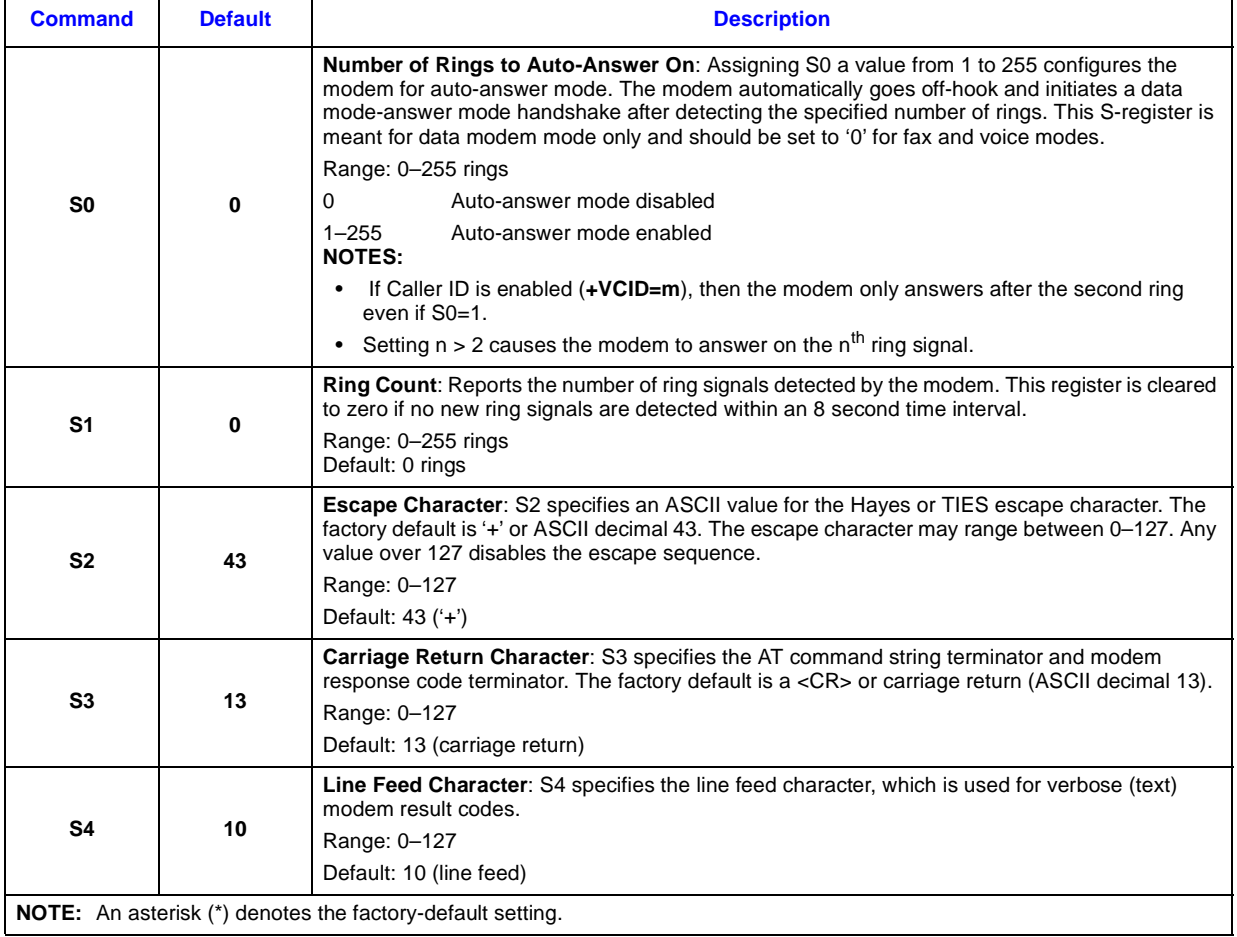

# intel.

# **Table 26. S-Register Command Descriptions (Continued)**

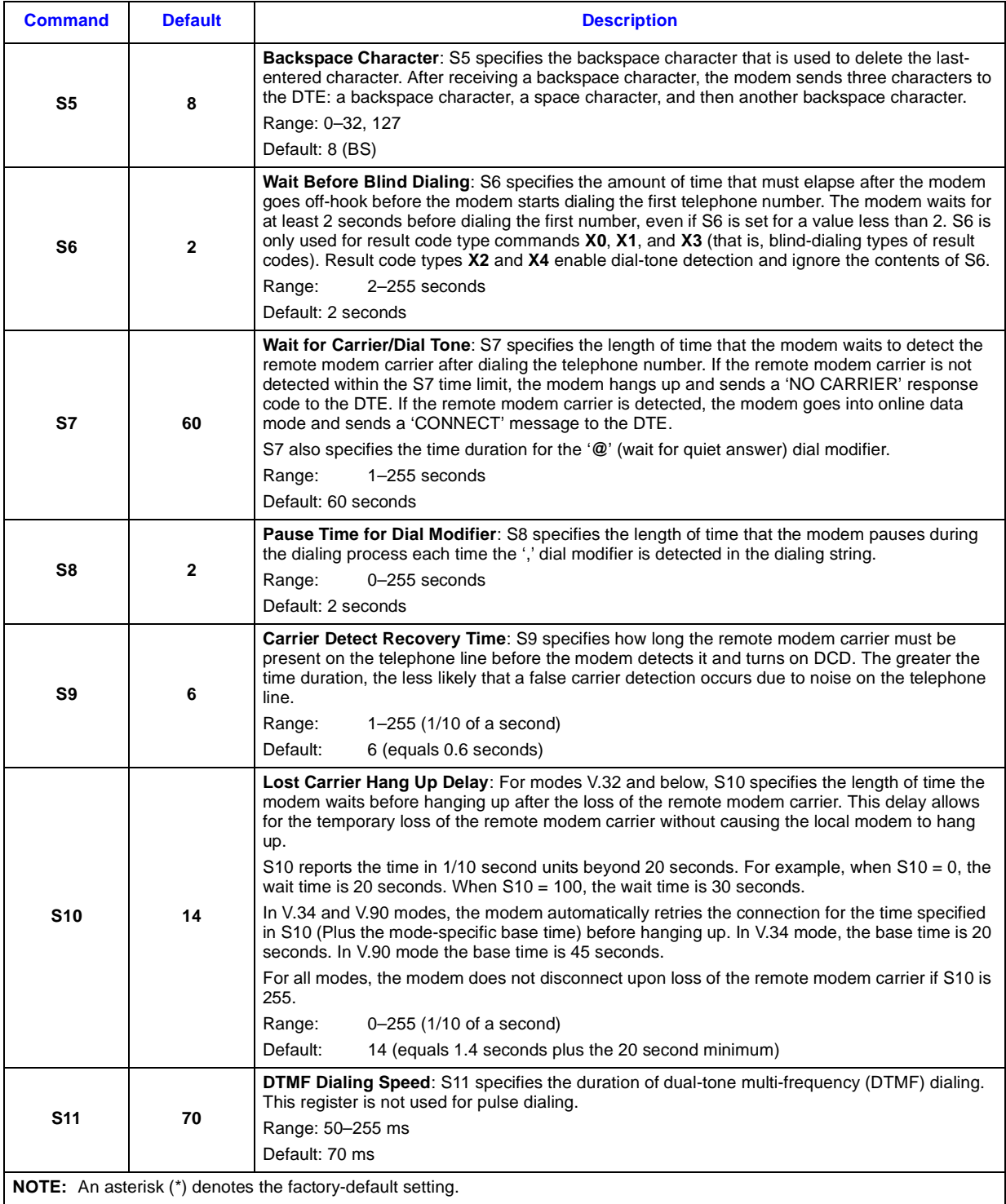

# intel

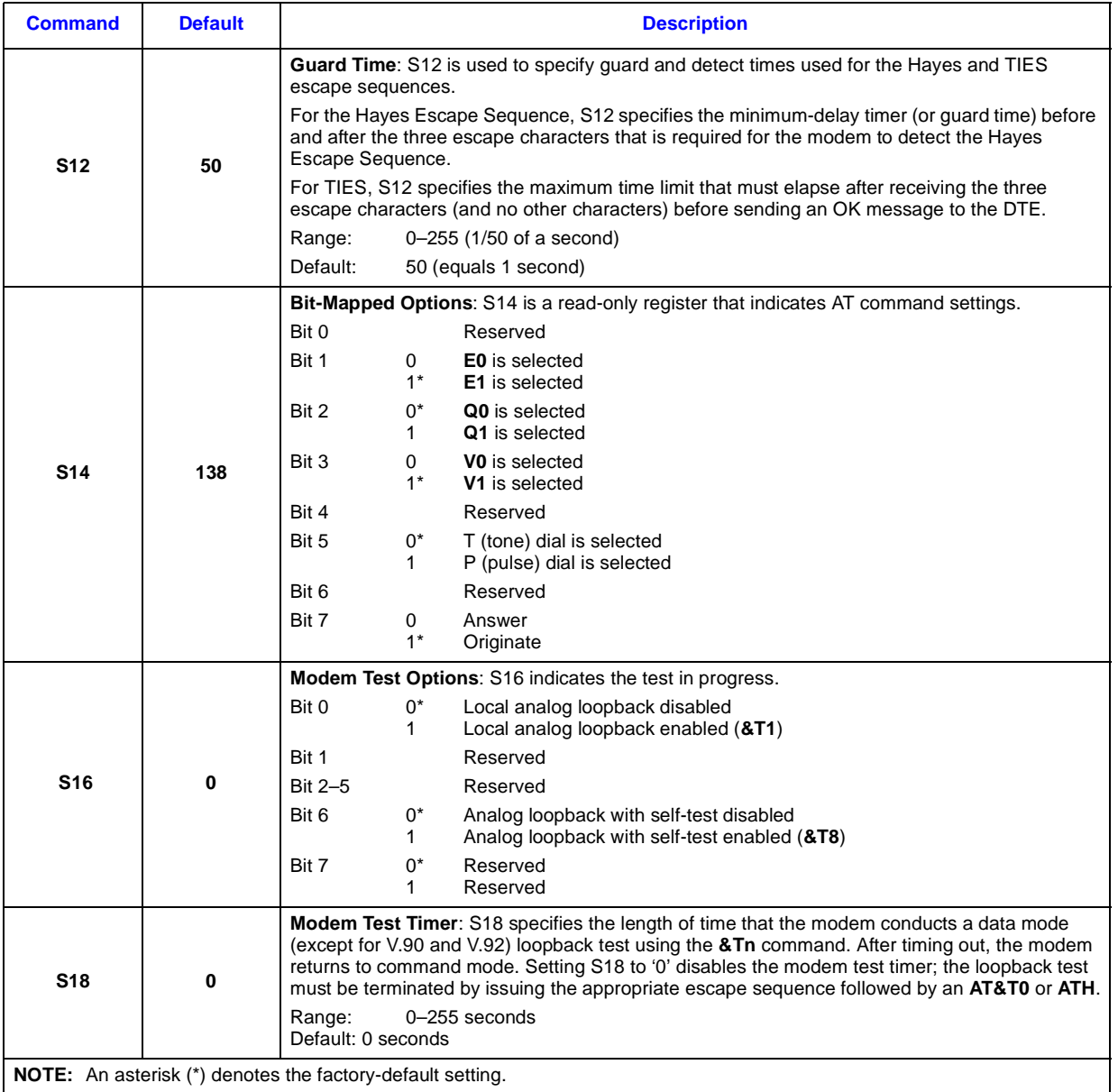

# **Table 26. S-Register Command Descriptions (Continued)**

# intel.

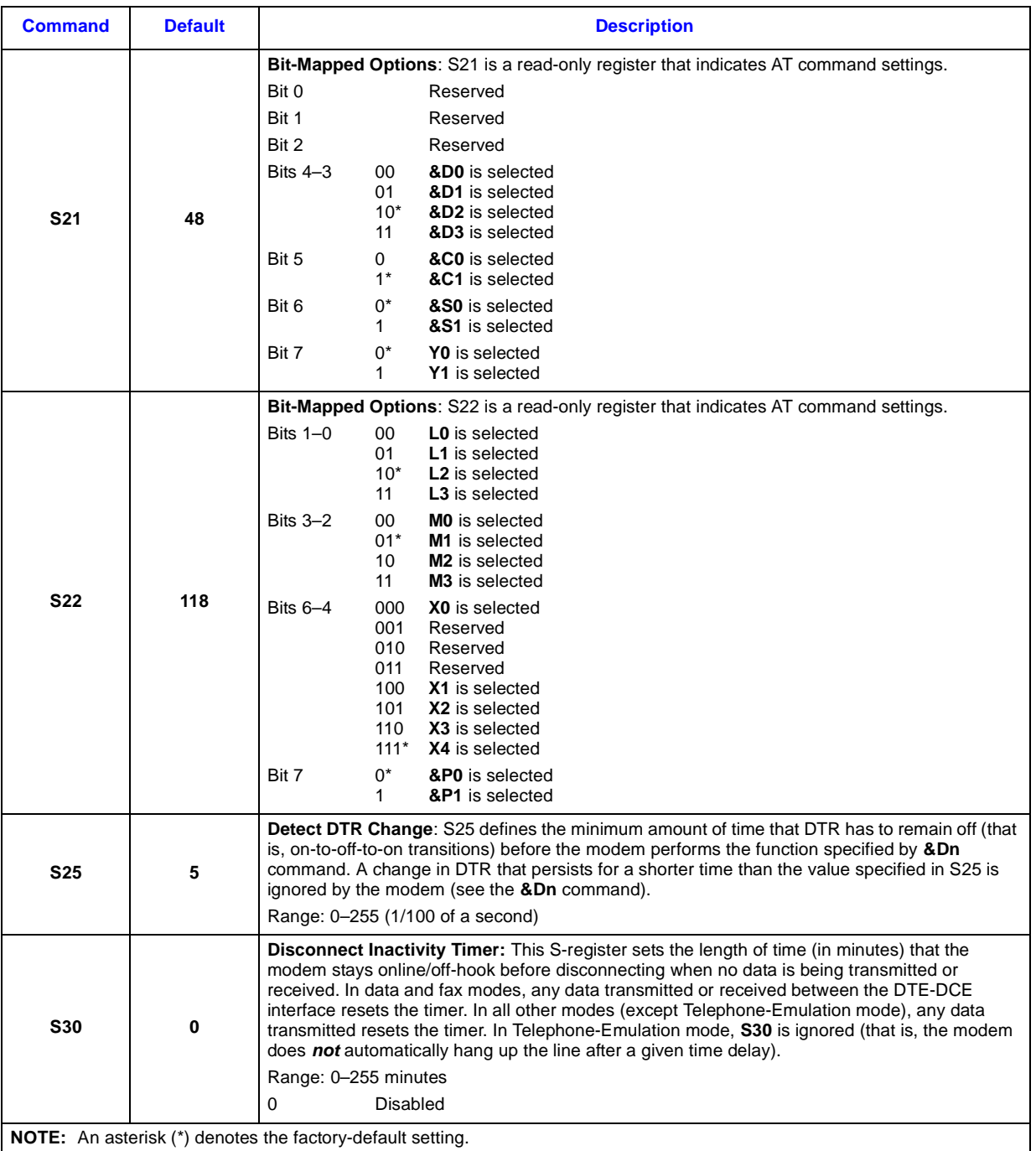

# **Table 26. S-Register Command Descriptions (Continued)**

88 *536EX Chipset Developer's Manual* 

# intel

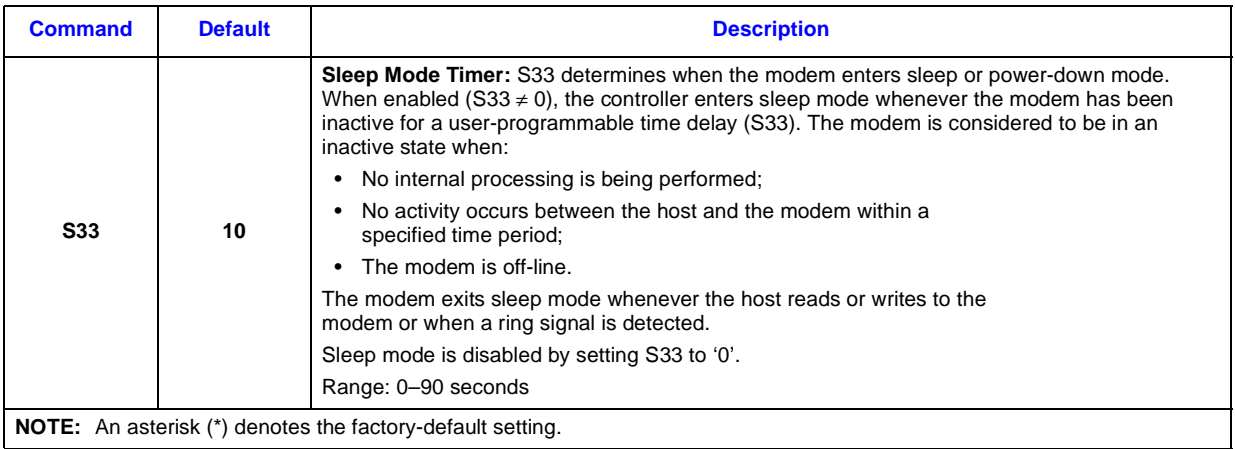

### **Table 26. S-Register Command Descriptions (Continued)**

# *Caller ID* **8**

This section describes Caller ID for the United States. Caller ID is a service that lets the called party know the telephone number of the caller before the call is answered. The information transmitted to the called party via Caller ID includes the caller's name, call date, the call time, and the call number. This service is not available everywhere due to central office telephone equipment limitations and legal prohibition in some locations.

The **+VCID = n** command controls the reporting and presentation of data associated with the Caller ID services in United States and Canada in the ICLID (incoming call line ID) data format. The ICLID data comes in one of two formats: SDM (single data message) format or MDM (multiple data message) format. In both formats, data is provided as data items and packet control information.

When enabled, the DCE reports any Caller ID information detected after the first ring message (note that more <CR> <LF> combinations may occur after the RING result code). All data items are reported using the <tag> <=> <value> pair format. Spaces are present on both sides of the equal sign.

This chipset allows for two types of Caller ID reporting formats, formatted and unformatted. In formatted reporting, DCE does not report any Caller ID information if a check sum error is detected in the Caller ID packet. If the DCE receives multiple copies of the Caller ID packets, the DCE sends only one of the correct packets to the DTE. If the DCE has never presented a correct packet but has received the line seizure information at least once, the DCE returns <MESG> <=> <CALID\_202>.

The DCE breaks up the presentation of the date and time into two separate <Tag><Value> pairs for those data items where the date and time appear together.

#### **Table 27. Caller ID Tags for Formatted Reporting**

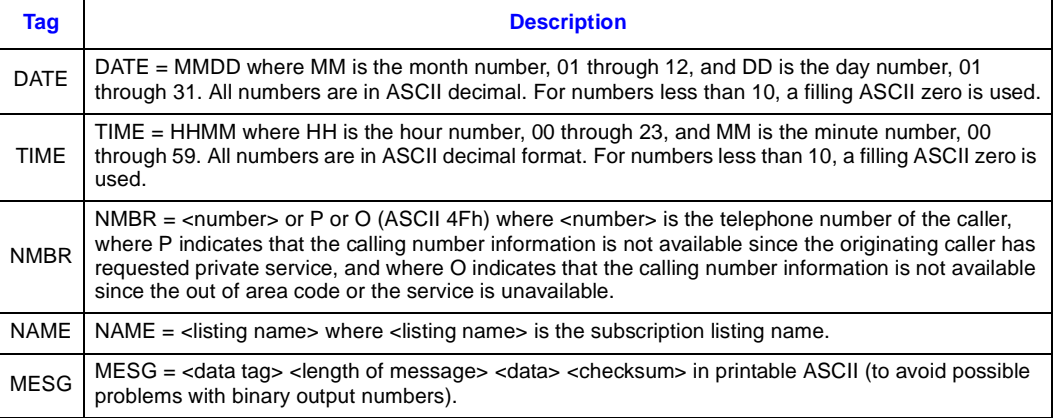

If a data tag is unrecognizable, the DCE presents the given data item's information using the MESG tag. The DCE follows the conventions of the unformatted reporting form (defined below) where applicable for the given data item only.

90 *536EX Chipset Developer's Manual* 

**Intel Confidential**

# **intal**

Example 1: The following example of formatted form report (**AT+VCID=1**) illustrates the case when the DCE does not recognize the tag of one given data item from a packet of data items (data or fax command mode).

```
RING
DATE = 0321TIME = 1405NMBR = 5045551234
NAME = DOE JOHN
MESG = 060342424231
RING
RING
```
Example 2: The following example illustrates the unsolicited response (**AT+VCID=1**) form of voice mode (voice, command, playback, and record modes).

```
<DLE> R
<DLE> X
DATE = 0321
TIME = 1405
NMBR = 5045551234
NAME = DOE JOHN
MESG = 060342424231
<br> <b>DLE</b> > .<DLE> R
<DLE> R
```
Example 3: The following example of formatted form reporting illustrates the case when the DCE does not recognize the tag of the packet (data or fax command mode).

```
RING
MESG = 060342424231
RING
RING
```
For unformatted form reporting (**AT+VCID=2**), the DCE presents all information contained in the Caller ID packet as ASCII hex in printable characters. This information includes all message type information, message length, data and checksum.

Example 4: The following example illustrates unformatted form reporting (data or fax command mode).

```
RING
MESG = 04123033323131334303539313435353132333435
RING
RING
```
*536EX Chipset Developer's Manual* 91

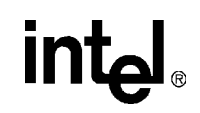

# *Parallel Host Interface 16C450/16C550A UART* **9**

# **9.1 UART Emulation in the Controllerless Modem**

When controllerless modems are used with Windows applications, the communication driver architecture eliminates the need for a UART emulation (see [Section 1.1, "Controllerless Modem](#page-6-0)  [Driver Overview" on page 7\)](#page-6-0). However, MS-DOS applications used with controllerless modems retain the need for a UART emulation. Therefore, Intel provides the Intelsdb.VXD driver, which includes this UART emulation and also interacts directly with the Windows VCOMM.VxD driver (see [Figure 11\)](#page-91-0).

<span id="page-91-0"></span>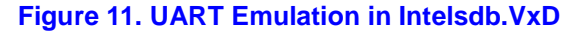

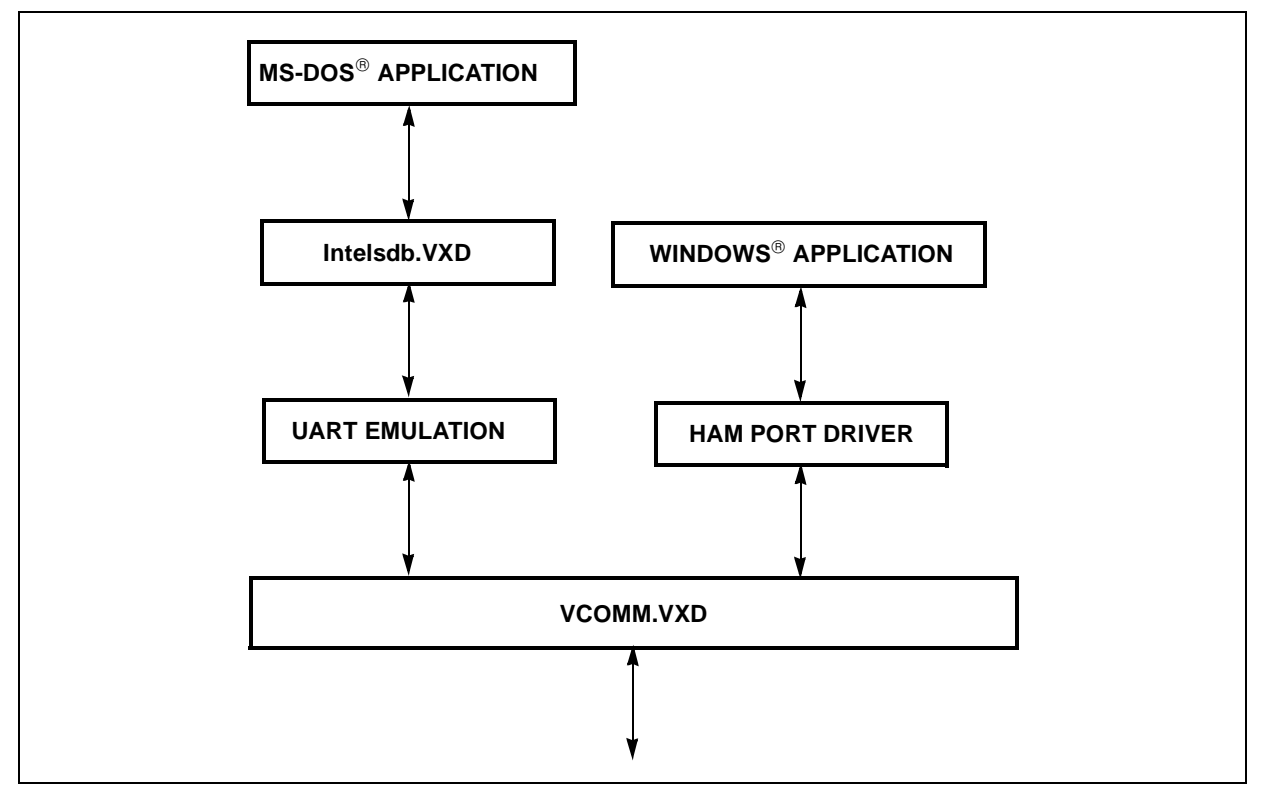

The parallel host interface of the FastPath family emulate the electrical and register functions of a 16550A and 16C450 UART. Upon modem reset, the modem defaults to a 16C450. The host (DTE) can then configure the UART to function as a 16C550A UART.

In 16C450 emulation mode, the DTE and modem transfer data back and forth a byte at a time. In 16C550A emulation mode, the modem provides two 16-byte FIFO buffers, one for the transmitter and another for the receiver. Thus, up to 16 bytes of data may be sent to or received from the

92 *536EX Chipset Developer's Manual* 

**Intel Confidential**

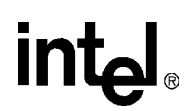

modem for each data interrupt, instead of only a single byte, as in 16C450 mode. The following diagram shows how the FIFO is used. Host software using this FIFO capability can significantly reduce system overhead by reducing the number of times that interrupt service routines are called.

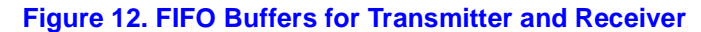

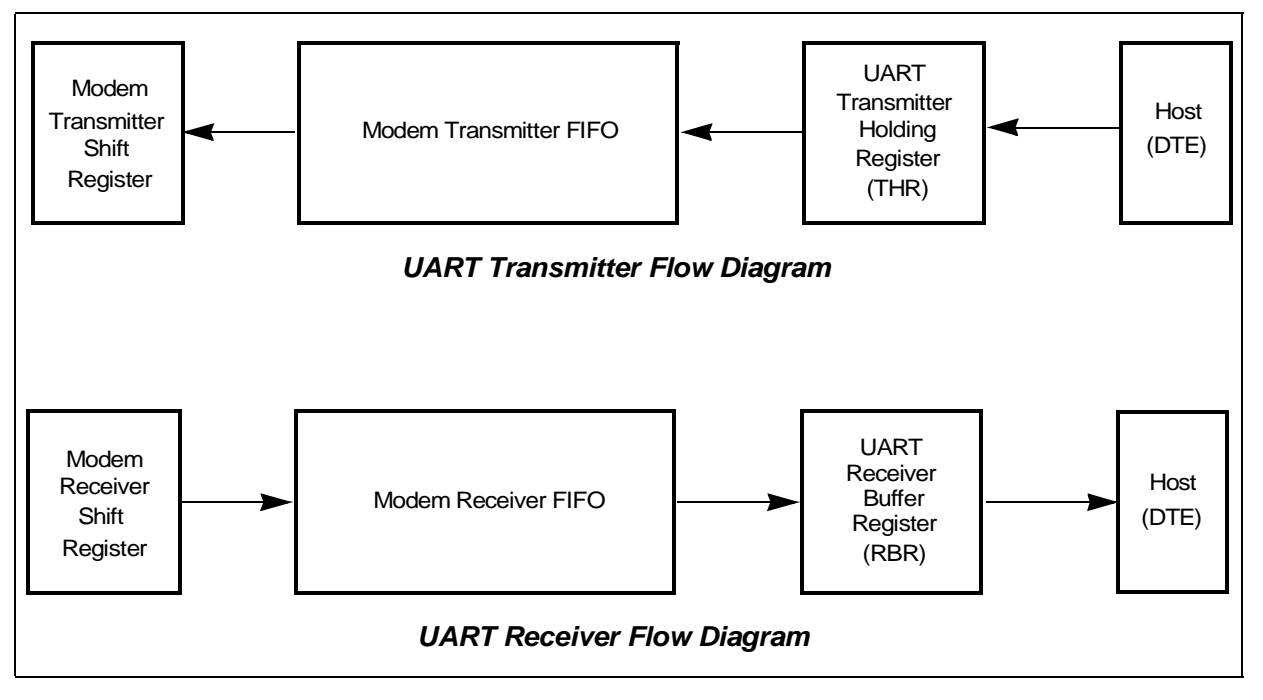

The register addresses are divided into two types: single-register access and multiple-register access. Most of the UART registers are single-register access (that is, only one internal register is accessible for a given register address). UART register addresses 3–7 are used to access a single internal register. The remainder of the UART register addresses (0–2) are used to access two or more internal registers.

Register address 2 is used to write FIFO control information into the FCR (FIFO Control register) and to read the IIR (Interrupt Identity register).

Register address 1 is used to read and write data to the IER (Interrupt Enable register) [when  $DLAB = 0$ ] and the MS DLM (Divisor Latch register) [when  $DLAB = 1$ ].

Register address 0 is used to read data from the RBR (Receiver Buffer register) [when  $DLAB = 0$ ], write data to the THR (Transmitter Holding register) [when DLAB = 0], and read and write to the LS DLL (Divisor Latch register) [when DLAB = 1]. The UART registers and FIFO usage are described in the following sections.

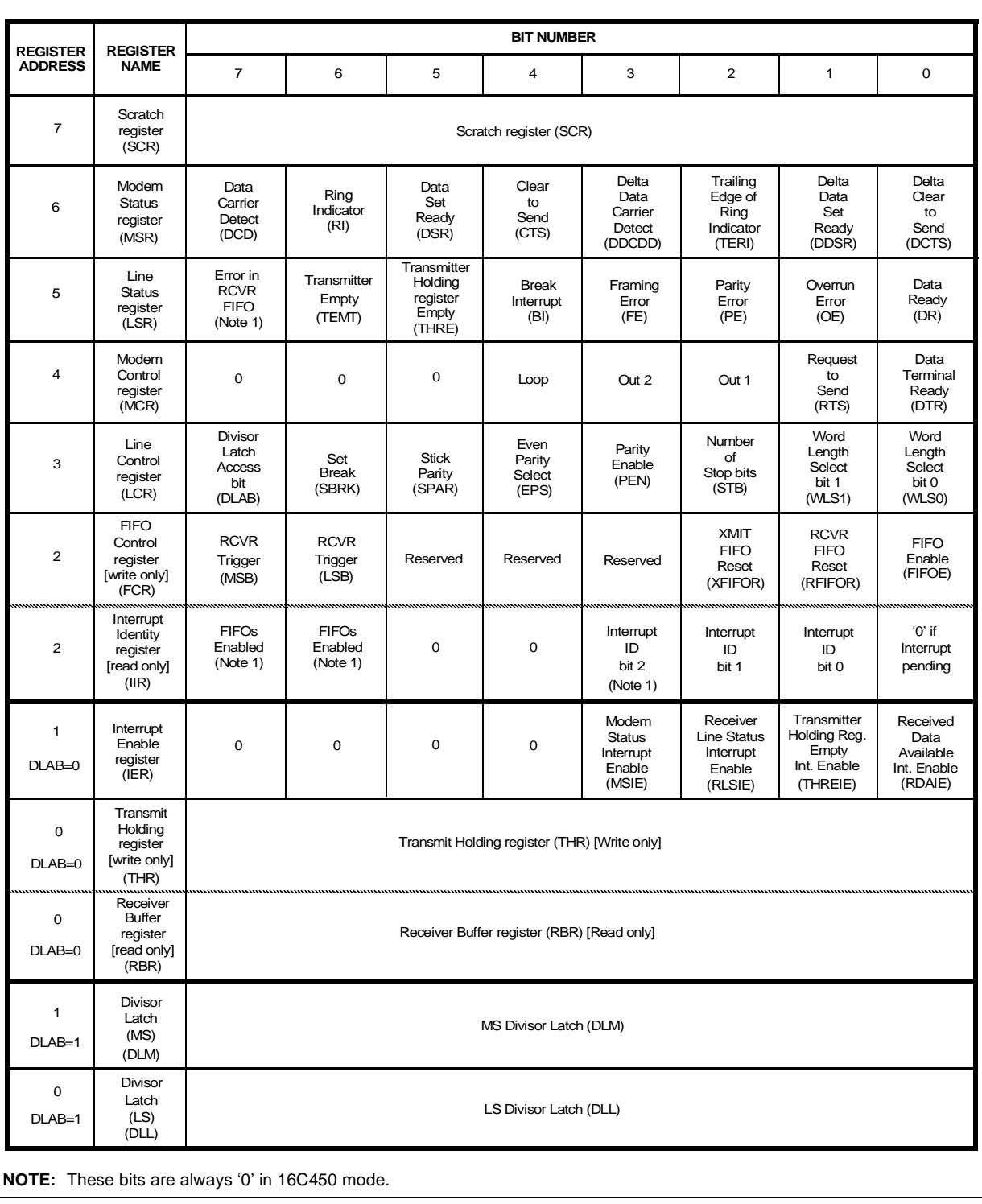

### **Figure 13. Parallel Host Interface UART Register Bit Assignments**

# **intel**

# **9.2 UART Register Definitions**

# **9.2.1 Scratch Register (SCR)**

#### **Figure 14. Scratch Register (SCR)**

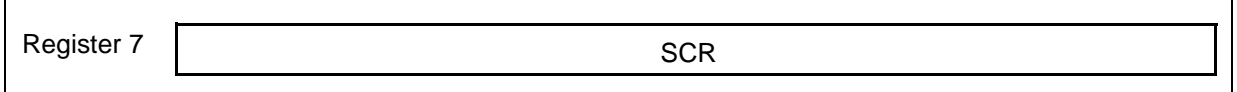

This is an 8-bit read/write register used by the DTE for temporary storage of data.

# **9.2.2 Modem Status Register (MSR)**

#### **Figure 15. Modem Status Register (MSR)**

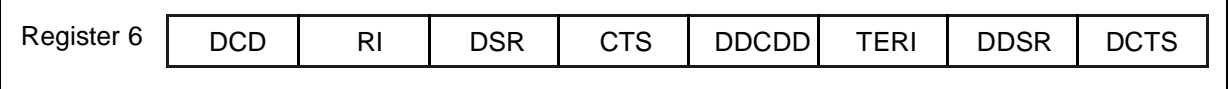

This register provides four bits (bits 7:4) that show current modem state and four bits (bits 3:0) that provide modem change information. Bits 3:0 are set to '1' whenever the control information changes state. These bits are reset to '0' whenever the DTE reads the MSR register. If the modem status interrupt is enabled (IER3), the modem generates an interrupt on the µP HINT pin whenever MSR bits 3:0 are set to '1.'

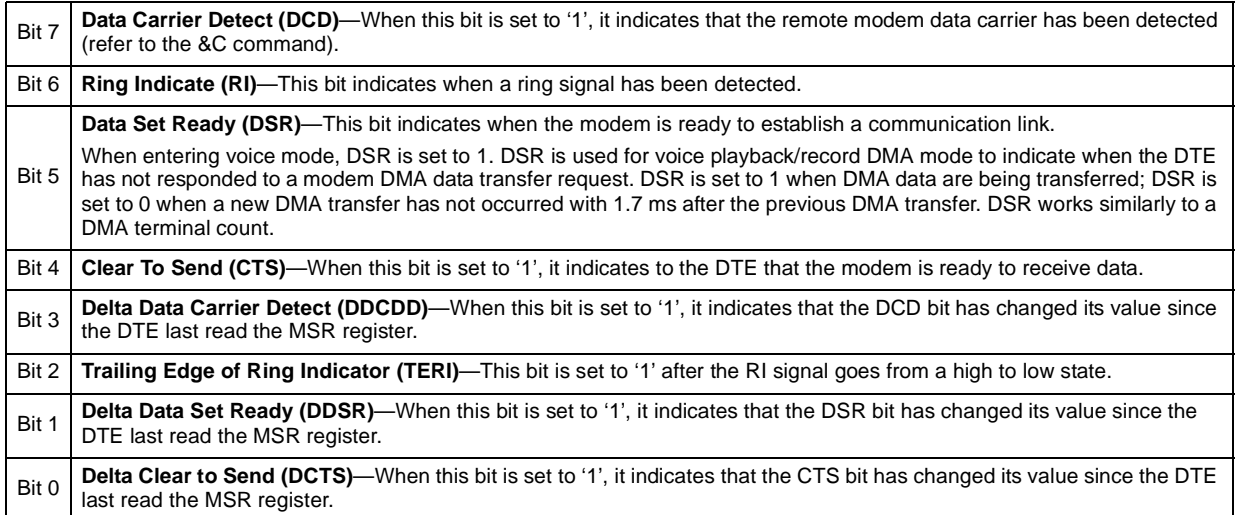

# **9.2.3 Line Status Register (LSR)**

**Figure 16. Line Status Register (LSR)**

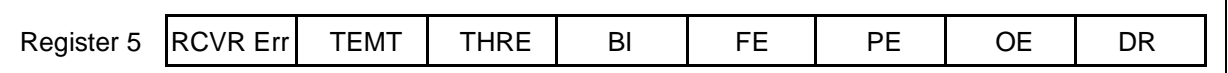

This read-only register provides UART status information to the host. Bits 4:1 report error conditions. These bits are reset to '0' any time the host reads this register. An interrupt is generated to the host whenever any one of the bits (4:1) is set to '1' and the RLSIE (receiver line status interrupt) has been enabled. Bits 0, 5, and 6 provide status information for sending and receiving data through the THR (Transmit Holding register) and the RBR (Receiver Buffer register). Bits 0, 5, 6 are reset to '1' only when the host performs a specified action.

In FIFO mode, the modem keeps track of the character in which an error has occurred and does not report the error to the DTE until the associated character gets to the top of the stack.

*Note:* In FIFO mode, the DTE must write a data byte in the RX FIFO by the loopback mode to write to LSR2–LSR4. LSR0 and LSR7 cannot be written to in FIFO mode.

| Bit 7 | <b>Error in RCVR FIFO</b> —In 16C450 emulation mode, this bit is always a '0'.<br>In FIFO mode, this bit is set to '1' by the DCE whenever at least one parity error, framing error, or break indication has<br>occurred in the RCVR FIFO. This bit is cleared when the DTE reads the LSR register and there are no subsequent FIFO<br>errors.                                                                                                    |
|-------|----------------------------------------------------------------------------------------------------|
| Bit 6 | <b>TEMT (Transmitter Empty)—This bit is set to '1' by the DCE whenever the THR (Transmit Holding register) and</b><br>transmitter shift register are empty. This bit is automatically reset to '0' by the DCE whenever the host writes a byte to the<br>THR.<br>In FIFO mode, this bit is set to '1' whenever the transmitter FIFO and shift register are both empty.                                                                                                    |
| Bit 5 | <b>THRE (Transmitter Holding Register Empty)</b> —This bit is set to '1' whenever the THR (Transmit Holding register) is<br>empty. This bit is set to '0' whenever the host writes data into the THR. Additionally, if the THREIE (Transmitter Holding<br>Register Empty Interrupt Enable) is set to '1', the modem causes an interrupt to the host whenever THRE goes to '1'.<br>In FIFO mode, this bit is set to '1' whenever the XMIT FIFO is empty. This bit is then reset to '0' when at least one byte is<br>written to the XMIT FIFO.         |
| Bit 4 | <b>BI (Break Interrupt)</b> —This bit is set to '1' whenever the received data are spaces (logic 0) for at least $2M + 3$ bits (M =<br>start bit + # of data character bits + parity bit + # of stop bits). This bit is reset to '0' whenever the host reads the LSR<br>register. The modem waits for the valid start bit, before again transferring data to the FIFO.<br>When a break occurs in FIFO mode, a single null character is placed in the RVCR FIFO. The BI bit is then set when the<br>zero character gets to the top of the FIFO stack. |
| Bit 3 | FE (Framing Error)—This bit is set to '1' whenever a valid stop bit (logic 1) has not been detected after the last data bit or<br>parity bit. This bit is reset to '0' whenever the host reads the LSR register. The UART tries to re-synchronize after a<br>framing error.<br>In FIFO mode, the modem FE bit is set to '1' whenever the associated framing error character has reached the top of the<br>stack.                                                                                                    |
| Bit 2 | PE (Parity Error)—This bit is set to '1' whenever the received data character does not have the correct even or odd parity,<br>as selected by the EPS (even parity select) bit [LCR4] and the stick parity bit [LCR 5]. This bit is reset to '0' whenever the<br>host reads the LSR register.<br>In FIFO mode, the modem PE bit is set to '1' whenever the associated framing error character has reached the top of the<br>stack.                                                                                                    |
| Bit 1 | OE (Overrun Error)-Not supported.                                                                                                    |
| Bit 0 | Data Ready—This bit is set to '1' whenever the modem writes a new received data character into the RBR (Receiver<br>Buffer register) or FIFO. This bit is reset to '0' whenever the DTE reads the RBR or FIFO.                                                                                                    |

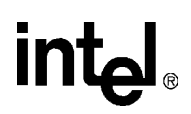

# **9.2.4 Modem Control Register (MCR)**

#### **Figure 17. Modem Control Register (MCR)**

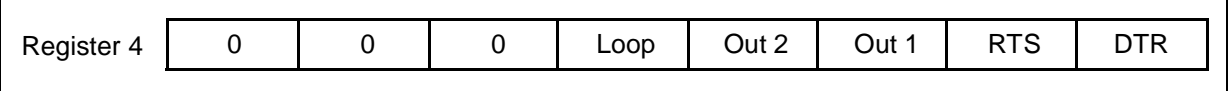

This register controls the DTE-DCE UART interface.

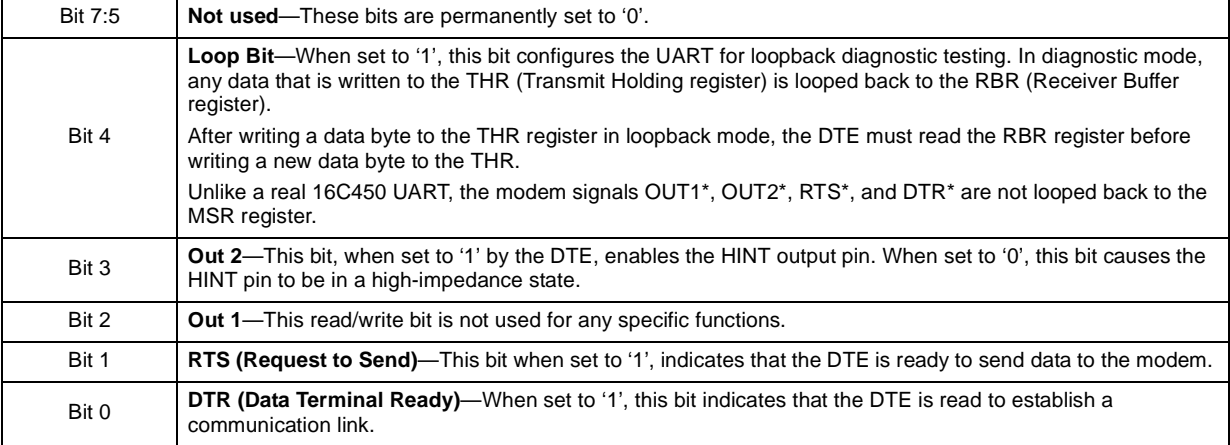

# **9.2.5 Line Control Register (LCR)**

#### **Figure 18. Line Control Register (LCR)**

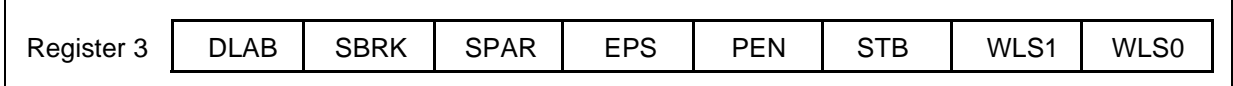

This register specifies the asynchronous data communication exchange format. The modem supports up to 10-bit data characters (1 start bit +  $\#$  of data character bits + parity +  $\#$  of stop bits).

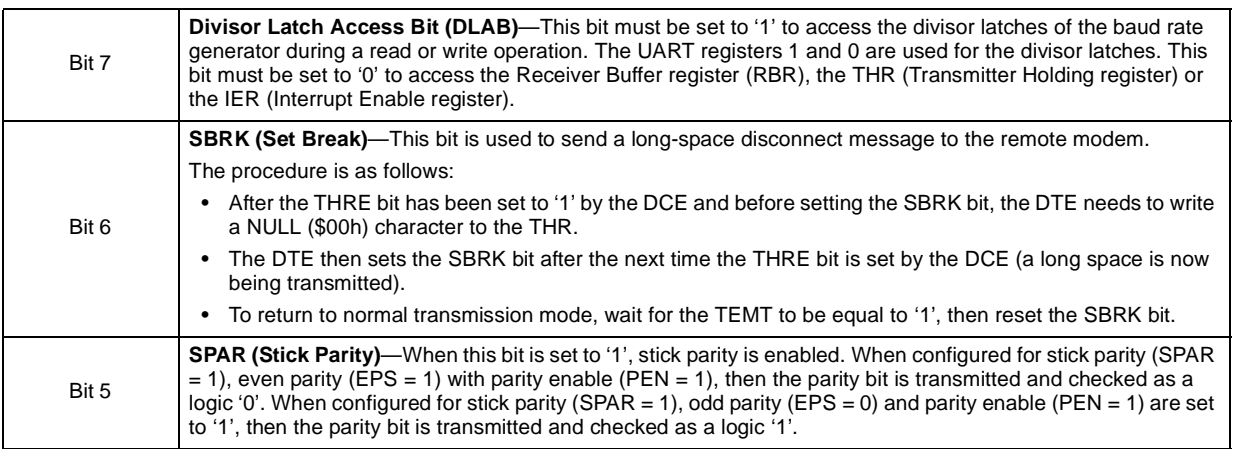

*536EX Chipset Developer's Manual* 97

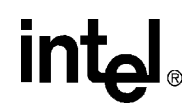

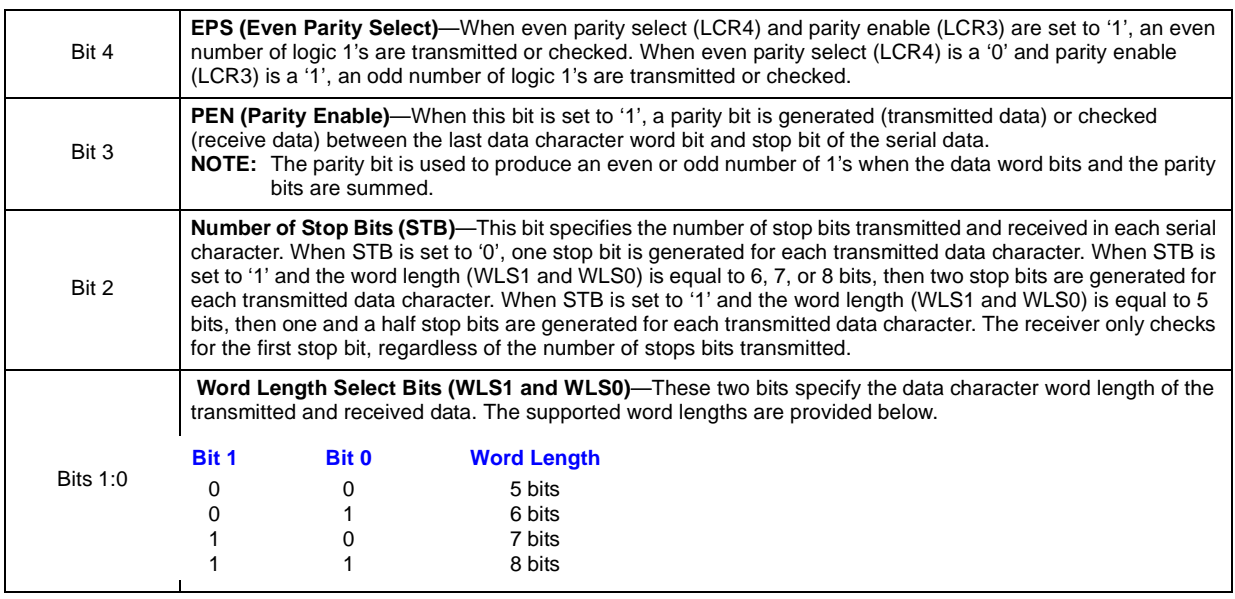

# **9.2.6 FIFO Control Register (FCR)**

#### **Figure 19. FIFO Control Register (FCR)**

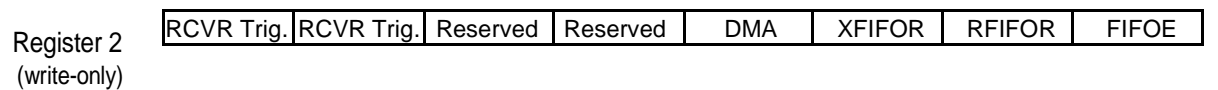

This write-only register is used to enable the receiver and transmitter FIFOs, clear the FIFOs, set the RCVR FIFO trigger level, and select the DMA signaling type.

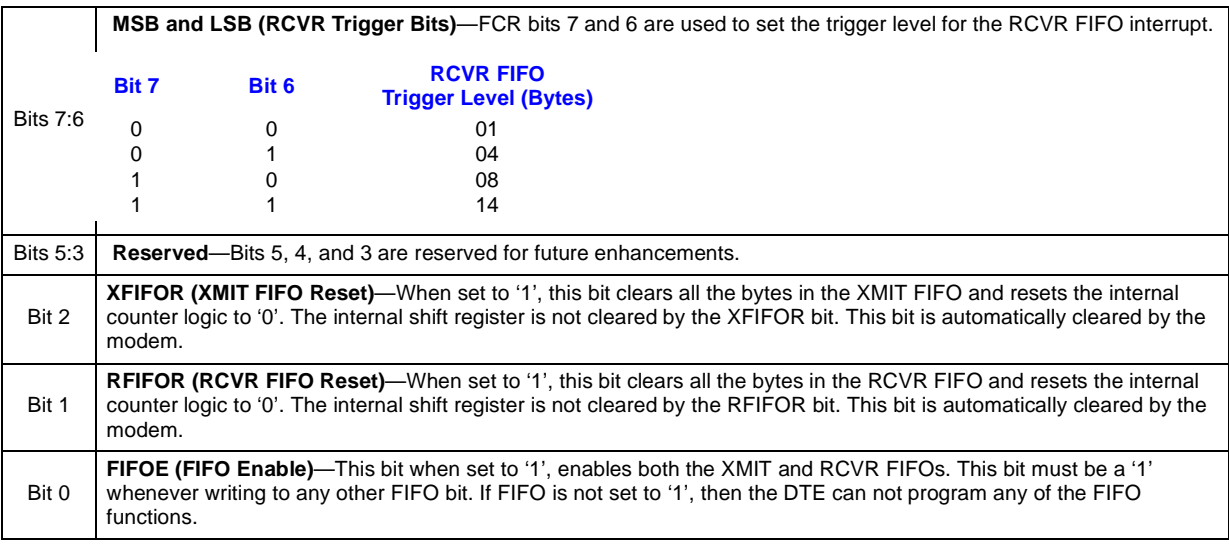

98 *536EX Chipset Developer's Manual* 

# **9.2.7 Interrupt Identity Register (IIR)**

#### **Figure 20. Interrupt Identity Register (IIR)**

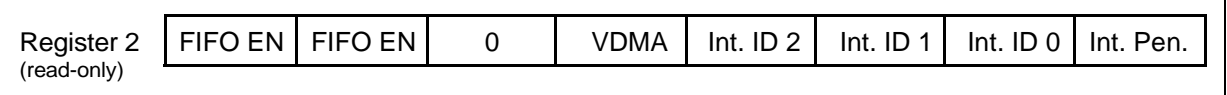

This read-only register indicates when the transmitter and receiver FIFOs are enabled, and the source of highest-priority pending interrupt to the DTE. Five levels of modem interrupt sources in order of priority are: receiver line status, received data ready, character time-out indication, transmitter holding register empty, and modem status. When the DTE reads the IIR, the modem freezes all interrupts and indicates the highest-priority pending interrupt. While the DTE is reading the IIR register, the modem records new interrupts but does not change its current indication until the read process is completed.

#### <span id="page-98-0"></span>**Table 28. Interrupt Control Functions**

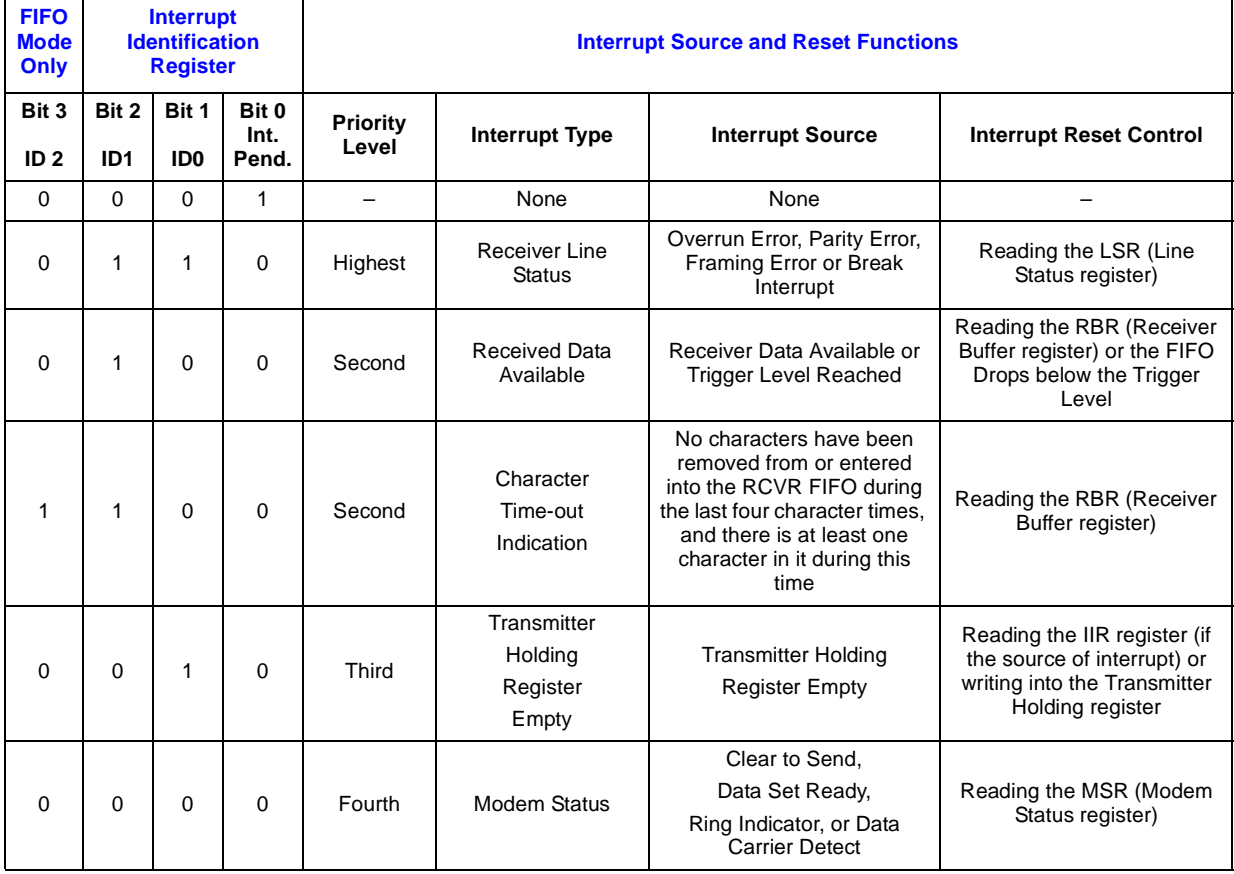

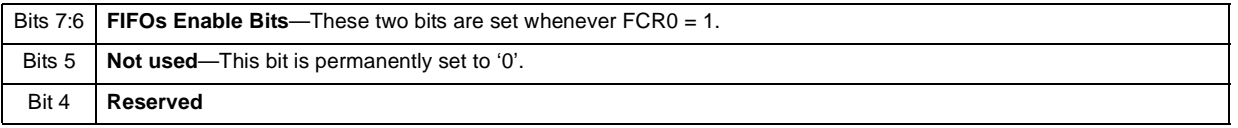

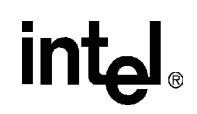

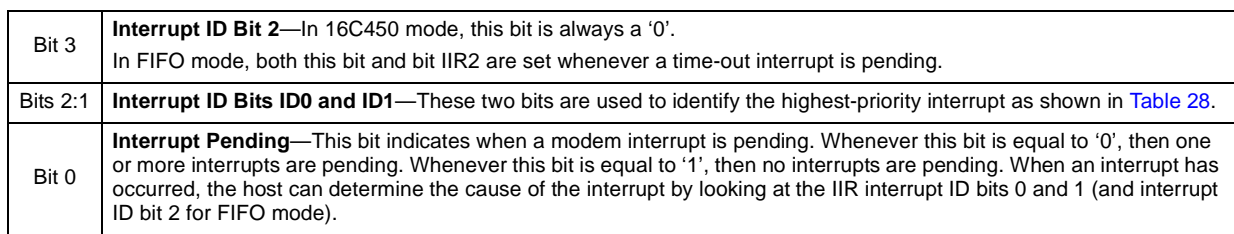

# **9.2.8 Interrupt Enable Register (IER)**

#### **Figure 21. Interrupt Enable Register (IER)**

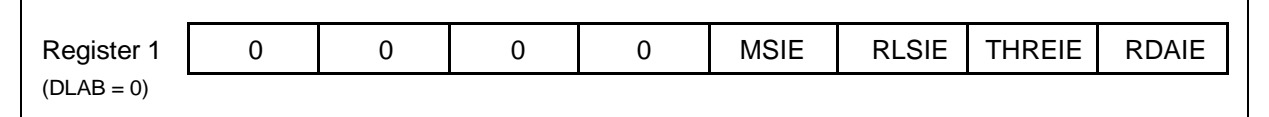

This register is used to enable up to five types of UART interrupts: receiver line status, received data available, character time-out indication (FIFO mode only), Transmitter Holding register empty, and modem status. Each enabled interrupt can individually cause an interrupt to host on the µP HINT output pin. To cause an interrupt to the host (HINT), both the interrupt enable bit and OUT2 (MCR2) must be set to '1'.

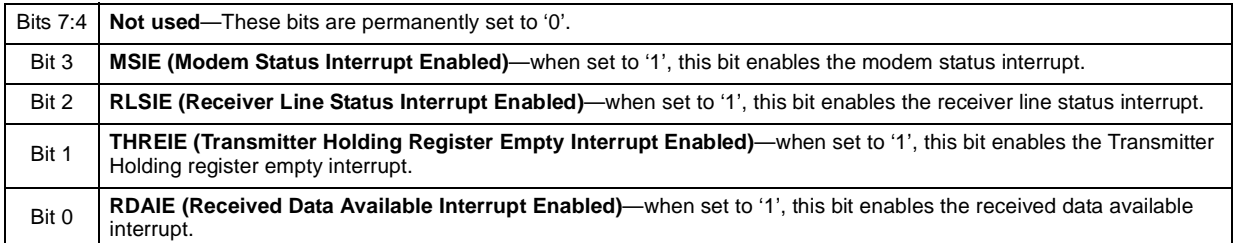

# **9.2.9 Transmitter Holding Register (THR)**

#### **Figure 22. Transmitter Holding Register (THR)**

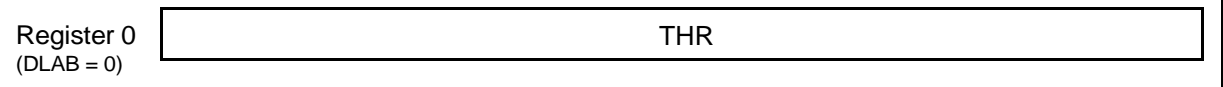

The THR (Transmitter Holding register) is a write-only register used for sending data and AT commands to the modem.

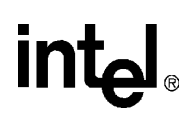

r

# **9.2.10 Receiver Buffer Register (RBR)**

#### **Figure 23. Receiver Buffer Register (RBR)**

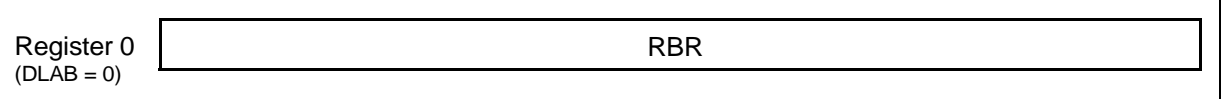

The RBR (Receiver Buffer register) is a read-only register used for receiving data and AT command responses from the modem.

# **9.2.11 Divisor Latch Registers (DLM and DLL)**

#### **Figure 24. Divisor Latch Registers (DLM and DLL)**

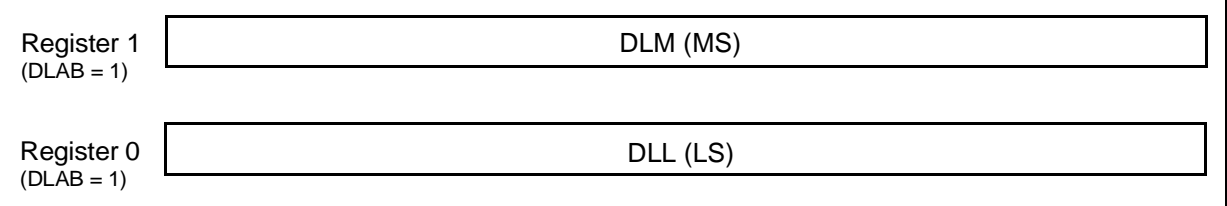

The LS divisor latch (least-significant byte) and MS divisor latch (most-significant byte) are two read/write registers used to set the modem data rate. The data rate is selected by loading each divisor latch with the appropriate hex value. The programmable data rates are provided in the following table. For example, to use a data rate of 2400 bps, load a \$00h into the DLM and a \$30h into the DLL.

#### **Table 29. Programmable Data Rates**

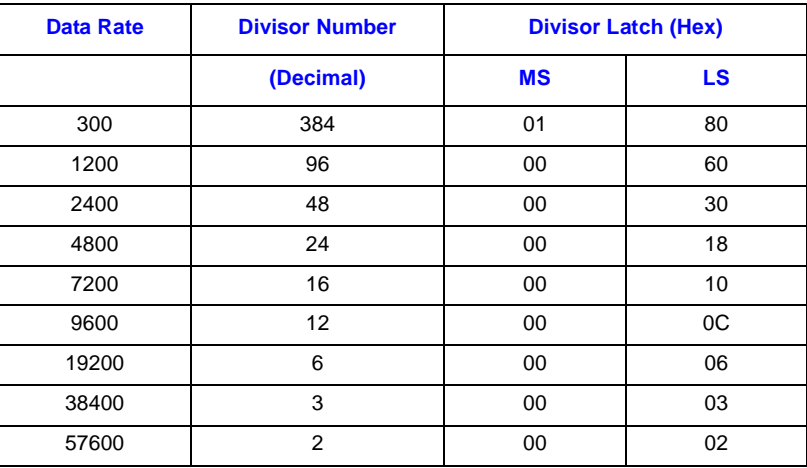

*536EX Chipset Developer's Manual* 101

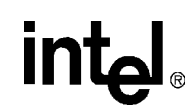

# **9.3 16C550A UART FIFO Operation**

The modem 16C550A UART FIFO works in both interrupt and polled operation. A description of each type of operation is provided below.

# **9.3.1 FIFO Interrupt Mode Operation**

Both the modem receiver and transmitter UART FIFOs can be set up for interrupt mode operation. The RCVR FIFO trigger level and character time-out interrupts have the same priority as the current received data available interrupt. The XMIT FIFO empty interrupt has the same priority as the Transmitter Holding register empty interrupt. Information pertaining to using the receiver and transmitter FIFO interrupts is provided below.

- 1. When both the receiver FIFO and the receiver interrupts are enabled (FCR0 = 1, IER0 = 1), the UART initiates RCVR interrupts under the following conditions:
	- a. The receive data available interrupt (IIR  $= 04$ ) is issued to the DTE when the FIFO has reached its programmed trigger level; the interrupt clears as soon as the FIFO drops below the programmed trigger level
	- b. The data ready bit, DR (LSR0), is set as soon as a character is transferred from the Internal Shift register to the RCVR FIFO. DR is reset when the FIFO is empty.
- 2. When the RCVR FIFO and receiver interrupts are enabled, the UART initiates a RCVR FIFO time-out interrupt under the following conditions:
	- a. A RCVR FIFO time-out occurs when:
	- At least one character is in the FIFO.
	- The most recent serial character received was longer than four continuous character times ago.
	- The most recent DTE read of the FIFO was longer than four continuous character times ago.
	- b. When a time-out interrupt has occurred, then it is cleared and the timer is reset when the DTE reads one character from the RCVR FIFO.
	- c. The time-out timer is reset after a new character is received or after the DTE reads the RCVR FIFO.
- 3. When the transmitter FIFO and the transmitter interrupt are enabled ( $FCRO = 1$ ,  $IER1 = 1$ ), the UART initiates XMIT interrupts under the following conditions:
	- a. The Transmitter Holding register interrupt ( $IIR = 02$ ) occurs when the XMIT FIFO is empty; it is cleared as soon as the transmitter holding register is written to or the IIR is read. During servicing, the 1–16 character interrupt can be written to the XMIT FIFO.

### **9.3.2 FIFO Polled Mode Operation**

Both the modem receiver and transmitter UART FIFOs can be set up for polled mode operation. The UART FIFO is set for polled mode when  $FIFOE (FCR0) = 1$  and the respective interrupt enable bit  $(IER) = 0$ .

In polling mode, the DTE checks the LSR for receiver and/or transmitter status. The LSR register provides the following information:

# **intal**

- LSR7 indicates when any errors occur in the RCVR FIFO.
- TEMT indicates when both the XMIT FIFO and Shift registers are empty.
- The THRE bit (LSR5) is set to '1' whenever the XMIT FIFO is empty.
- LSR1 through LSR4 specify when a break interrupt, framing error, parity error, or overrun error occurs.
- The DR bit (LSR0) is set to '1' as long as there is at least one byte in the RCVR FIFO.

Unlike FIFO interrupt mode, FIFO polled mode does not support buffer trigger levels or time-out conditions.

Download from Www.Somanuals.com. All Manuals Search And Download.

Free Manuals Download Website [http://myh66.com](http://myh66.com/) [http://usermanuals.us](http://usermanuals.us/) [http://www.somanuals.com](http://www.somanuals.com/) [http://www.4manuals.cc](http://www.4manuals.cc/) [http://www.manual-lib.com](http://www.manual-lib.com/) [http://www.404manual.com](http://www.404manual.com/) [http://www.luxmanual.com](http://www.luxmanual.com/) [http://aubethermostatmanual.com](http://aubethermostatmanual.com/) Golf course search by state [http://golfingnear.com](http://www.golfingnear.com/)

Email search by domain

[http://emailbydomain.com](http://emailbydomain.com/) Auto manuals search

[http://auto.somanuals.com](http://auto.somanuals.com/) TV manuals search

[http://tv.somanuals.com](http://tv.somanuals.com/)